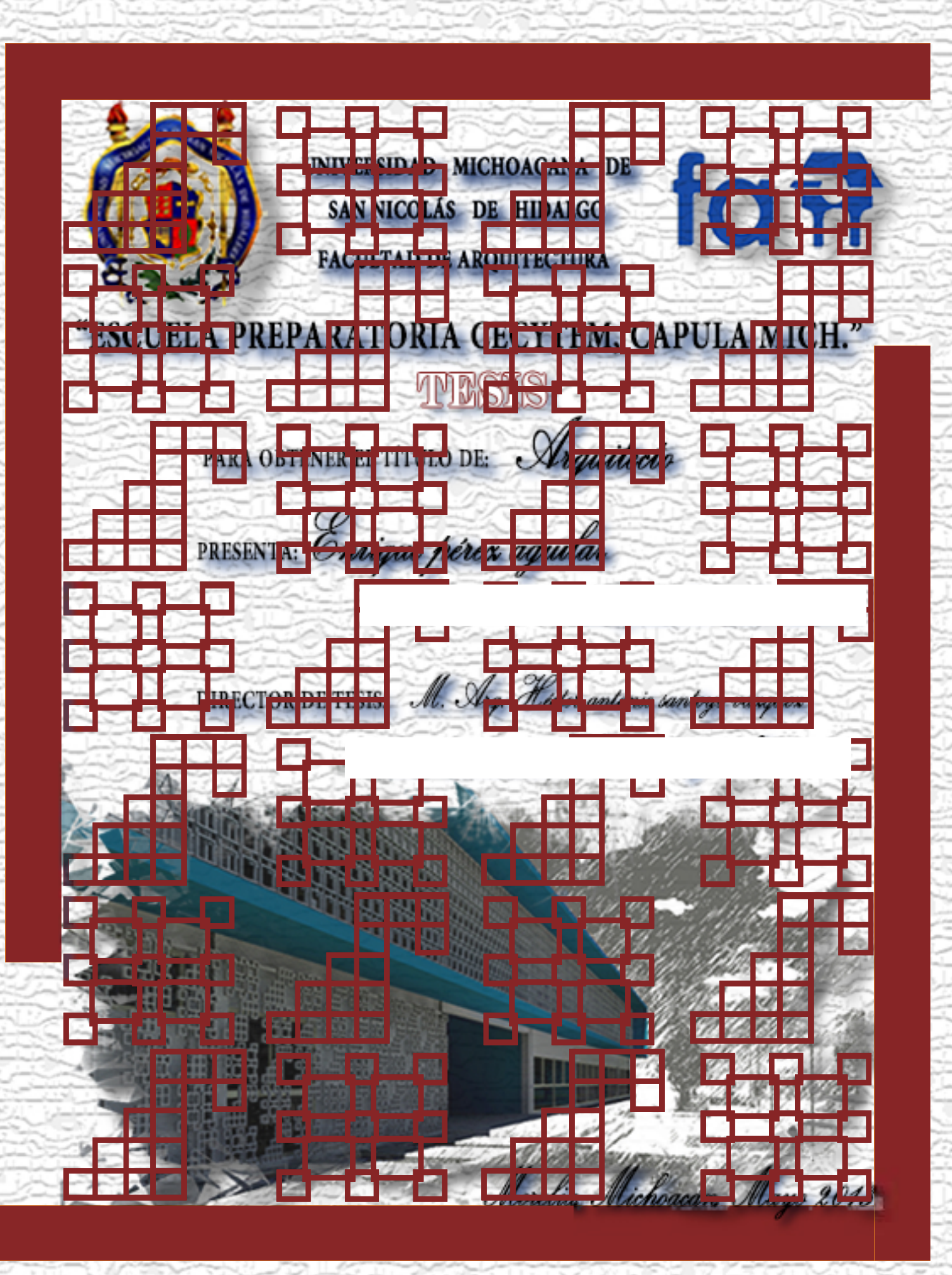

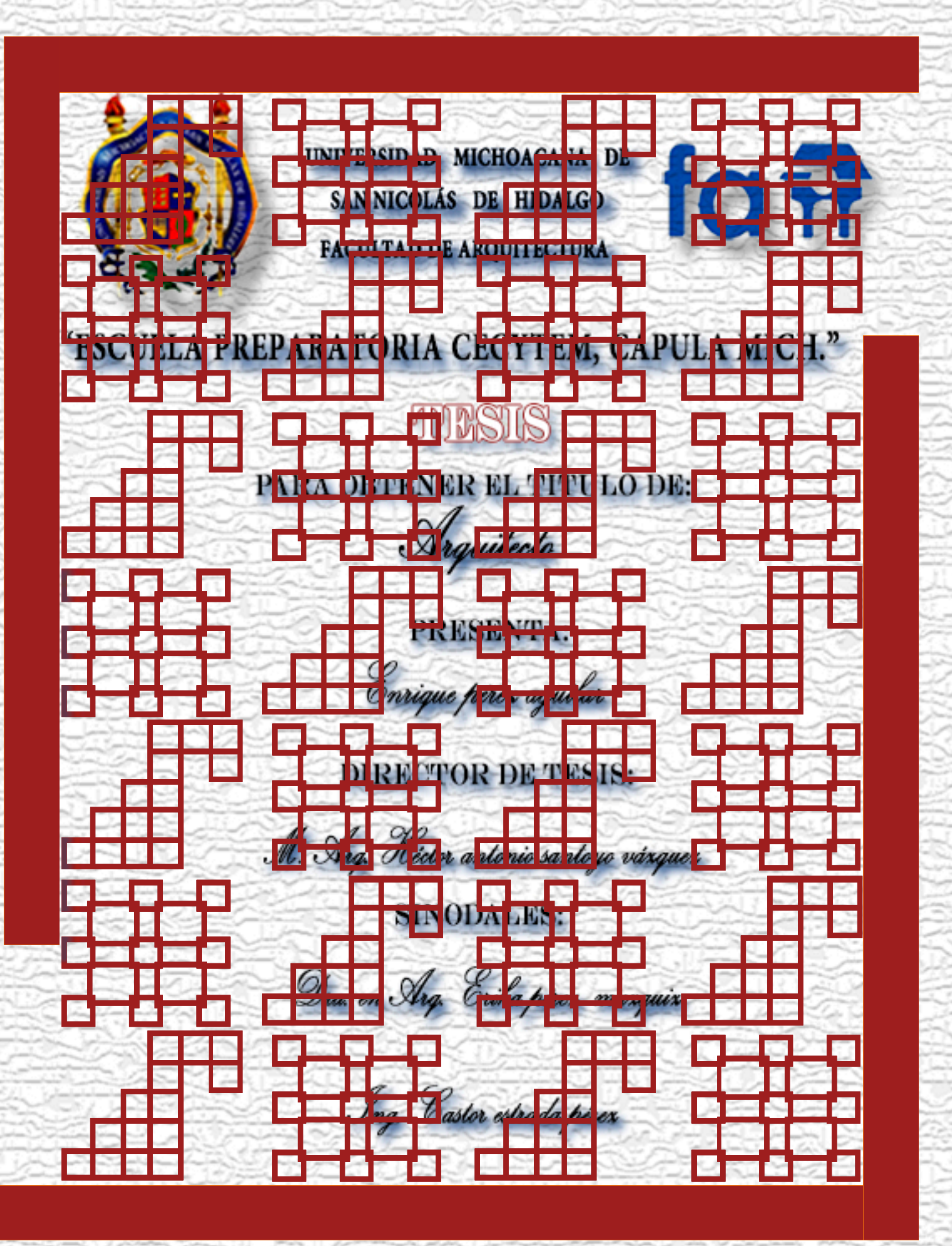

### Dedicatorias.

ntes que nada quiero ofrecer esta tesis a Dios y a la Virgen de Guadalupe, porque gracias a ambos ha concluido una gran, he importante etapa de mi vida. El cual ha sido terminar mis estudios universitarios, gracias por haberme brindado esta oportunidad y haberme permitido estar con las personas que tanto quiero, mi familia.

De igual forma quiero dedicar a las personas que más me apoyaron en el trascurso de la carrera, así como en toda mi vida, a pesar de las cosas, siempre estuvieron conmigo. Nunca se rindieron para que yo pudiera lograr mi sueño de ser arquitecto. Les agradezco sus desvelos y sacrificios, para brindarme está oportunidad de ser profesionista. Son las personas que más amo, les estaré siempre agradecido, estás personas son mis padres, Jovita Aguilar Posas y Enrique Pérez Servín.

A mis hermanos que siempre supieron apoyarme en todo. Gracias por su esfuerzo y trabajo puesto sobre mi persona, les estaré por siempre agradecido, estas personas maravillosas son, José Luis Pérez Aguilar, Tzitzi Janik Pérez Aguilar, América Pérez Aguilar, José Fernando Pérez Aguilar y Emmanuel Pérez Aguilar.

También quiero agradecer a Salvadora Servín Pineda, así como a Tías, Tíos y primos por su gran apoyo incondicional. Y por último a la persona que me ayudo a terminar la carrera con sus grandes consejos, regaños y motivaciones, y aunque ya no esté con nosotros, gracias Delfina Posas Neri.

¡Los Amo!

# Agradecimientos.

e agradezco a la Universidad Michoacana de San Nicolás de Hidalgo y a la Facultad de Arquitectura por haberme aceptado como uno de ellos y ser orgullosamente Nicolaita, y darme la preparación que tanto anhelaba, que es ser arquitecto y que gracias a las instituciones lo he logrado.

En especial quiero agradecer al M. en Arq. Héctor Antonio Santoyo Vázquez, porque gracias a él tuve la oportunidad de presentar el documento de tesis, al igual que en la asesoría en el proyecto arquitectónico, y claro por sus consejos y apoyos, para llevar a buen término el trabajo de tesis.

A las oficinas del Instituto de Infraestructura Física y Educativa de Michoacán, así como del Director del CECYTEM Lic. Ignacio Rico Herrera por las atenciones recibidas.

También agradezco a mis compañeros y amigos de sección 08, con los cuales pasamos las dificultades que la carrera tiene y que logramos pasar con gran entusiasmo, en especial a Citlali Arroyo Guzmán, Aleri Jiménez Ramírez y Víctor A. Ferreyra Rangel. Porque no solo con los profesores se aprende, con ustedes también aprendí.

¡Muchas Gracias!

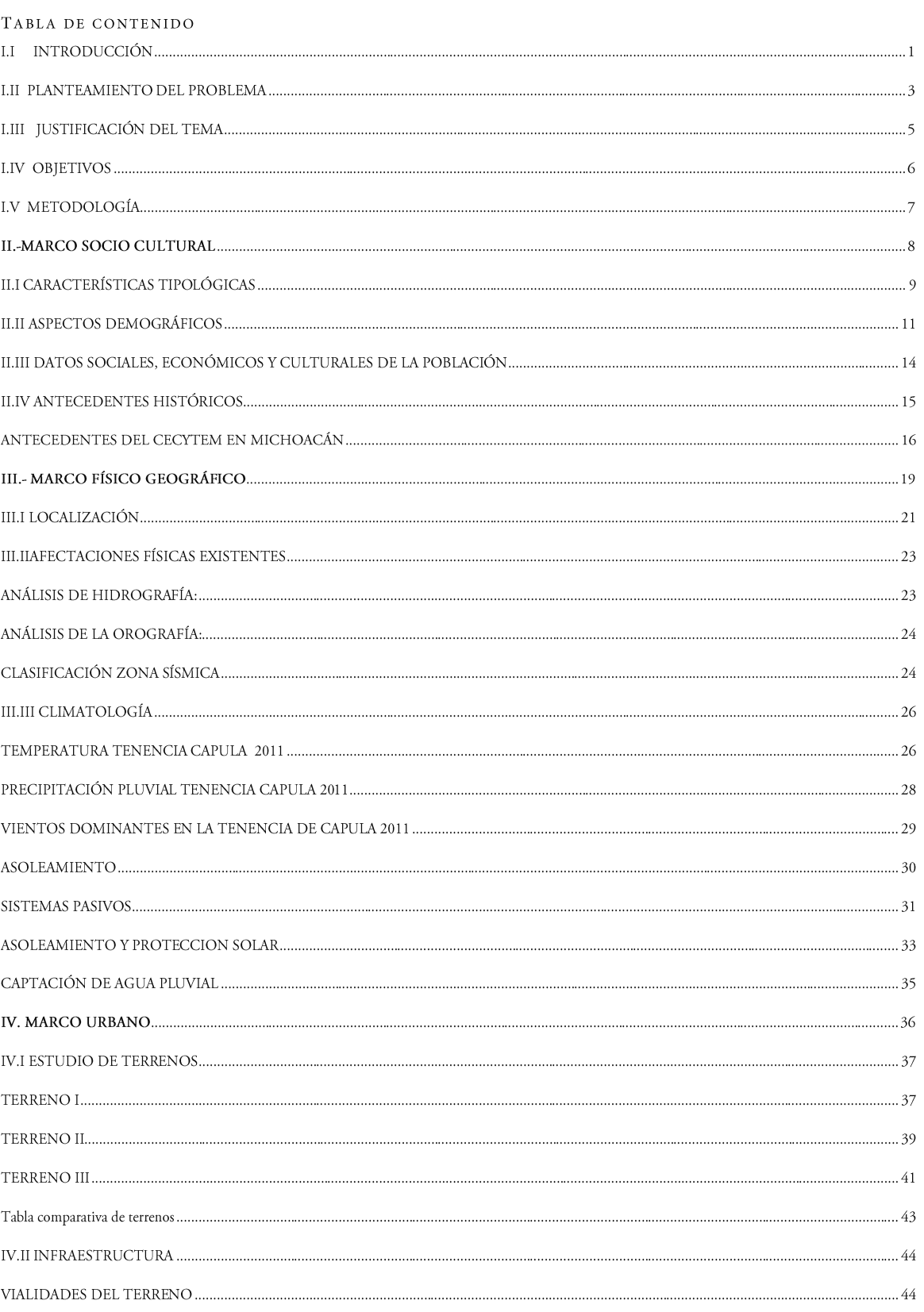

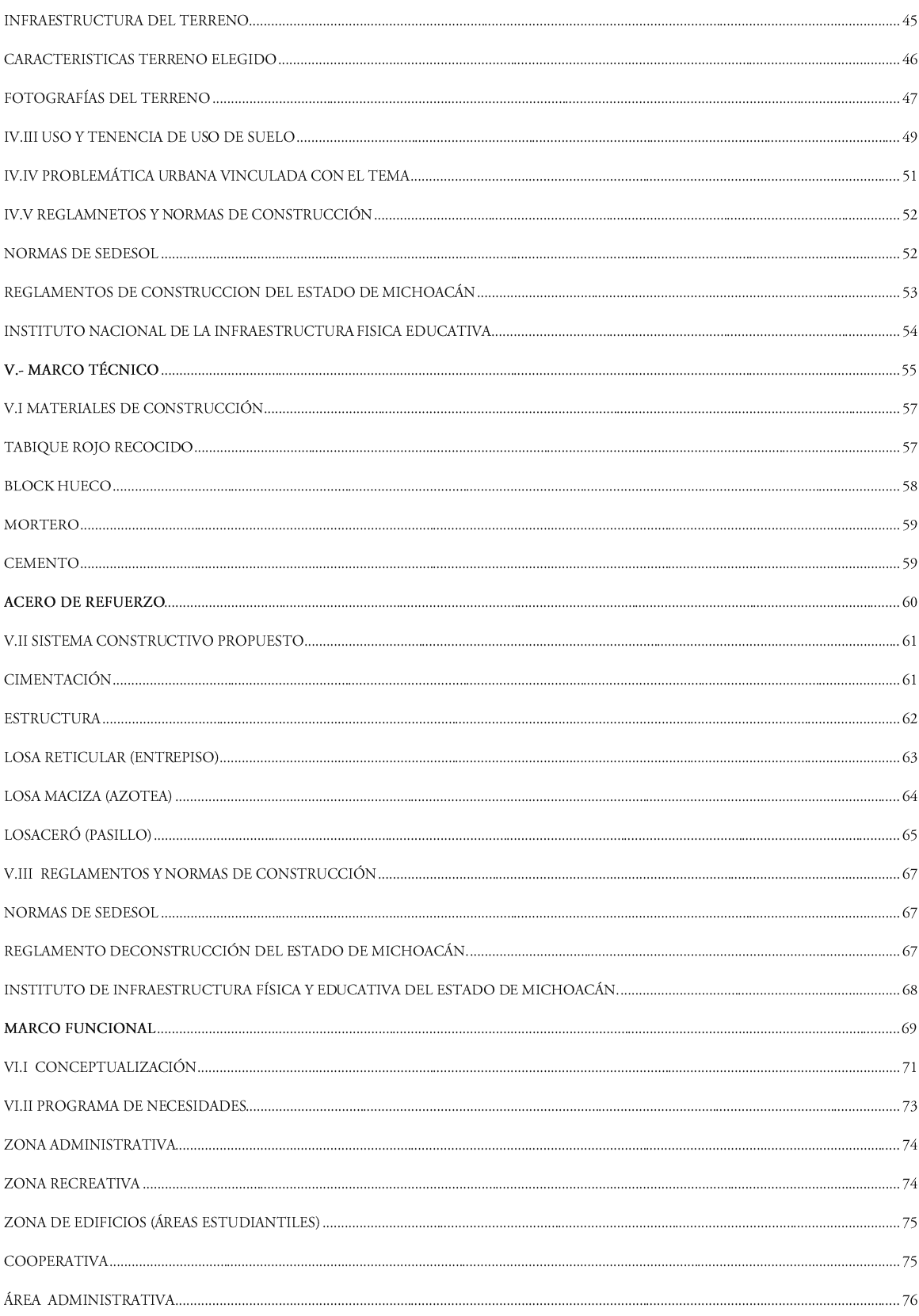

ш

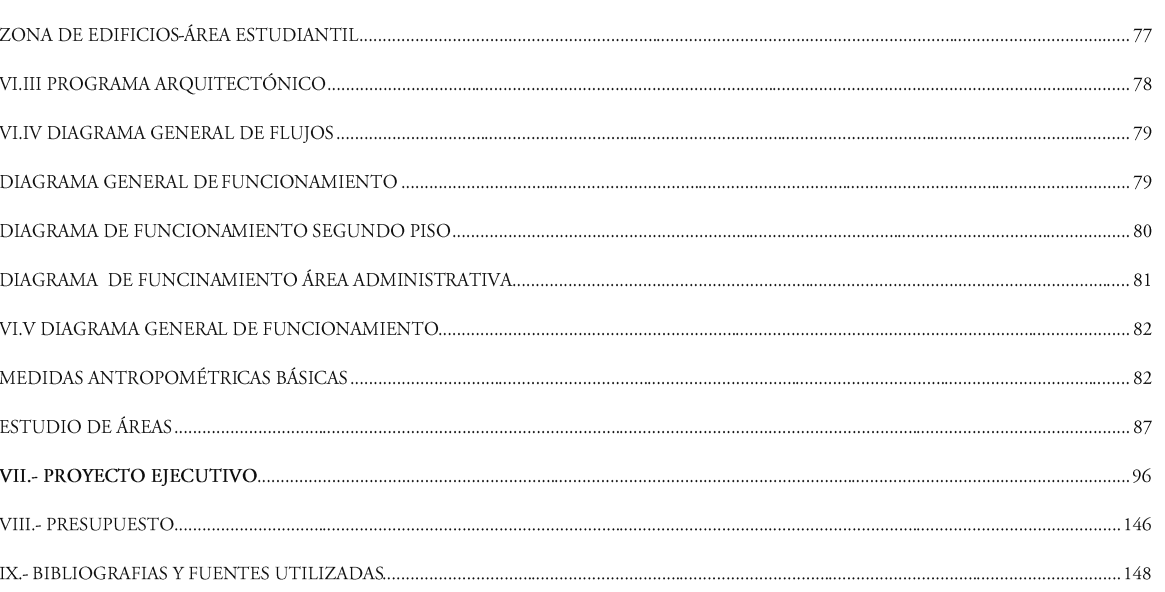

# **INDICE DE PLANOS**

### PLANOS ARQUITECTONICOS

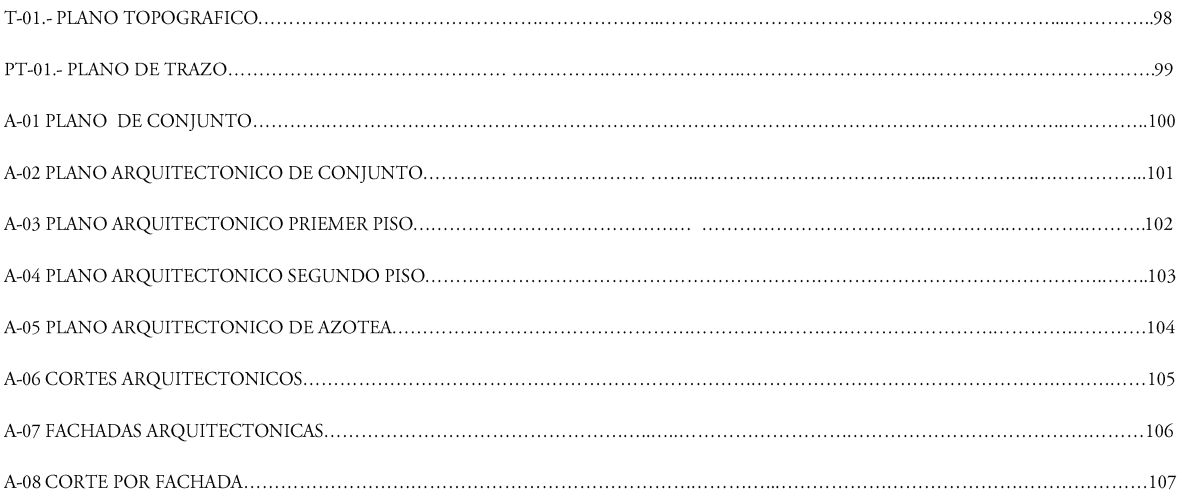

### PLANO DE ESTRUCTURAS

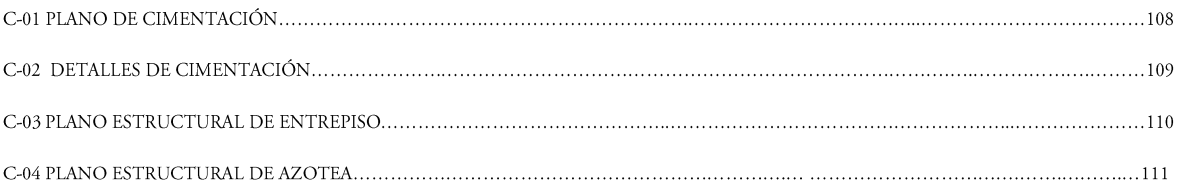

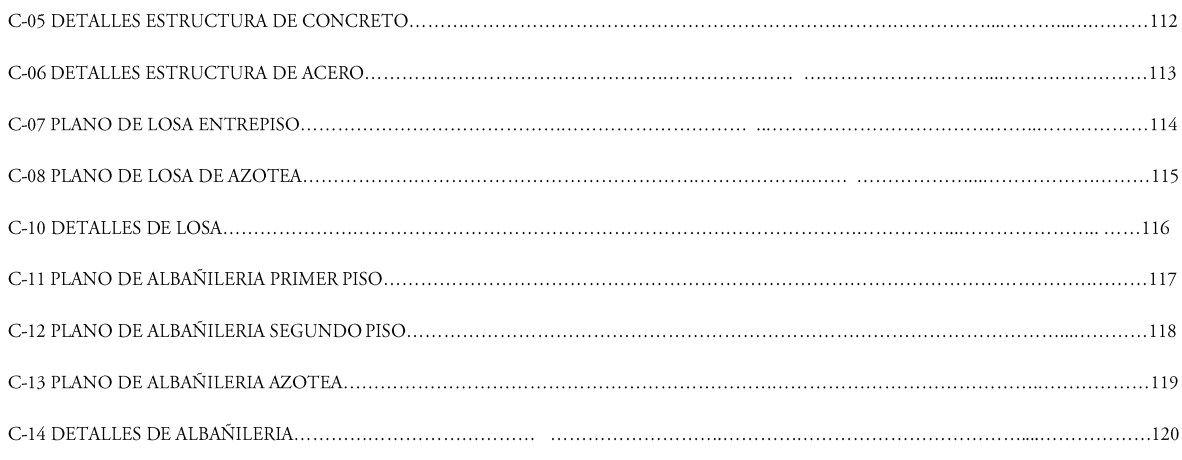

### PLANOS DE INSTALACIONES

**Contract** 

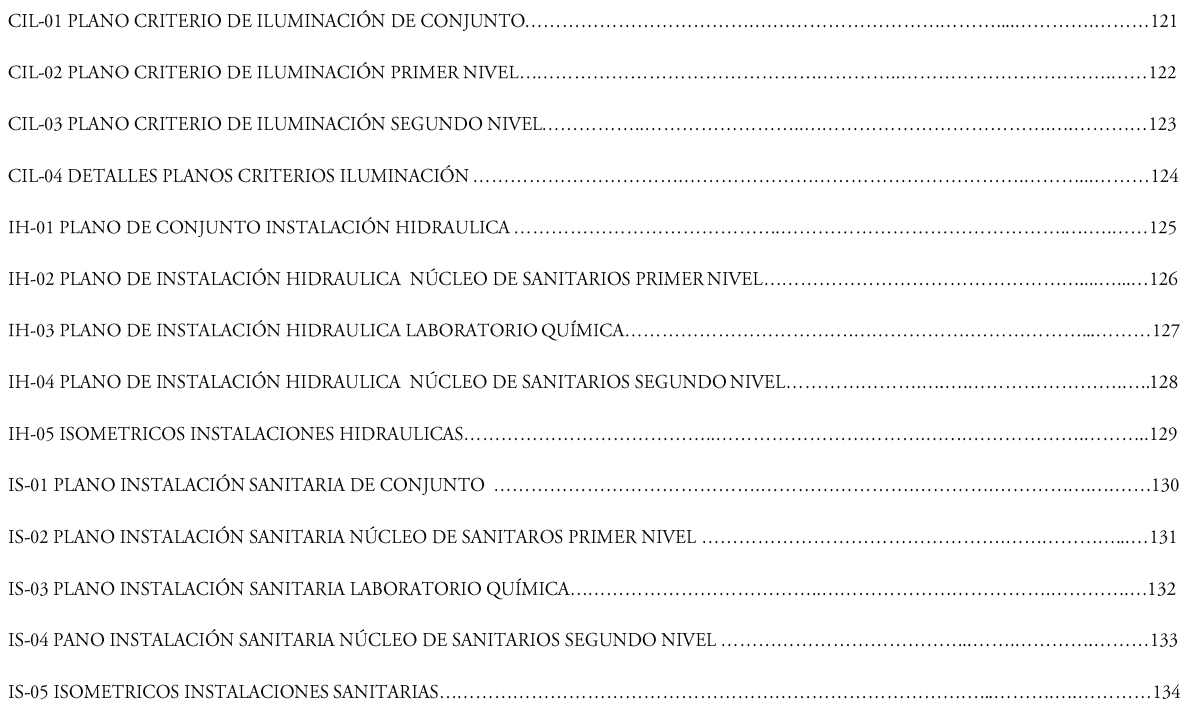

# **CANCELERÍA**

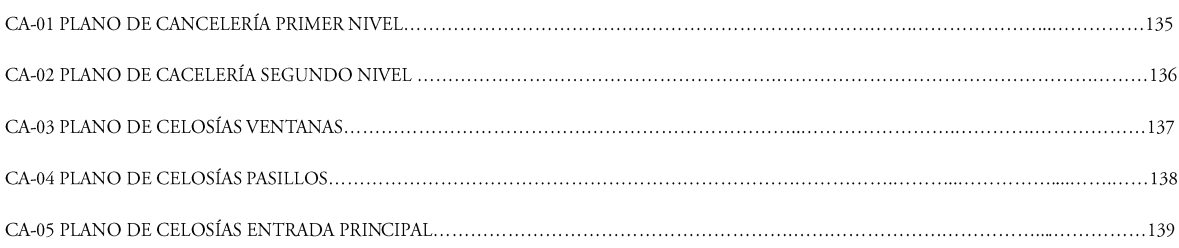

#### PLANO DE ACABADOS

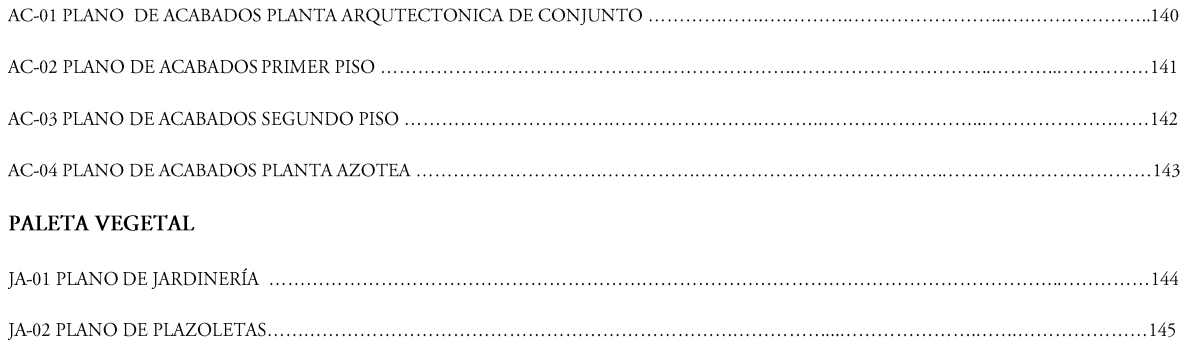

#### $I.I$ **INTRODUCCIÓN**

La elaboración de esta tesis está dividida por dos grandes secciones, la primera es referente al trabajo teórico, para abordar la definición del tema, así como de reglamentos de construcción y de el mismo plantel del CECYTEM, el planteamiento del problema y justificación del mismo, para poder llevar a cabo el proyecto arquitectónico, la segunda parte del trabajo será la elaboración de planos arquitectónicos, topográficos, así como de instalaciones y estructurales.

Debido a la falta de espacios arquitectónicos es necesario un nuevo edificio para la escuela preparatoria del CECYTEM, el inmueble actual se encuentra en muy malas condiciones, debido a la falta de mantenimiento, a este inmueble no se le pueden hacer adecuaciones para un mejor funcionamiento ya que es un edificio rentado por la institución, cuenta con un solo núcleo de sanitarios, aunado a esto en las aulas están sobre pobladas.

La problemática principal de edificio, es la falta de espacios adecuados como: aulas, laboratorios, núcleo de sanitarios así como de los espacios de área recreativa (canchas deportivas), por ende falta un edificio adecuado para desarrollar las necesidades del plantel, dicho lo anterior es necesario un nuevo plantel cuyas instalaciones estén especialmente diseñadas para el desarrollo escolar de la preparatoria, proyectando aulas adecuadas, laboratorios de química, física y computación, así como de un área administrativa, núcleos de sanitarios, haciendo más hincapié en las áreas recreativas (canchas). También se está proponiendo un auditorio, para las obras escolares, eventos y clausura de los alumnos. Este proyecto se justifica debido a la gran demanda escolar que tiene la institución, en la tenencia de Capula y alrededores, así como una parte de Morelia.

El objetivo de este trabajo es realizar el trabajo de campo e investigación, para realizar un conjunto arquitectónico del centro educativo destinado a la educación media superior, CECYTEM. En la tenencia de Capula Mich. Atendiendo a las necesidades de la tenencia y sus alrededores, apoyando favorablemente a la población y especialmente a los estudiantes. Se propone espacios arquitectónicos para que los usuarios puedan disfrutar de unas instalaciones adecuadas, propuestas en dicho proyecto, no alterando la tipología del lugar, ya que el edificio propuesto se encontrará a la entrada de la tenencia.

Los alcances del trabajo teórico es la investigación de los hechos relevantes para la correcta proyección del edificio, tales como la climatología, análisis de terrenos, edificios análogos, estadísticas de población, así como de antecedentes históricos. Además el presupuesto del edificio CECYTEM. Los alcances del proyecto estarán en la entrega de planos arquitectónicos, criterio de estructura, instalaciones hidráulicas, sanitarias y eléctricas. Así como de plano topográfico, de trazo, cancelería, celosías y paleta vegetal.

La organización del trabajo estará en capítulos y Marcos, los cuales contendrán la información de la definición del tema, planteamiento del problema, justificación, objetivos y metodología. Así como el, Marco Socio Cultural, Marco Físico Geográfico, Marco Urbano, Marco Técnico, Marco Funcional, Presupuesto y Bibliografías y Fuentes Utilizadas.

 $\sqrt{2}$ 

# **I.II PLANTEAMIENTO DEL PROBLEMA**

I CECYTEM (CEMSAD 14) de la tenencia de Capula ya cuenta con un edificio rentado por la institución el cual funcionaba como escuela primaria, la cual llevaba el nombre de "Venustiano" Carranza". Sin embargo y debido a que el edificio estuvo abandonado durante 3 años, se deterioró rápidamente por la falta de mantenimiento.

El edificio está construido con muros de adobe y piedra, en algunas partes el inmueble ha sufrido el deterioro lo que ha llevado a que el terrado con viguería en los pasillos de la edificación ya no exista, fueron remplazados con lámina galvanizada y estructura metálica, cuando entro la escuela preparatoria a las instalaciones, (ver foto 1). Las instalaciones del plantel son inadecuadas, para el desarrollo de las actividades escolares, físicas y recreativas ahí desarrolladas, debido al gran número de matriculados con que cuenta, contando únicamente con una chancha de voleibol (ver foto 2). Actualmente existe una sobrepoblación estudiantil. El plantel matriculo en el año 2012; 250 fichas cifra que rebasa la capacidad actual, teniendo en cuanta que la capacidad es de 140 alumnos, 35 alumnos por aula, estos datos se obtuvieron del Director de la institución el Lic. Ignacio Rico Herrera.

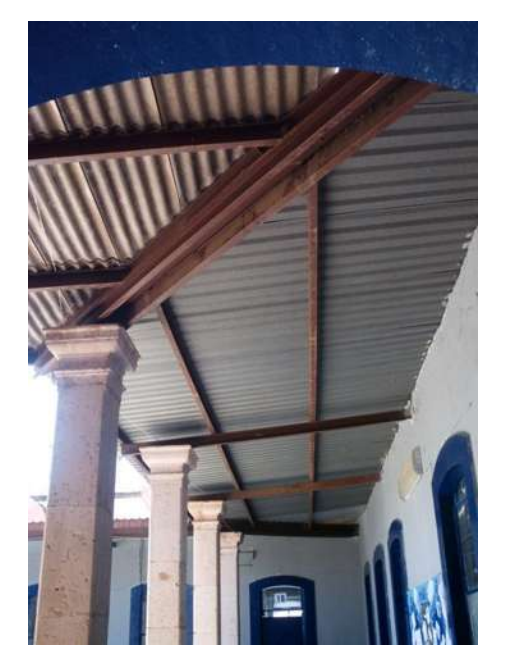

Foto 1, Enrique Pérez Aguilar, Pasillos con Lámina Galvanizada, CECYTEM 14, Capula Mich, octubre 2012

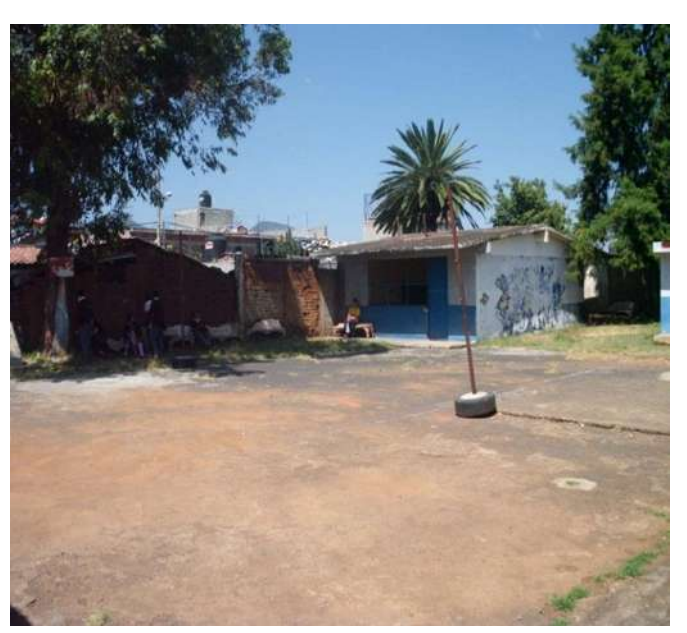

Foto 2, Enrique Pérez Aguilar, Cancha de Voleibol, CECYTEM 14, Capula Mich, octubre 2012.

Actualmente la escuela cuenta con cinco salones, de los cuales cuatro están en funcionamiento debido a que el quinto salón no cuenta con las instalaciones necesarias para su funcionamiento, como lo es la instalación eléctrica y vidrios (ver foto 3). Los salones tienen una capacidad de 35 alumnos por aula, debido a la falta de espacio en cada salón se encuentra alrededor de 53 a 62 alumnos, lo que conlleva que los estudiantes estén constantemente incómodos a la hora de clases (ver foto 4), aunado a esto el área administrativa no cuenta con los espacios necesarios para el desarrollo de actividades debido a que no cuentan con las instalaciones de laboratorios de química, física y canchas de básquet bol, futbol, voleibol ni estacionamiento.

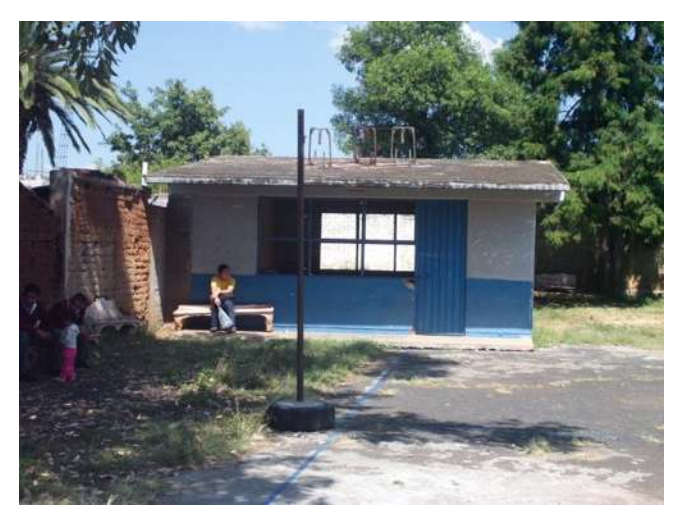

Foto 3, Enrique Pérez Aguilar, Aula Deshabitada, CECYTEM 14, Capula Mich, octubre 2012.

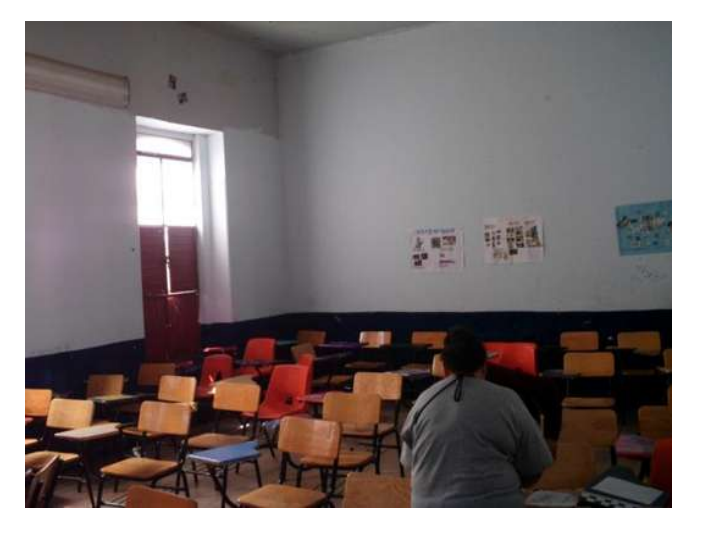

Foto 4, Enrique Pérez Aguilar, Sobrepoblación Aulas, CECYTEM 14, Capula Mich, octubre 2012

I.II PLANTEAMIENTO DEL PROBLEMA | FAUM

 $\overline{4}$ 

#### **JUSTIFICACIÓN DEL TEMA** I.III

ara iniciar sobre este documento de tesis fue necesario buscar una de las más importantes problemáticas existentes de la población de Capula, así mismo, tener un punto de partida sobre la investigación y el proyecto arquitectónico.

Escuchando y atendiendo la problemática actual del CECYTEM, con el Lic. Ignacio Rico Herrera, director del plantel. Señalo que existe la necesidad de un nuevo inmueble, con las instalaciones adecuadas, el cual beneficie a la región y debido a que el inmueble actual es rentado por la institución, es necesario brindar un mejor espacio para un número de estudiantes cada vez mayor. Con datos obtenidos por el director se encuentra que en el año 2012 se matricularon 250 fichas, y teniendo para una capacidad actual de 140 fichas, es un incremento de fichas considerable lo cual a obligado a que en las aulas tenga un sobrecupo llegando a tener de 53 a 62 alumnos por aula haciendo muy incomodas las clases.

Con el nuevo edificio se dará respuesta a la gran demanda de matriculado que se tiene, estimando que pueda atender a 500 alumnos, en turno matutino, ya que solamente el plantel tiene un solo turno. El Lic. Ignacio Rico Herrera, señalo que cabe la posibilidad a largo plazo de dar los dos tunos, ya que solo el plantel ubicado en Morelia cuenta con los dos turnos. Con este nuevo edificio la institución beneficiara a alumnos, maestros y a la población de la tenencia de Capula así como a los poblados y fraccionamientos aledaños.

Se beneficiará a gran parte a los habitantes, teniendo en cuenta que la población total de la tenencia de Capula es de 5, 086, habitantes de los cuales 332 son de 15 a 17 años y solo 204 acuden a una escuela, con el nuevo edificio se atenderá a 500 alumnos beneficiando a los egresados de la Secundaria de Capula y de las secundarias de los alrededores, al tener estos espacios educativos en la población los jóvenes no tienen que trasladarse a Morelia con esto se evitará que los pobladores de estas localidades y fraccionamientos tengan que viajar 40 minutos a 1 hora.<sup>1</sup>

Esto nos aporta una mejor preparación para los estudiantes egresados del nivel medio superior para que puedan seguir con su preparación profesional. El proyecto es viable, ya que la tenencia requiere espacios educativos de este tipo para abastecer la demanda de la población.

1 Censo y estadísticas INEGI 2010. [fecha de consulta: 4.30 pm, septiembre 7-2011] Disponible en:

http://www.inegi.org.mx/sistemas/consulta\_resultados/iter2010.aspx?C=27329=est

# I.IV OBJETIVOS

ealizar un conjunto arquitectónico para un Centro Educativo destinado a la educación Media Superior CECYTEM, en la Tenencia de Capula, Morelia Mich., que atendiendo las necesidades educativas de la tenencia y sus alrededores. Haciendo el proyecto que apoye favorablemente a la población y en especial a los estudiantes para que con estos espacios educativos, los jóvenes que estén interesados en estudiar el nivel medio superior y no tengan los recursos necesarios para continuar con sus estudios fuera de la tenencia. Buscando proponer espacios arquitectónicos los cuales brinden una mejor estancia a los alumnos en cada espacio.

### **Objetivos Particulares:**

#### Arquitectónico

Generar un aporte arquitectónico retomando características de la losa tradicional de Capula, cumpliendo con norma de la Ley General de la Infraestructura Física Educativa.

Atender las necesidades específicas de los espacios arquitectónicos para los alumnos.

### Social

Atender en parte la demanda de la tenencia y sus alrededores, para que no tengan que trasladarse a Morelia.

Beneficiar en la totalidad la población estudiantil medio superior, teniendo en cuanta que actualmente son 332 habitantes de 15 a 17 años [datos obtenidos en el censo de población y vivienda 2010] se tendrá un espacio de 500 alumnos en la escuela preparatoria CECYTEM de la tenencia de Capula.

### Educativo

Apoyar el derecho a la educación expresado como la igualdad de oportunidades para el acceso, la permanencia y el logro educativo de los jóvenes del país en la educación Media Superior.

Otorgar los medios físicos para los jóvenes que cursen la Educación Media Superior teniendo el edificio adecuado.

# I.V METODOLOGÍA

# Trabajo Escrito.

- Recopilación de información Socio cultural.
- Investigación documental y de campo. ш
- Recopilación de información Físico Geográfico  $\blacksquare$
- $\overline{\mathbb{R}}$ Investigación documental y de campo.
- Recopilación de información Urbana.  $\blacksquare$
- $\blacksquare$ Levantamiento topográfico y fotográfico del lugar.
- Recopilación de información Técnico.
- $\blacksquare$ Consulta de reglamentos.

### PROYECTO EJECUTIVO

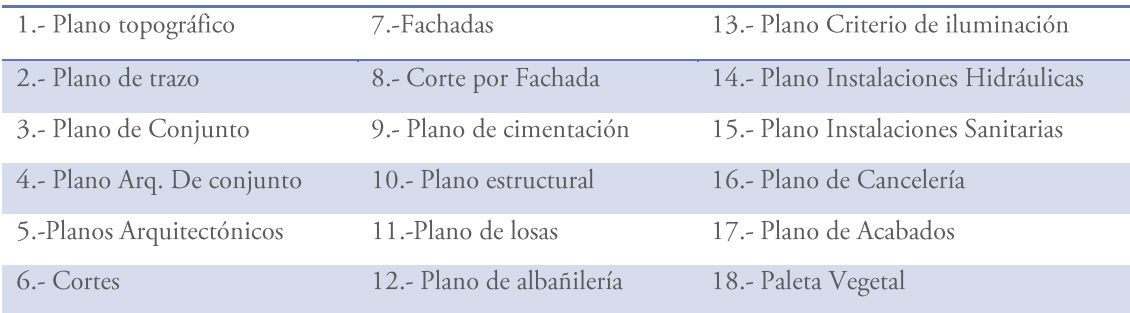

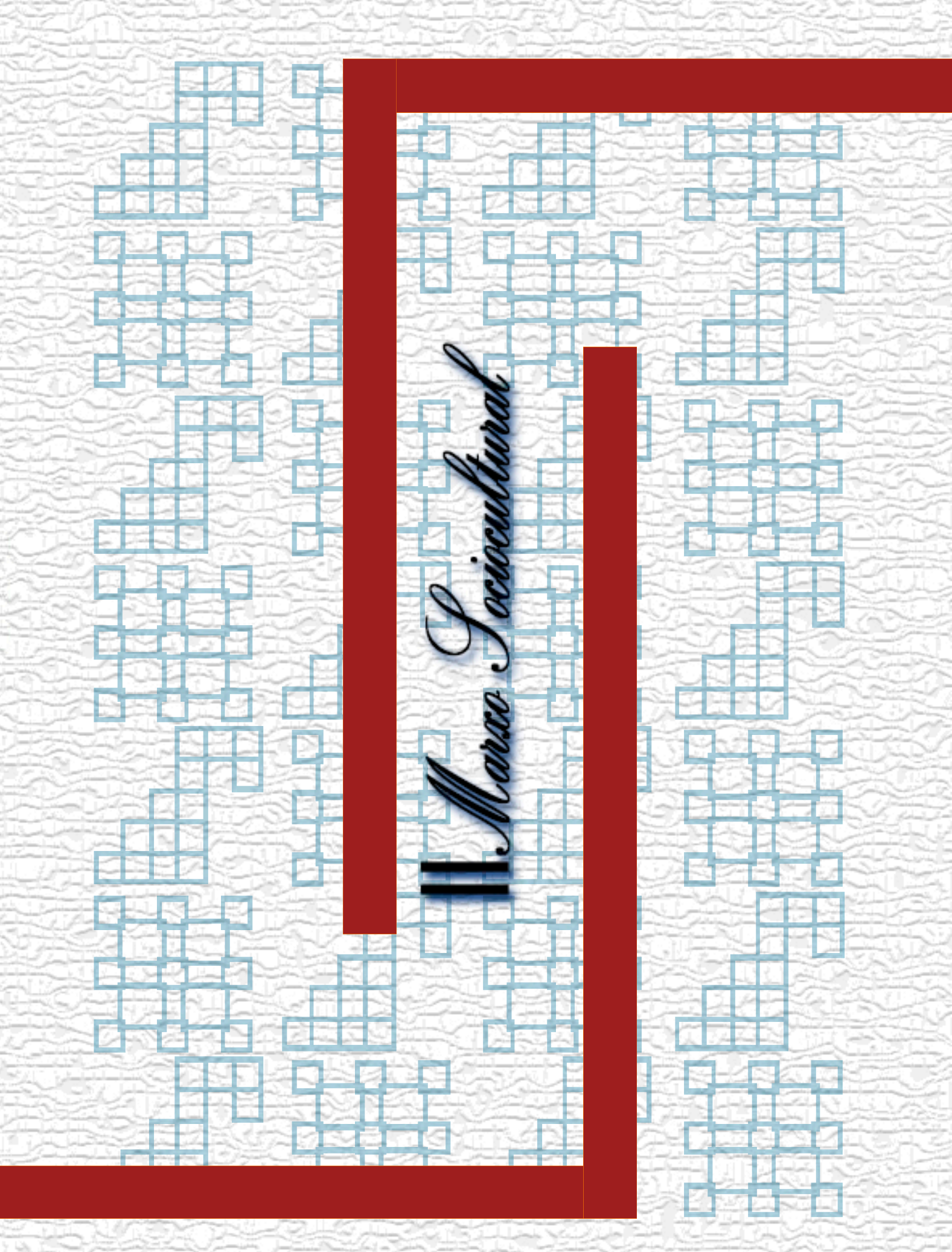

### II.I CARACTERÍSTICAS TIPOLÓGICAS

TIPOLOGÍA: Se entiende por tipología arquitectónica como el estudio de los edificios y de los espacios abiertos a partir de sus similitudes, para poder solucionar problemas de diseño.

La tipología de edificios del CECYTEM, como el de otras dependencias está reglamentado por el (IIFEEM) Instituto de la infraestructura física educativa del estado de Michoacán. El cual está apegado al reglamento de construcción del DF. Como se puede observar en la imagen 1 la construcción de sus edificaciones es por módulos, para que sea más rápido la construcción. Y debido a que la construcción de los edificios es por etapas regularmente por falta de recursos. Esto es que primero hacen salones, después laboratorios, talleres etc. Así como el color azul cielo y el color blanco, son los colores institucionales, los entre ejes máximos de 3.40 de centro a centro y máximo 13 entre ejes por edificio, algo característico son las gárgolas, así como las escaleras al centro de las naves, y como se puede observar en la imagen 1 existe una gran dispersión de los edificios.

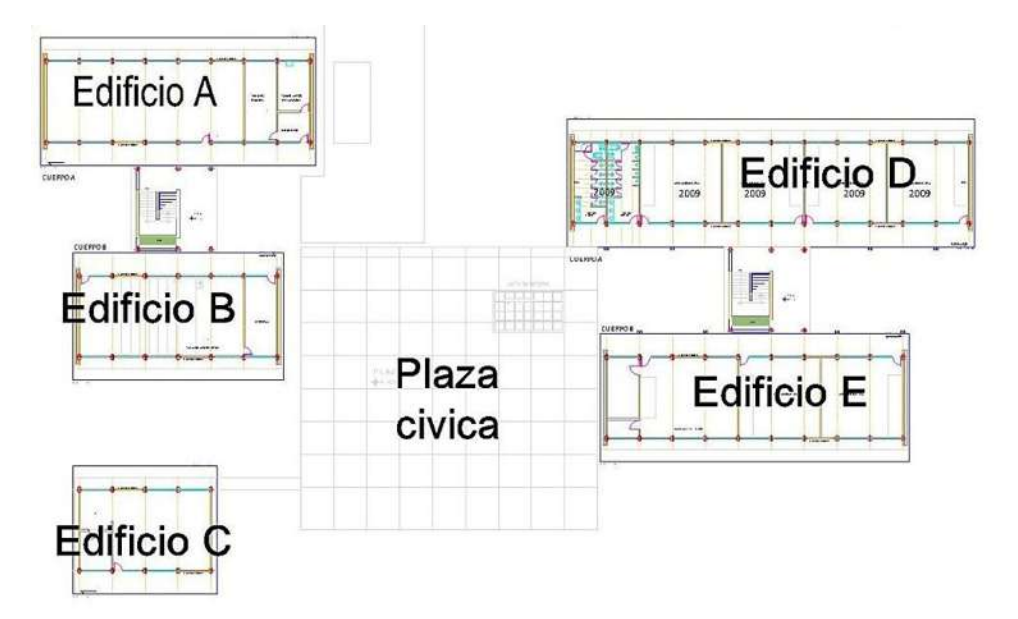

Imagen 1. Planta Arquitectónica de edificios CECYTEM lagunillas, Fuente: Dr. Luis Vargas Cereño, Dr. de planeación CECYTEM.

Todos los edificios destinados para la educación como: kínder, escuelas primarias y Nivel medio superior deberán estar apegados a la reglamentación de (IIFEEM), porque es la institución pública que se encarga de la programación, proyección y ejecución de los edificios en el estado de Michoacán de Ocampo.

# SALIR DE LA TIPOLOGÍA

artiendo de una idea funcional, puede ayudar a definir el tipo arquitectónico, como una contribución a su A definición. La tipología es un instrumento que permite llevar a cabo una reducción de la diversidad de un sistema en general. Por lo tanto, este sistema construido modularmente por el IIFEEM, será modificado en cuando a la forma, distribución y la modulación estructural.

El nuevo edificio se apegara a los reglamentos del IIFEEM, el cual está basado en el del reglamento de construcción del DF. Con esto se buscará una forma la cual organice las aulas, laboratorios, zona administrativa, cooperativa y el auditorio de tal forma que los alumnos puedan realizar sus actividades sin necesidad de trasladarse de un edificio a otro, el edificio, no afectará la tipología de la Tenencia de Capula ya que se encontrará en la periferia de la tenencia, resaltando lo característico de la losa de Capula, en forma de celosía, para recubrimiento del edificio.

### **II.II ASPECTOS DEMOGRÁFICOS**

n este apartado se muestra las estadísticas de población de la Tenencia de Capula y sus alrededores. Estas sestadísticas servirán para saber de cuantas aulas deben de tener la preparatoria, ya que el reglamento de SEDESOL marca módulos de 6, 12 y 17 aulas, Para una población mayor de 10,000, se obtienen módulos de 12 aulas, el cual ha sido el modulo obtenido a partir de los datos en la tabla 1. El radio de influencia de la preparatoria cubre también la tenencia de Tacicuaro, San Bernabé, Buenavista, Iratzio y los nuevos fraccionamientos cerca de Capula.

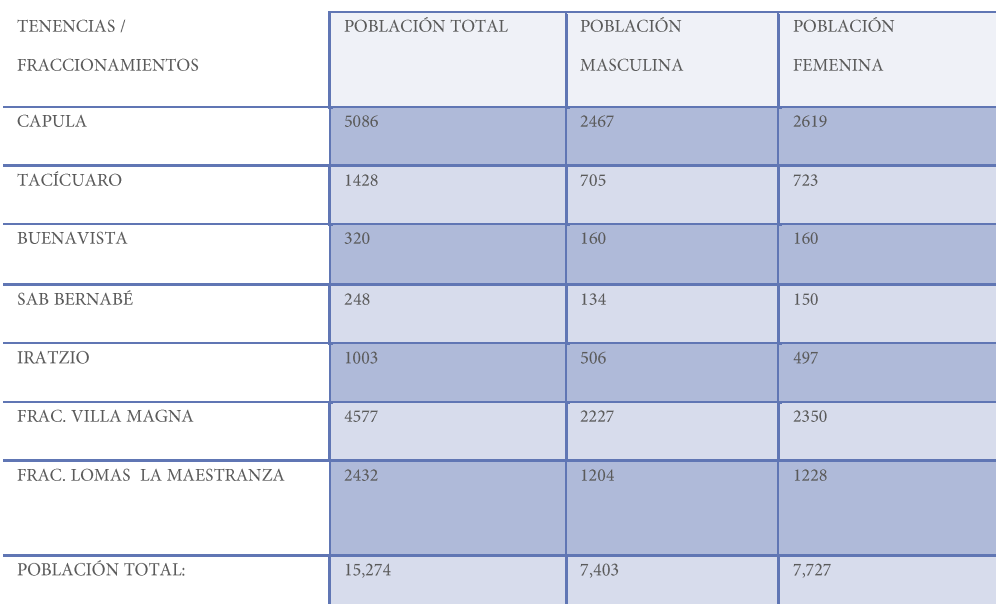

Tabla 1, Fuente INEGI, Censo y estadísticas 2010. [Fecha de consulta: 4.00 pm, octubre 18-2012] Disponible en:

http://www.inegi.org.mx/sistemas/consulta\_resultados/iter2010.aspx?C=27329=est

La población total de la tenencia de Capula y alrededores, tomando como base la tabla 1, se obtienen los siguientes datos, la Grafica muestra un total de 15274 habitantes de los cuales el 47% son Hombres y 53% son Mujeres. La población de los usuarios que se atenderá, considerada un radio de 2 a 5 km o 30 minutos.

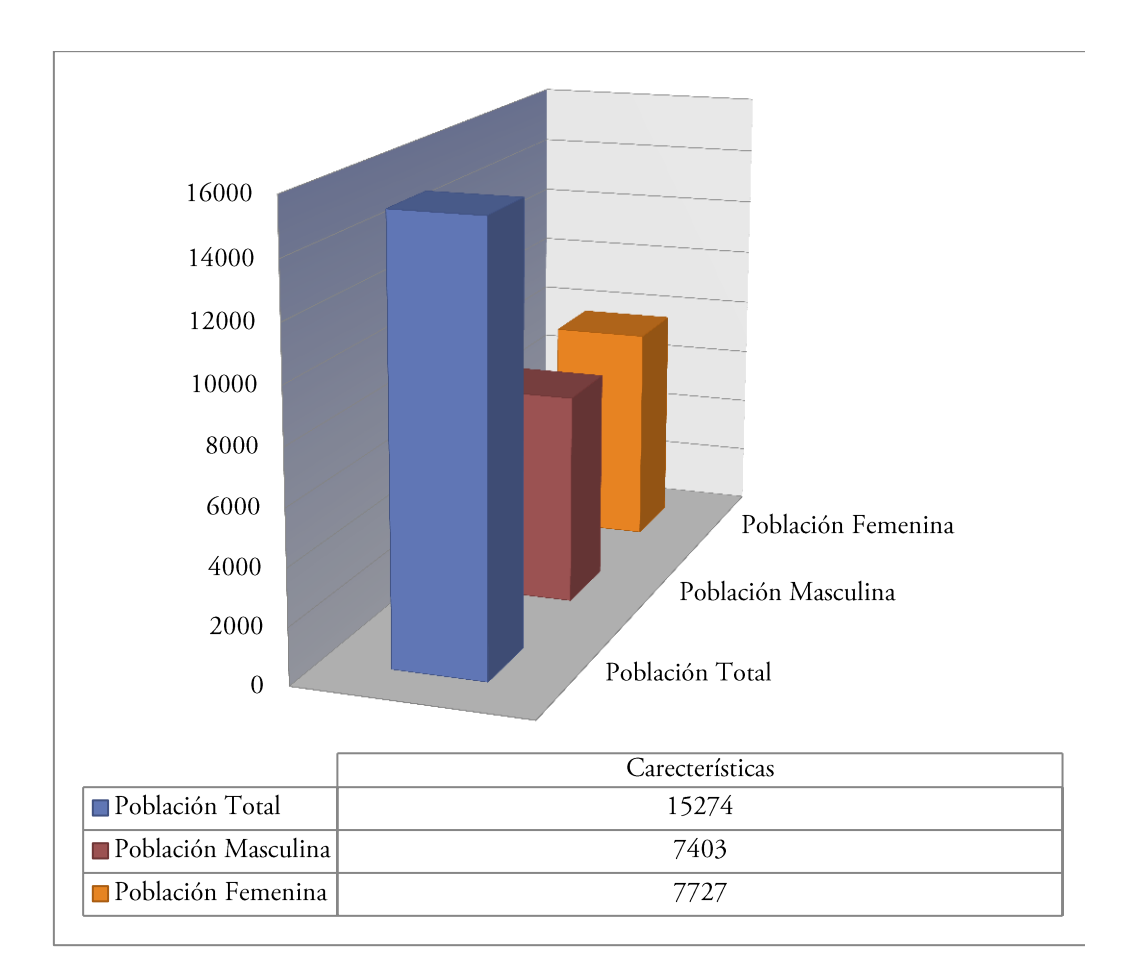

Gráfica 1, Fuente INEGI, Censo y estadísticas 2010. [Fecha de consulta: 4.00 pm, octubre 18-2012] Disponible en:

http://www.inegi.org.mx/sistemas/consulta\_resultados/iter2010.aspx?C=27329=est

 $\overline{12}$ 

### RADIO DE INFLUENCIA

Estará determinada por el tiempo de movilización de los alumnos que concurran a la escuela, y que no deberá ser mayor de quince (15) minutos para los grados de enseñanza primaria y preescolar. Para escuelas preparatorias, no será mayor de cuarenta y cinco (45) minutos o cuatro (4) kilómetros para los que se trasladen caminando y para los que se trasladen en algún medio de trasporte público no deberá ser mayor a veinticinco (25) kilómetros. Dicho lo anterior el radio de influencia tomado es de 2 a 5 km o 30 minutos en vehículo a partir del terreno elegido, cumpliendo así con la normatividad establecida de SEDESOL.

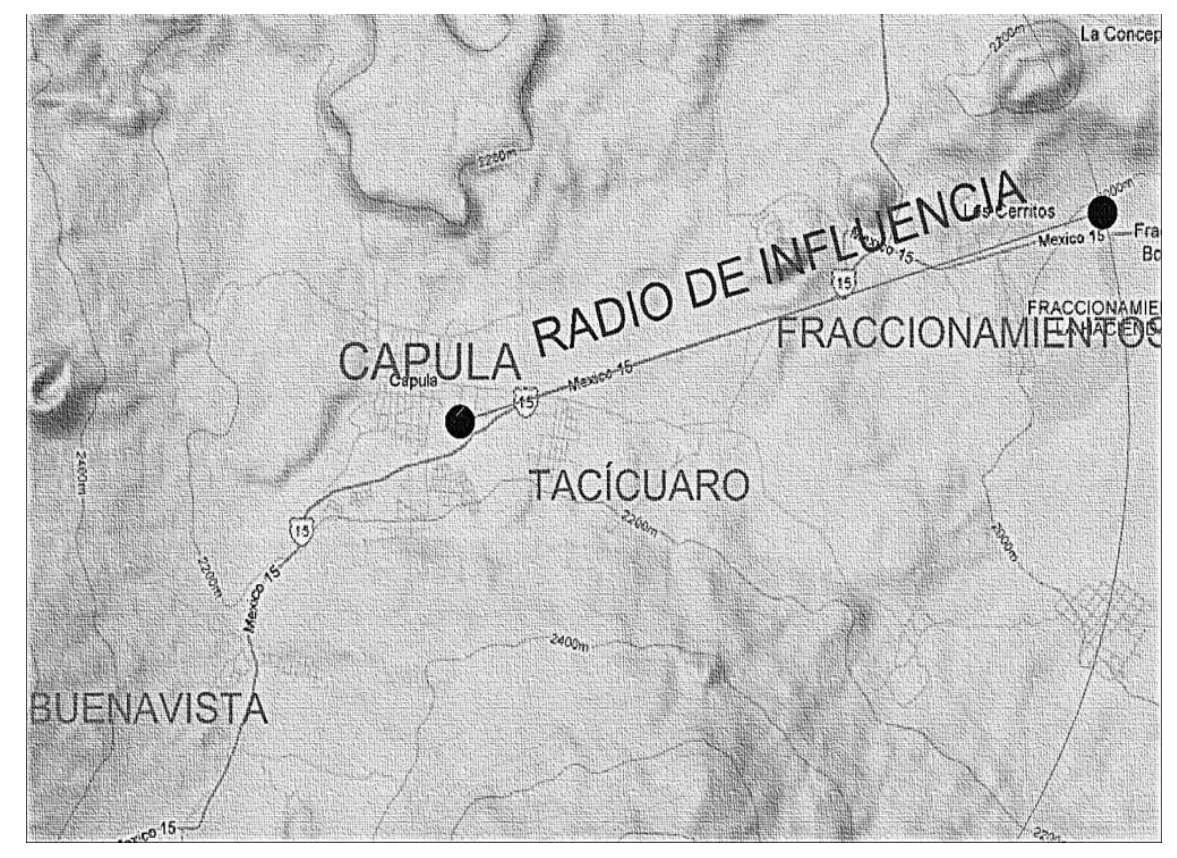

Imagen 2, Fuente GOOGLE MAPS, Tenencia de Capula y alrededores. [Fecha de consulta: 6:47 pm, octubre 18-2012] Disponible en: http://maps.google.com.mx/maps?hl=es-419&client=opera&hs=PPg&rls=es-

ES&channel=suggest&bav=on.2,or.r\_gc.r\_pw.r\_qf.&bpcl=35466521&biw=1232&bih=631&q=mapa+morelia&um=1&ie=UTF-

8&hq=&hnear=0x842d0ba2b29da7e3:0x4016978679c8620,Morelia,+MICH&gl=mx&sa=X&ei=CJWAUOLUBYbiigLftYGYAQ&ved=0CBwQ8gEwA

 $\underline{\mathrm{A}}$ 

### II.III DATOS SOCIALES, ECONÓMICOS Y CULTURALES DE LA POBLACIÓN

I nombre de Capula proviene de las palabras en náhuatl "capulín" y "an", que significa "lugar de capulines". Ubicado sobre la carretera federal No. 15 (Morelia- Quiroga), a 17.5 km de Morelia. A la población se integran el Correo, Iratzio, Las Trojes, San Bernabé y Buenavista.

La comunidad cuenta con un aproximado de 5086 habitantes según el censo de población del 2010, con una extensión territorial de 40 hectáreas, casi en toda la comunidad se cuentan con los servicios de energía eléctrica, drenaje, agua potable y vialidades; excepto en las zonas más recientes que no cuentan con estos servicios. El tipo de población con que cuenta la región de Capula es de artesanos y comerciantes; con las costumbres tradicionales.<sup>2</sup>

### SU RELIGIÓN

De conformidad con los lineamientos establecidos en la construcción política mexicana, sobre la libertad de los cultos, en la tenencia la religión Católica es la predominante con 4897 habitantes, los Protestantes, Evangelistas y Bíblicas diferentes de evangélicas 32 habitantes, y existe 25 habitantes sin religión. <sup>3</sup>

## **SUS LENGUAS**

De acuerdo al último censo de la tenencia, la población que habla lengua indígena son 6 habitantes y también hablan el español, con lo que se comprueba que prácticamente en la tenencia de Capula se habla español en su totalidad.<sup>4</sup>

### **SU ECONOMÍA**

En base a lo analizado en el aspecto económico se puede mencionar que en la tenencia de Capula son artesanos y comerciantes, la economía de Capula está basada principalmente en la artesanía y el comercio. La cual incluye vajillas, tazas, ranas, macetas, lunas, entre otras muchas cosas. Y en menor medida la agricultura y ganadería.

 $3$  Censo y estadísticas INEGI 2010. [fecha de consulta: 9.16 pm, octubre-2012] Disponible en:

<sup>4</sup> Censo y estadísticas INEGI 2010. [ fecha de consulta: 9.32 pm, octubre- 2012] Disponible en:

http://www.inegi.org.mx/sistemas/consulta\_resultados/iter2010.aspx?C=27329=est

<sup>2&</sup>lt;br>Verónica Frías, et.al Tesis Mejoramiento de la Imagen Urbana de Capula UMSNH, Morelia, Junio 2012, pág. 57

http://www.inegi.org.mx/sistemas/consulta\_resultados/iter2010.aspx?C=27329=est

#### **II.IV ANTECEDENTES HISTÓRICOS**

a palabra educación viene del latín, educatio-onis; La educación, es el proceso por el cual son transmitidos los conocimientos al individuo, actitudes y valores que le permiten integrarse en la sociedad. Este proceso, que se inicia en la familia, afecta tanto a los aspectos físicos como a los emocionales y morales, y se prolonga a lo largo de toda la existencia humana.

Es importante mencionar que la educación ha ido evolucionando ante las necesidades que se le han presentado al ser humano al transcurso del tiempo. Primero, la educación se la impartían los padre a los hijos, después se fueron capacitando personas que se dedicaran a compartir conocimientos mediante una metodología. En su sentido amplio, los antecedentes de la educación son la historia de la enseñanza y del aprendizaje. La Educación ha tenido lugar en la mayoría de las comunidades desde las épocas más tempranas. Cada generación ha tratado de transmitir sus valores culturales y sociales, las tradiciones, la moral, la religión, los conocimientos y las habilidades para la próxima generación.<sup>5</sup>

En las sociedades poco alfabetizadas, la educación se logró por vía oral y mediante la observación y la imitación. El joven aprendía de mano de sus padres y familiares. Como las costumbres y el conocimiento de las civilizaciones antiguas poco a poco se hacían más complejas, muchos conocimientos se aprendían de las personas con experiencia en el trabajo, en la ganadería, la agricultura, la preparación y conservación de los alimentos, la construcción, trabajo de metales, construcción de barcos, la toma de las armas y las defensas, las habilidades militares, y muchas otras ocupaciones más.

La alfabetización en las sociedades preindustriales se asoció con la administración civil, el derecho, el comercio y la religión. La educación formal en materia de alfabetización sólo estaba disponible para una pequeña parte de la población, ya sea en instituciones religiosas o para los ricos que podían permitirse el lujo de pagar sus tutores. Hoy en día, la educación formal consta de instrucciones definidas, la enseñanza y la formación profesional de los propios docentes, la aplicación de la pedagogía y el desarrollo de los planes de estudio.<sup>6</sup>

Enciclopedia Educación. [ fecha de consulta: 8.00 pm, 11 octubre- 2012] Disponible en: http//: www

<sup>6</sup>Enciclopedia Educación. [fecha de consulta: 8.00 pm, 11 octubre-2012] Disponible en: http///www.antecedentes.net-educacion.html

### ANTECEDENTES DEL CECYTEM EN MICHOACÁN

1 Colegio de Estudios Científicos y Tecnológicos del Estado de Michoacán (CECYTEM) nace como sestrategia del programa de modernización educativa 1990-1994, a fin de dar repuesta al incremento adicional a la demanda educativa nivel medio superior en los diferentes estados de la república mexicana. Por tal efecto se llevó en Michoacán el convenio entre la Secretaria de Educación Pública y el Gobierno del Estado de Michoacán el 3 de julio de 1991. El colegio cuenta actualmente con74 planteles distribuidos en 48 municipios del estado de los cuales 28 ofrecen bachillerato tecnológico industrial y servicios de modalidad escolarizada y 46 ofrecen bachillerato general en la modalidad a distancia (SEMSAD). En el rubro de la infraestructura la institución de los 28 planteles escolarizados en el estado, 22 cuentan con edificios propios y 26 tienen terrenos regularizados. El grado de avance es de 64.75%, otro dato interesante es que el plantel cuenta con una plantilla de personal no docente de 727 trabajadores entre directivos, administrativos, técnicos y de servicios que contribuyen a la operación del CECYTEM. A continuación se muestra los planteles en michoacana si como su localidad y municipio, cabe destacar que Capula se encuentra en la tabla 2, en bachillerato general (CEMSAD 14).<sup>7</sup>

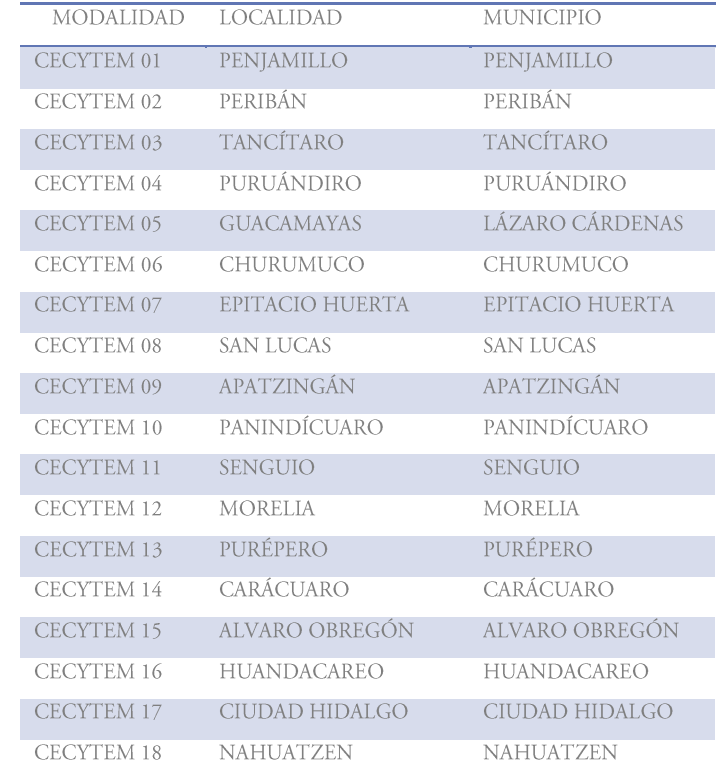

#### **PLANTELES**

Fuente Trasparencia y acceso a la información pública 2011 [fecha de consulta: 4.20 pm, 19 octubre- 2012, pág. 1] Disponible en:

ublicador.michoacan.oob.mx/34/Resena%20Historica%20CECYTEM

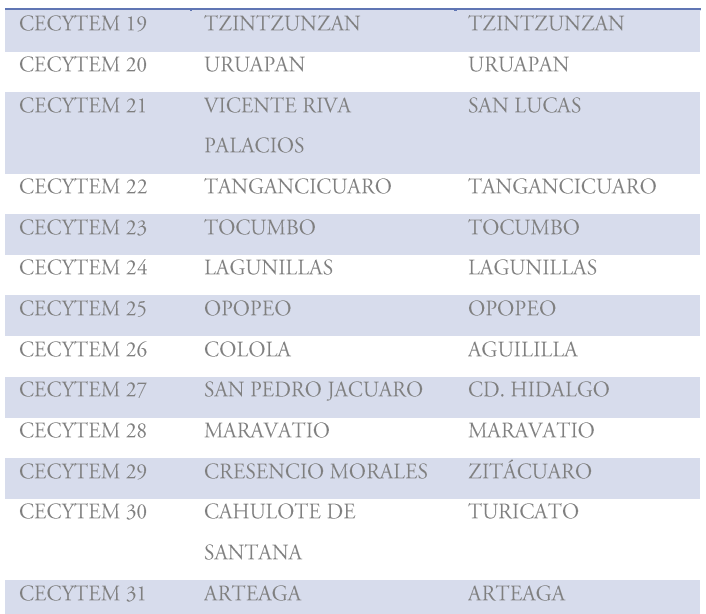

Tabla 2, Fuente Trasparencia y acceso a la información pública 2011. [Fecha de consulta: 4.21 pm, octubre 19-2012, pág. 2] Disponible en:

http://publicador.michoacan.gob.mx/34/Resena%20Historica%20CECYTEM

# **BACHILLERATO GENERAL**

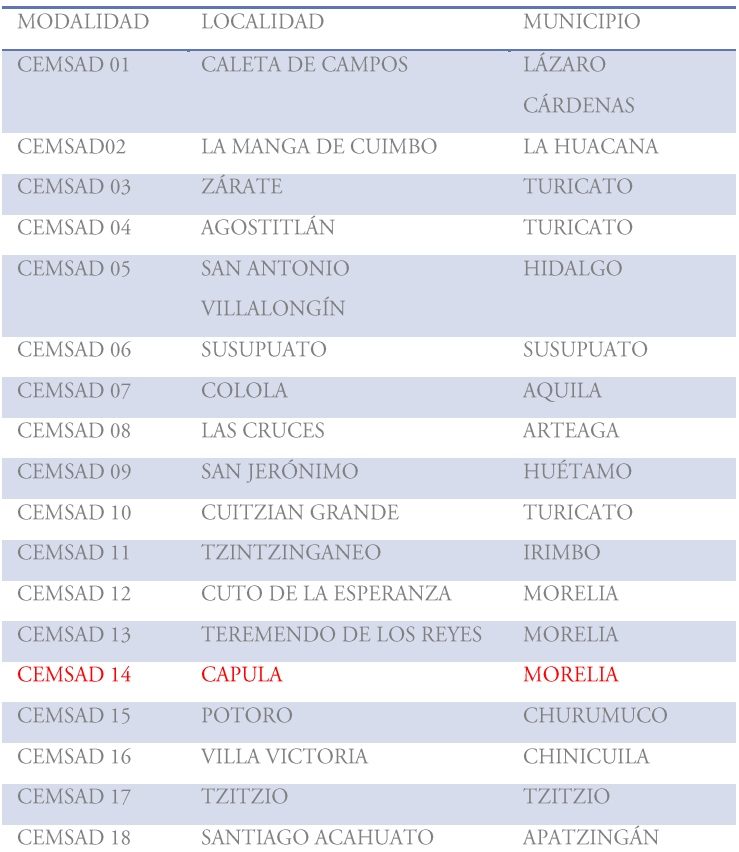

FAUM | II.-MARCO SOCIO CULTURAL 17

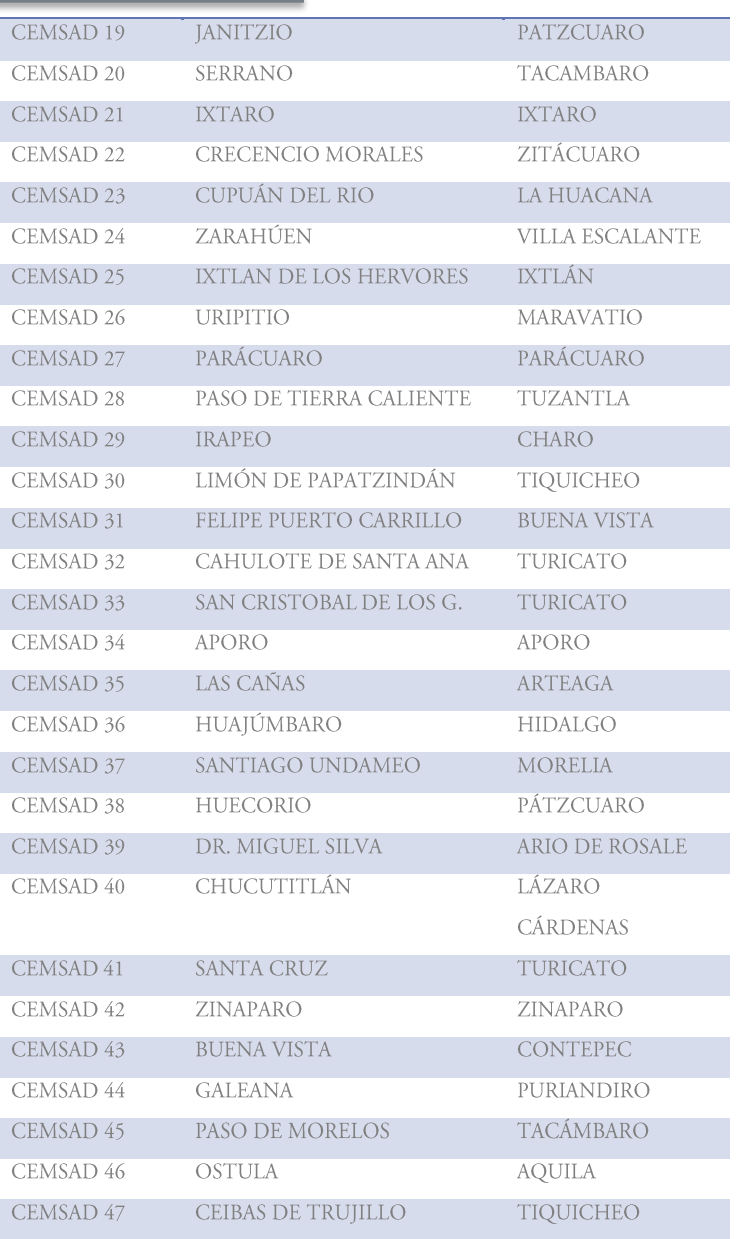

Tabla 3, Fuente Trasparencia y acceso a la información pública 2011. [Fecha de consulta: 4.35 pm, octubre 19- 2012, pág. 3,4] Disponible en:<br>http://publicador.michoacan.gob.mx/34/Resena%20Historica%20CECYTEM

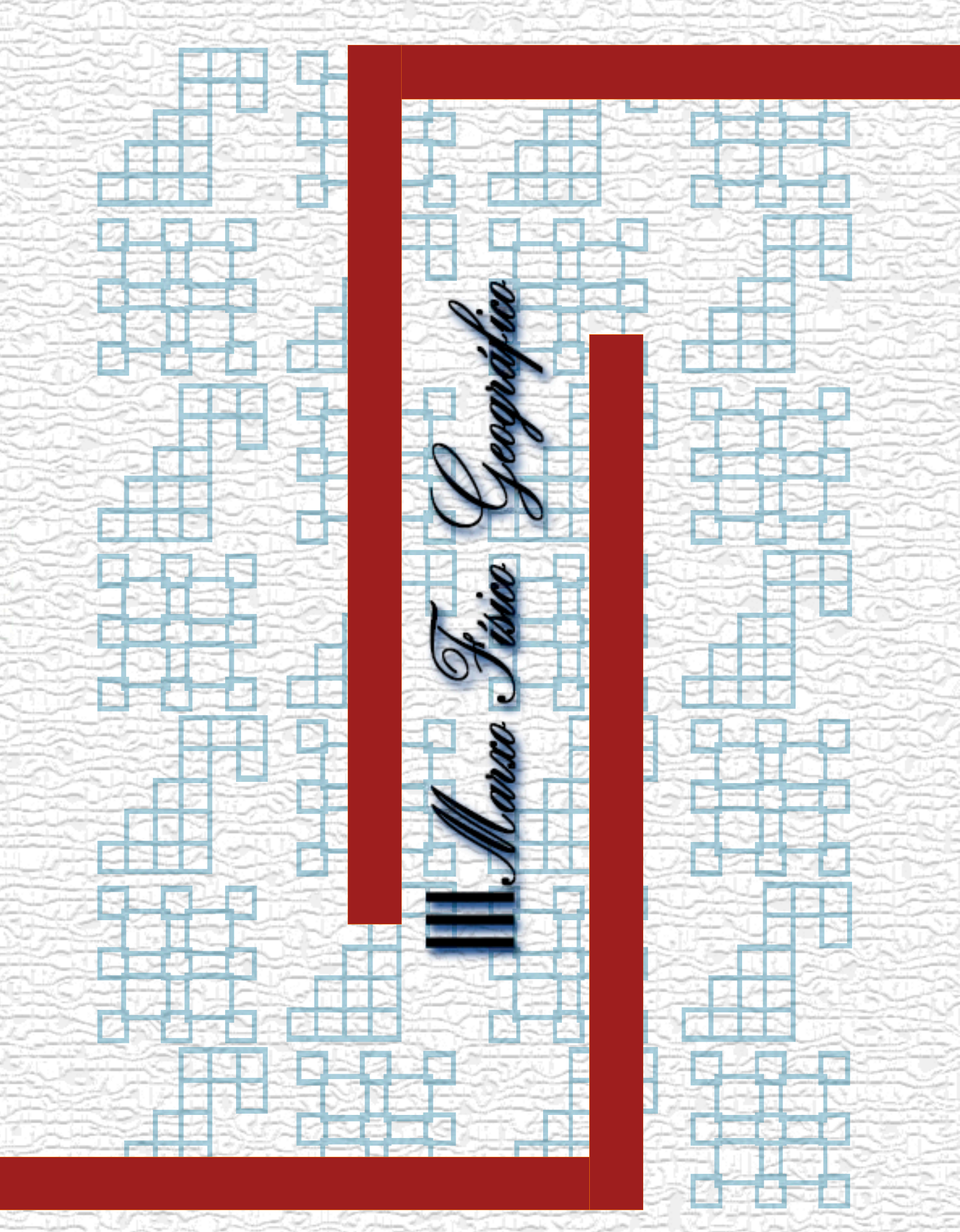

# **III.I LOCALIZACIÓN**

Macrolocalización.

El estado de Michoacán de Ocampo, se ubica hacia la porción Centro-Occidente de la República Mexicana, situado entre las coordenadas geográficas 20° 23'27" y 17° 53'50" de latitud norte, 100°03'32" y 103°44'49" de longitud meridiano de Greenwich. Colinda al norte con el estado de Guanajuato, Jalisco y Querétaro, al sur con el estado de Guerrero; al Oeste con el océano Pacífico. 8

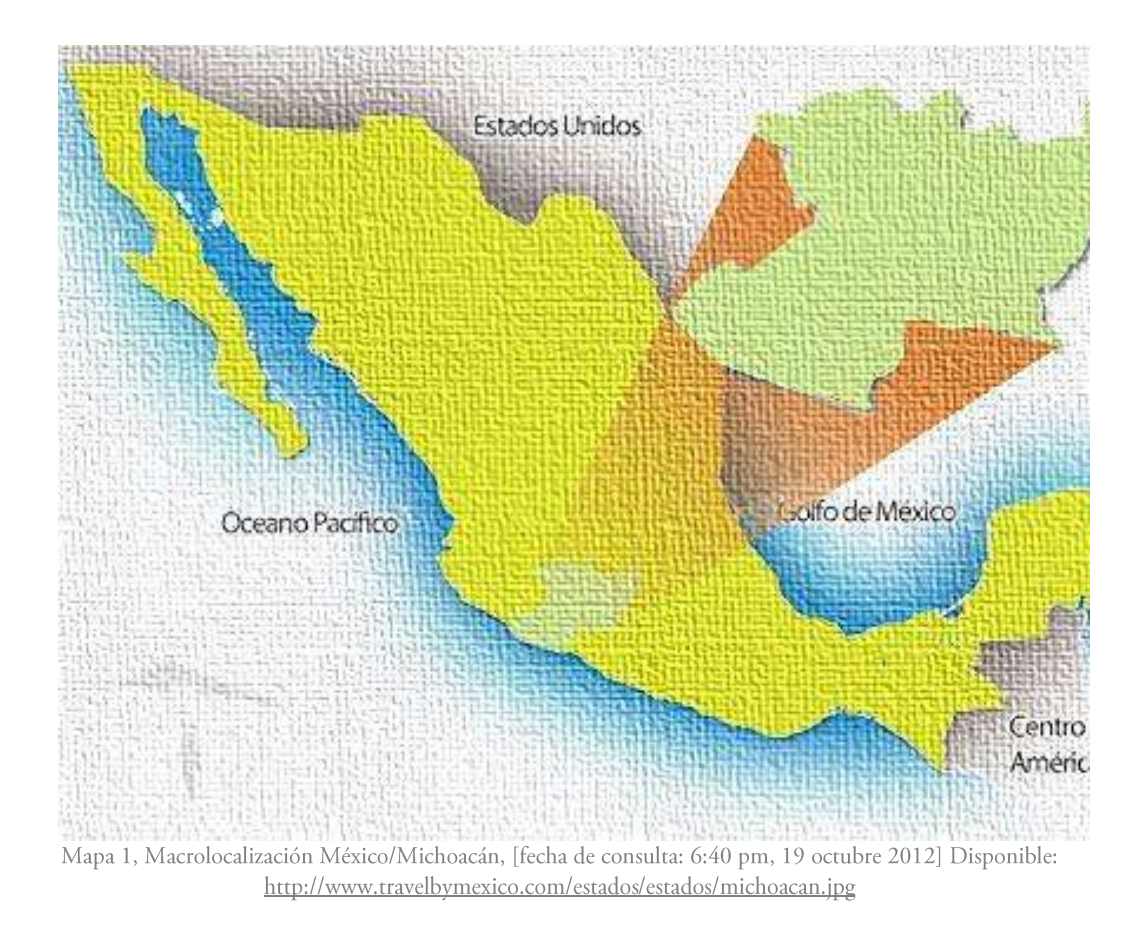

<sup>&</sup>lt;sup>8</sup> Fuente Instituto Nacional de Estadística y Geografía 2012 [fecha de consulta: 6.10 pm, 19 octubre-2012] Disponible en:

http://www.inegi.org.mx/movil/esmovil.aspx

## Microlocalización

La tenencia de Capula Michoacán se localiza al Noreste del estado, en la latitud 101°23'36", Longitud 19°40'25", y a una altitud de 2100 metros sobre el nivel del mar. Se encuentra ubicado a 15km de la ciudad de Morelia, por la carretera Morelia-Quiroga, Capula es considerada como centro urbano, A la población se integran las comunidades del Correo, Iratzio, Las Trojes, San Bernabé y Buenavista, en la imagen se muestra de color verde la ciudad de Morelia y de color rosa la tenencia de Capula.

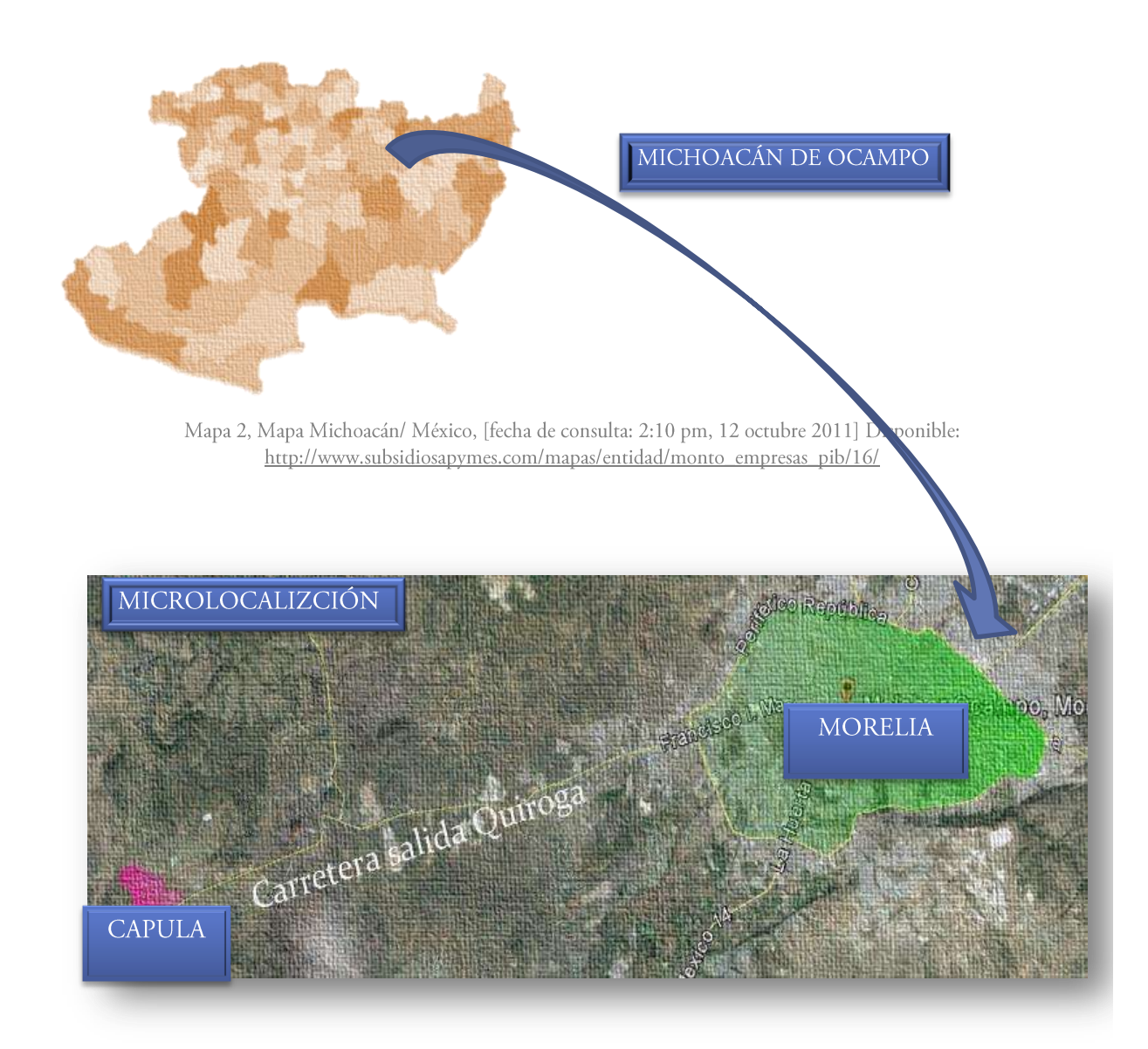

Mapa 3, Microlocalización Morelia-Capula, [fecha de consulta: 2:32 pm, 12 octubre 2011] Disponible: http://maps.google.com.mx/maps?client=opera&rls=es-ES&oe=utf-8&channel=suggest&q=mapa+morelia&um=1&ie=UTF-8&hq=&hnear=0x842d0ba2b29da7e3:0x4016978679c8620,Morelia,+MICH&gl=mx&sa=X&ei=fyBUObsEIzuigLqpIHIBQ&ved=0CB8Q8gEwAA

22

### **III.IIAFECTACIONES FÍSICAS EXISTENTES**

In este apartado se hará el análisis de las posibles afectaciones de la Hidrografía y Orografía sobre la ∕tenencia de Capula y el terreno elegido para la ubicación de la escuela preparatoria.

### ANÁLISIS DE HIDROGRAFÍA:

La hidrografía es una ciencia o rama de las Ciencias de la Tierra que se ocupa de la descripción y estudio sistemático de los diferentes cuerpos de agua. Por su campo de estudio, la hidrografía tiene vinculaciones con otras ciencias, en particular con la geografía.

La tenencia de Capula cuenta con un arroyo en el cual es de aguas negras, inicia en el rancho de Iratzio, al que se le une la barranca de la víbora que nace en el rancho de Buena Vista, cruza la tenencia de Capula, después pasa por la tenencia de Tacicuaro y desemboca en el malpaís de San José Ítzicuaro. La tenencia cuenta con cuatro pequeños cuerpos de agua hechos por el hombre, como lo son el Jagüey. En relación con el terreno hacia el lado oeste se encuentra un pozo de agua potable el cual abastece a una parte de la tenencia, a una distancia de 130 metros, y hacia el norte se encuentra a 800 metros.

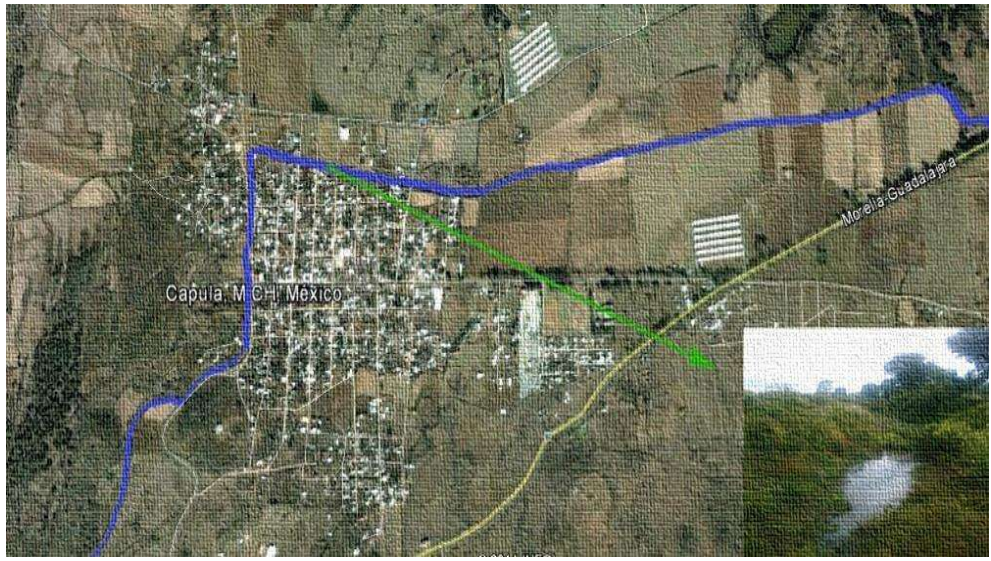

Imagen 2, Arrollo que pasa por la tenencia [fecha de consulta: 5:26 pm, 12 mayo 2011] Disponible: http://maps.google.com.mx

### ANÁLISIS DE LA OROGRAFÍA:

a orografía es la parte de la geografía física que se dedica a la descripción de montañas. A través de sus representaciones cartográficas (mapas), es posible visualizar y estudiar el relieve de una región. La superficie de la tenencia de Capula es muy accidentada, ya que se encuentra sobre el Eje Neo volcánico Transversal, que atraviesa el centro del país, de este a oeste. La fisiografía de la tenencia de Capula tiene la siguiente composición; Hacia el Sur se encuentra el Cerro del "Águila", el cual es el que está más cercano al terreno, debido a esto el terreno tiene una pendiente de sur a Norte, implicando que en el proyecto se buscaran las alternativas para evitar rellenar el terreno, buscando tener acceso por la carretera federal y la tenencia. En la siguiente imagen se puede apreciar los cerros que rodean al terreno (punto verde).

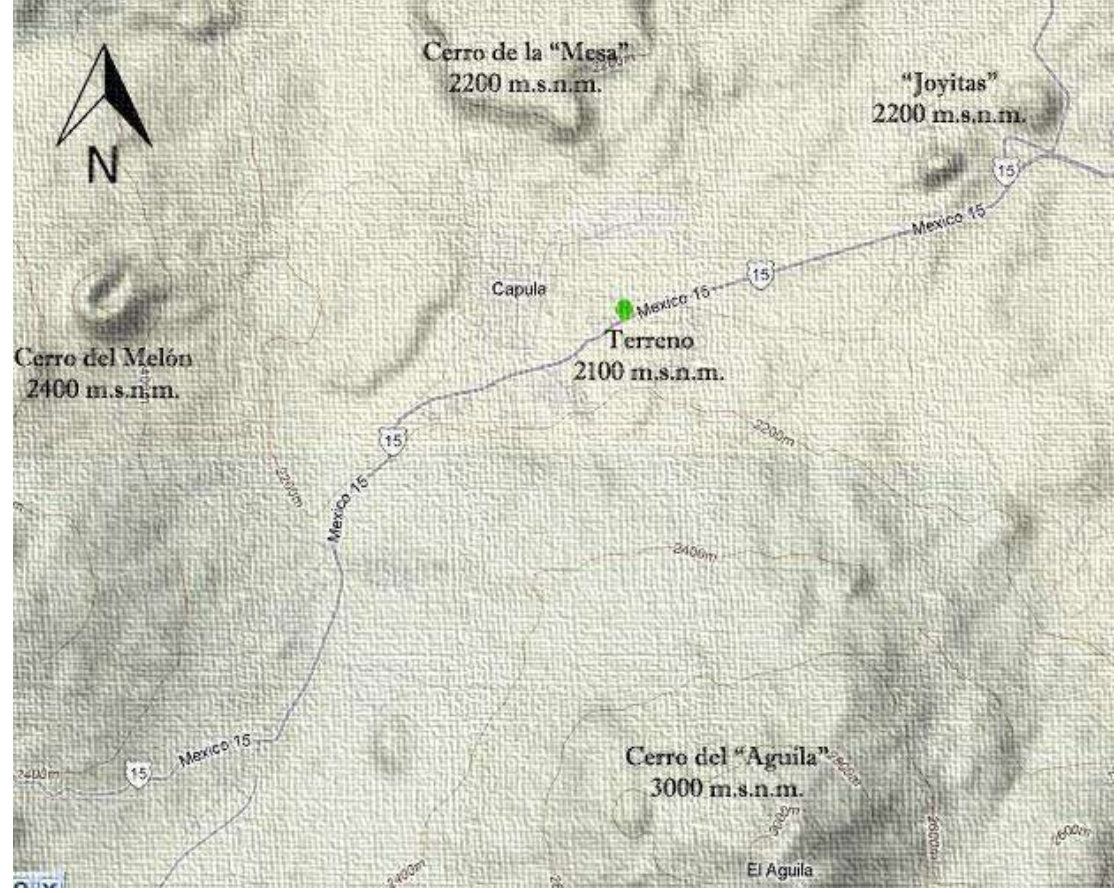

Imagen 3, Orografía [fecha de consulta: 9:27 pm, 19 mayo 2012] Disponible. http://maps.google.com.mx

#### CLASIFICACIÓN ZONA SÍSMICA

Para efectos de diseño se deben tomar en cuenta las zonas sísmicas establecidas según la regionalización sísmica de la República Mexicana. El territorio mexicano se encuentra clasificado en cuatro zonas, denominados como A, B, C y D, representan zonas de menor a mayor riesgo sísmico, y se han definido básicamente en función de la sismicidad propia de la región.

### COMBINACIÓN DE ACCIONES.

Se verificará que tanto la estructura como su cimentación resistan las fuerzas cortantes axiales, momentos torsionantes de entrepiso y momentos de volteo inducidos por sismo, combinados con los que correspondan a otras solicitaciones y afectados del factor carga correspondiente, según las especificaciones disposiciones y Criterios de Seguridad Estructural. Michoacán tiene tres zonas sísmicas: B, C y D. La zona A es una zona donde no se tienen registros históricos de sismos, la zona D es una zona donde se han reportado grandes sismos históricos, donde la ocurrencia de sismos es muy frecuente y las aceleraciones del suelo pueden sobrepasar el 70% de la aceleración de la gravedad. Las otras dos zonas (B y C) son zonas intermedias, donde se registran sismos no tan frecuentemente o son zonas afectadas por altas aceleraciones pero que no sobrepasan el 70% de la aceleración del suelo.

El terreno se encuentra en la zona sísmica C, lo que implica un análisis de los efectos debidos al componente del movimiento del terreno deberá satisfacer los siguientes requisitos, con las salvedades que correspondan al método simplificado del análisis:

a) La influencia de las fuerzas laterales se analizara tomando en cuenta los desplazamientos horizontales y verticales que no sean significativos de los elementos integrantes de la estructura.

 $b)$ Las estructuras metálicas reforzadas se podrá considerar la acción combinada de estos materiales.

 $\mathbf{c}$ Se revisara que la estructura y cimentación no rebasen ningún estado de límite de falla o servicio.

 $\mathbf{d}$ Para el diseño de todo elemento que contribuya en más de treinta y cinco por ciento (35%) a la capacidad total de la fuerza de cortante.<sup>9</sup>

Fuente Diseño por Sismo NEINIFED [ fecha de consulta: 10.10 pm, 19 octubre-2012, págs. 5,6 ] FAUM | III. - MARCO FÍSICO GEOGRÁFICO
# **III.III CLIMATOLOGÍA**

En este apartado se hace el análisis de la climatología de la tenencia de Capula. Con datos obtenidos en la "CONAGUA" Comisión Nacional del Agua y el Centro Meteorológico de Morelia, el análisis sirve al proyecto arquitectónico de la escuela preparatoria, el cual arrojará datos sobre las temperaturas máximas y mínimas, precipitación pluvial, vientos y las gráficas solares. Las cuales son esenciales para el confort de los usuarios.

## TEMPERATURA TENENCIA CAPULA 2011

En lo que se refiere a la temperatura se registraron las siguientes en la tenencia. Las gráficas muestran nada más hasta el mes de septiembre del 2011, debido que se acudió en octubre a solicitar los datos. Estas gráficas servirán para la orientación del edificio, ventanas, así como el tipo de materiales constructivos a emplear. Obteniendo los siguientes resultados.

Alta: 31.6°c Media: 13.5°c Baja: 6.4°c

## GRÁFICA DE TEMPERATURA MÁXIMA/MINÍMA

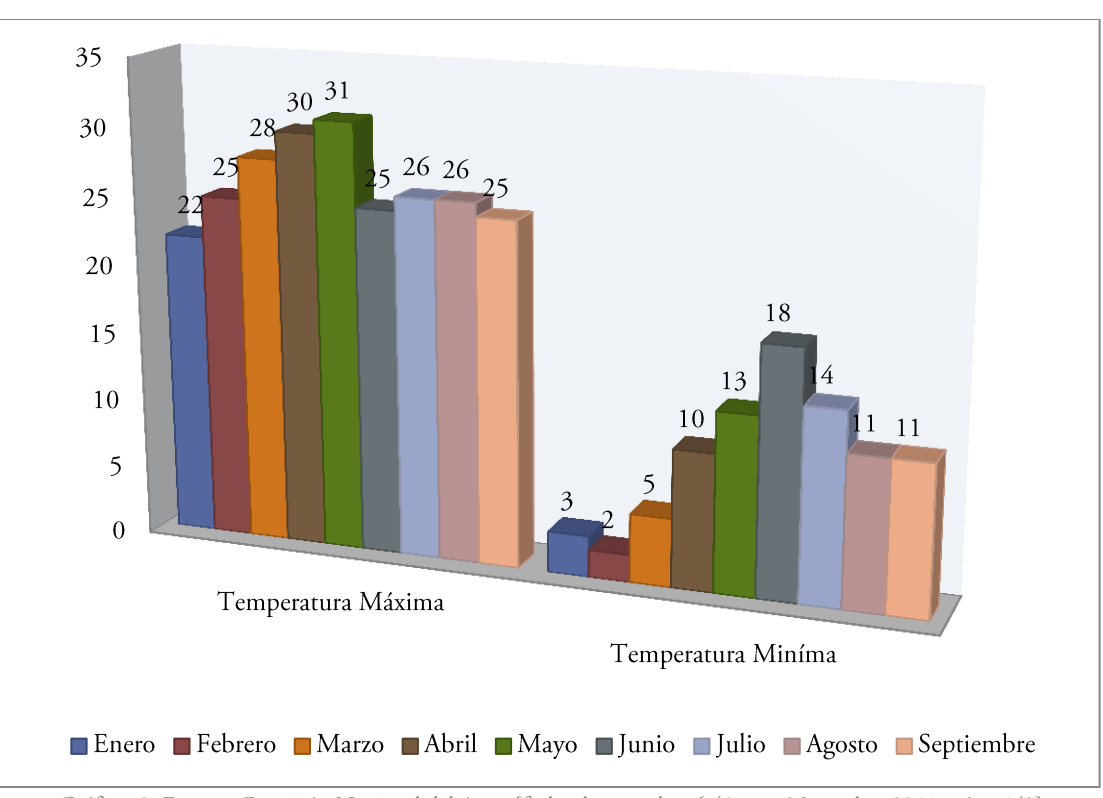

Gráfica 2, Fuente: Comisión Nacional del Agua [fecha de consulta: 6:40 pm, 25 octubre 2011, págs. 1/9]

on respecto a las temperaturas se colocara, aleros y celosías para la protección de los rayos solares, se ha ∕tomado como referencia la temperatura promedio de cada mes en la tenencia de Capula, en la siguiente tabla nos muestra cómo se comportan las temperaturas, tanto máximas como mínimas, en distintos meses del año, teniendo en cuanta como pueden influir en el proyecto, tomando como referencia los horarios de clases, justificando de esta manera los aleros en las ventanas, así como la celosía.

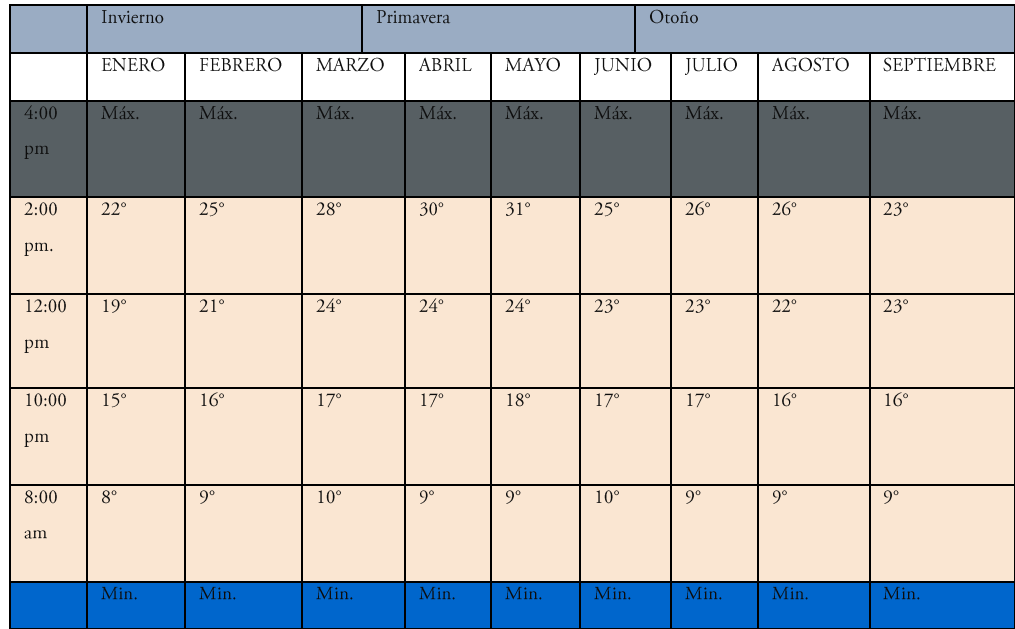

Tabla 3, Fuente; Comisión Nacional del Agua [Fecha de consulta: 7:45 pm, octubre 23-2011, págs. 1,9]

### PRECIPITACIÓN PLUVIAL TENENCIA CAPULA 2011

En verano son los meses donde se registran los mayores índices de precipitación pluvial en la tenencia, se tomará el análisis de las lluvias totales, de cada mes del año 2011, registrándose los meses de Junio y Julio con mayor precipitación pluvial, con 267.5 mm en el mes de Junio y 317.5 mm Julio. Con base en estos datos se obtendrá el criterio para las cubiertas del edificio.

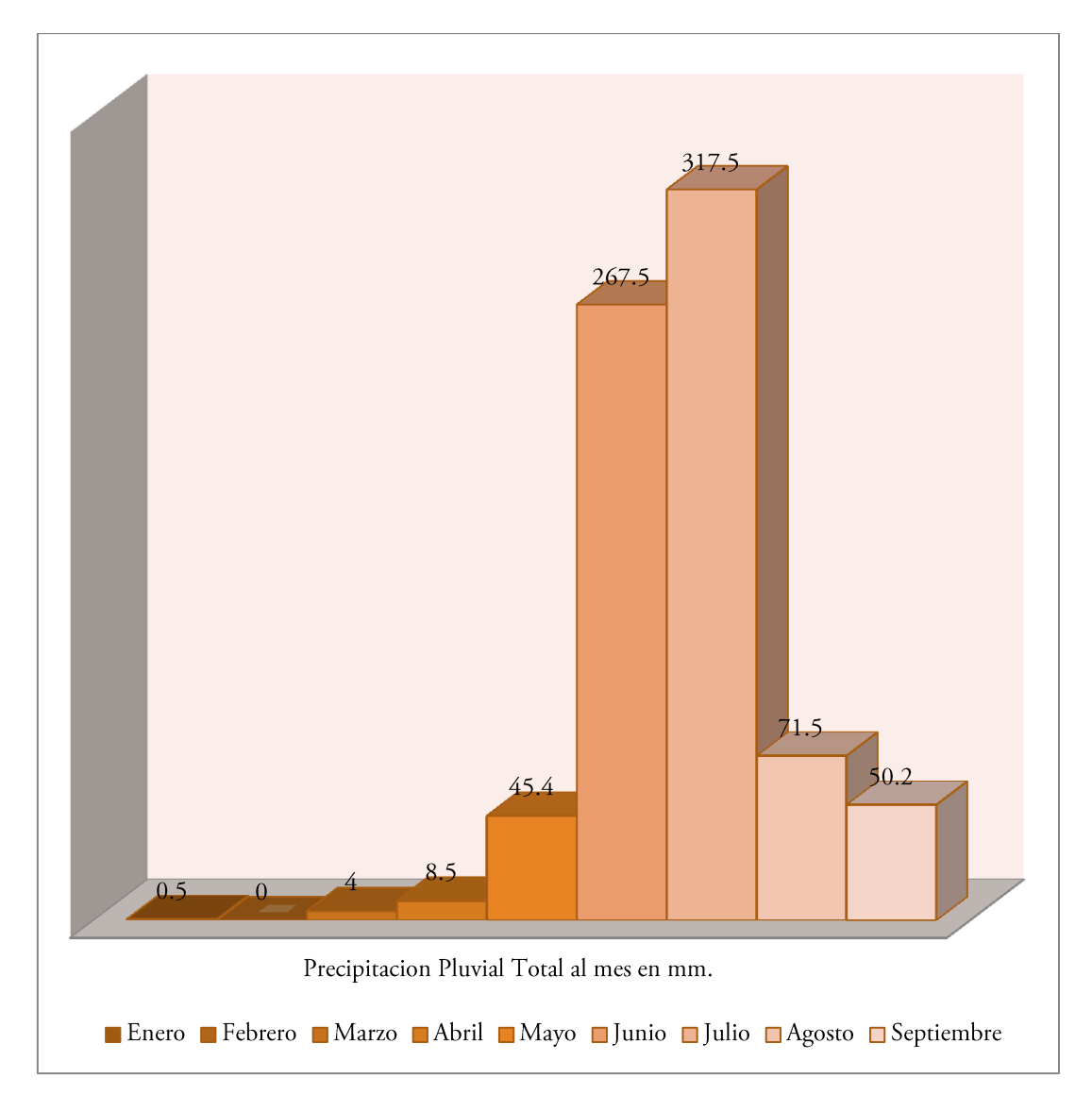

Gráfica 3, Fuente: Comisión Nacional del Agua [fecha de consulta: 6:40 pm, 25 octubre 2011, págs. 1/9]

# VIENTOS DOMINANTES EN LA TENENCIA DE CAPULA 2011

En la siguiente gráfica se puede observar la dirección de los vientos dominantes en distintos meses, ya que la mayoría de los vientos dominantes corren de suroeste al noroeste, el análisis de la dirección y velocidad de los vientos es una para la correcta orientación de las ventanas así como la ventilación del edificio. Los datos de la dirección y velocidad del viento se obtuvieron en CONAGUA ubicado en la salida mil cumbres de la ciudad de Morelia. Los datos obtenidos son del año en curso 2011, por lo cual nada más tiene hasta el mes de septiembre.

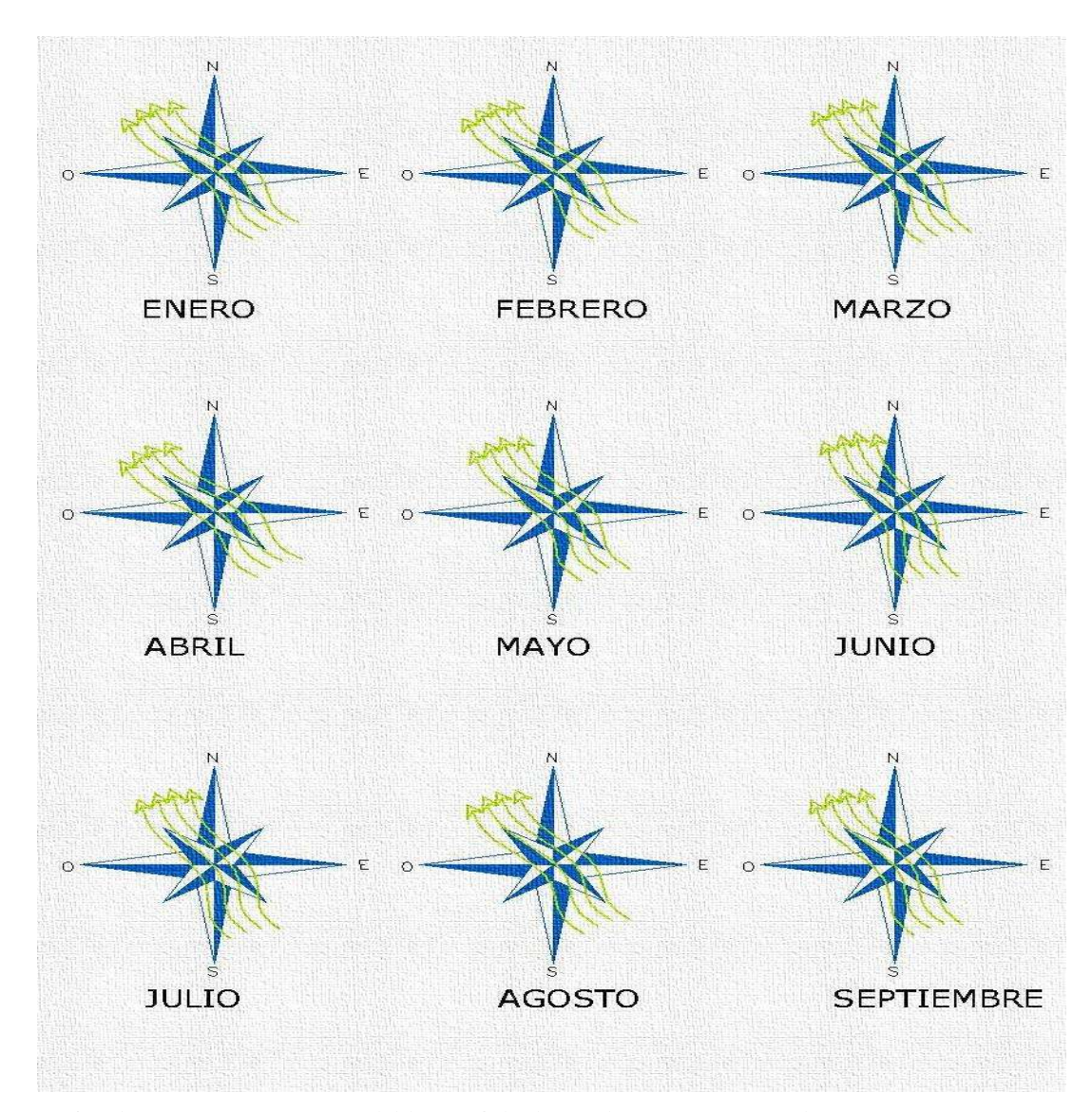

Gráfica 4, Fuente: Comisión Nacional del Agua [fecha de consulta: 11:00 am, 26 octubre 2011, págs. 1/9]

## **ASOLEAMIENTO**

Tno de los aspectos importantes que se tomaron en cuenta para el diseño del edificio, fue el asoleamiento, para esto se tomó en cuenta la orientación del inmueble, como es debidamente conocido el recorrido del sol es de este a oeste, con lo que se busca orientar las ventanas hacia el norte y sur evitando la entrada directa de los rayos solares, creando así un confort dentro de cada uno de los espacios.

En la siguiente gráfica se muestra el recorrido del sol sobre el terreno, así como la dirección de los rayos solares durante diferentes horas, en un punto fijo donde estará ubicado el edificio, se toma el mes de mayo, debido que es el mes más caluroso con base en datos obtenidos en CONAGUA, se toman como referencia al horario de clases del plantel CECYTEM, que es de 8 am a 2pm.

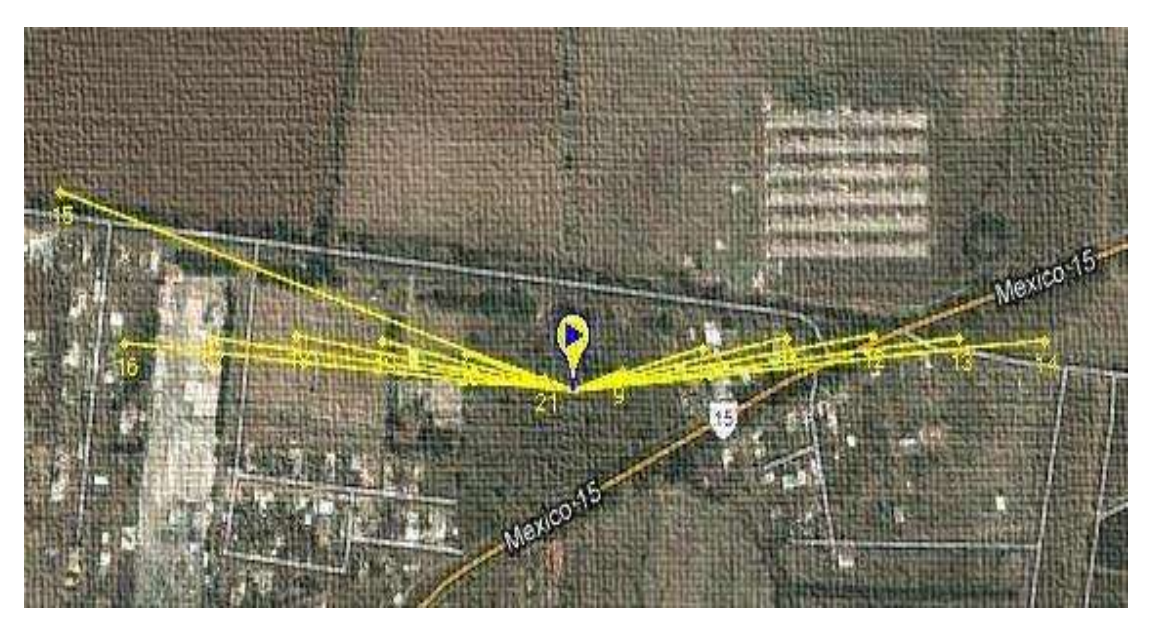

Gráfica 5, Fuente: Sun Earth Tools [fecha de consulta: 10:30 pm, 23 octubre 2012] Disponible en: http://www.sunearthtools.com/es/tools/print-chart.php?modePrint=mapE

### **SISTEMAS PASIVOS**

a tecnología solar pasiva son un conjunto de técnicas dirigidas al aprovechamiento de la energía solar de forma directa, sin transformarla en otro tipo de energía, para su utilización inmediata o para su almacenamiento sin la necesidad de sistemas mecánicos ni aporte externo de energía.<sup>10</sup>

Es importante saber utilizar esta tecnología ya que ofrece importantes ahorros, sobre todo en lo que respecta a la calefacción, por lo tanto describiremos unos de los mecanismos que se empleará en el proyecto.

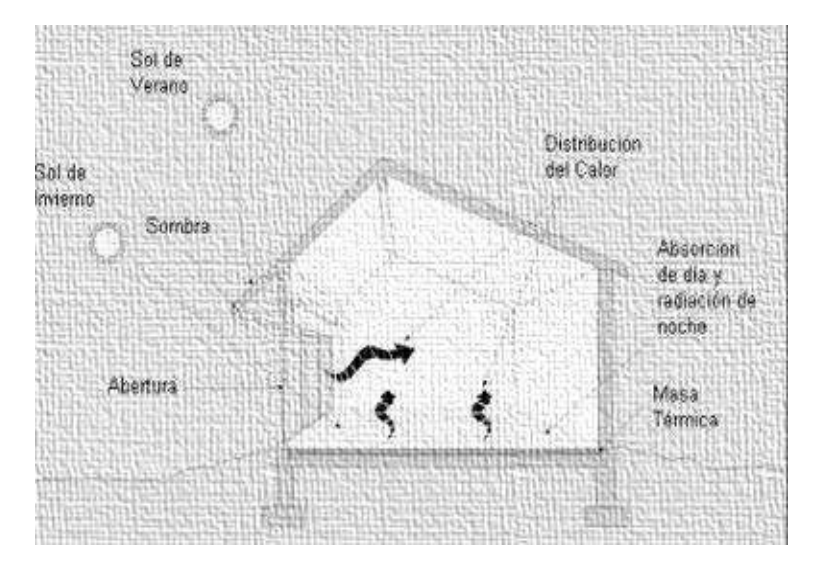

Imagen 4, Sistemas pasivos [fecha de consulta: 12:45 pm, 27 Octubre 2012] Disponible: http://casasarket.blogspot.mx/2009/06/introduccion-sistemas-pasivos-enla.html

Calentamiento: es el sistema más sencillo e implica la captación de la energía del sol por las superficies vidriadas que son dimensionadas para cada orientación y en función de las necesidades del edificio o local a climatizar.<sup>11</sup>

La estrategia es generar aberturas acristaladas, para producir el efecto invernadero a nuestro favor, los espacios se ordenan hacia el sur (según el estudio de la gráfica solar) para poder captar mayor radiación solar en invierno y la mínima en verano, teniendo espacios más cálidos y frescos respectivamente.

Fuente: Sistemas solares Pasivos[ fecha de consulta: 1:00 am, 27 octubre- 2012] Disponible: http://es.wikipedia.org/wiki/Sistemas\_solares\_pasiv

Fuente: Energía Solar | fecha de consulta: 1:00 am, 27 octubre- 2012] Disponible: http://www.energy-spain.com/energía/calefacción-solar

# ORIENTACIÓN

Para que el área sea fresca o cálida, depende mucho de la orientación de los espacios con relación a la trayectoria del sol y la correcta ubicación de las ventanas para que exista una buena ventilación, evitando el uso de aire acondicionado o calefacción.

La orientación se puede escoger antes de la realización de los planos, por lo cual se describe una serie de parámetros en general, tomando en cuenta los pros y contras para cada una de estas orientaciones del proyecto de la escuela preparatoria del CECYTEM.

ORIENTACIÓN NORTE. Esta orientación es propicia para adecuar los espacios de uso laboral o de servicio, son lugares considerados más frescos, ya que los rayos del sol llegan de manera no directa, pero también es necesario protegerlos mínimamente con aleros, pérgolas ó celosías, que cubran la incidencia de la temporada calurosa.<sup>12</sup>

ORIENTACIÓN SUR. Es la que presenta mejores posibilidades para adecuar espacios de uso laboral, ya que permite la iluminación diurna durante el mayor número de horas. Un alero, pérgola o una protección similar se requiere para propiciar el soleamiento en la temporada templada y evitarlo en temporada calurosa.<sup>13</sup>

ORIENTACIÓN ESTE. Posición de la ventana realmente complicada, ya que inciden las temporadas más críticas del año, no es recomendable para ningún uso de tipo laboral o habitacional; aunque podría ser aceptable para actividades complementarias. Pensar en un quiebrasol o cualquier otro tipo de elemento vertical que proteja en 110° es totalmente impráctico, aunque si se emplean elementos como celosías con la misma inclinación, los resultados serían aceptables.<sup>14</sup>

ORIENTACIÓN ESTE. Esta orientación permite el paso del sol en las primeras horas del día, si no se protege adecuadamente el sobrecalentamiento interno ocasionaría incomodidad. El disponer de un alero a 50° de protección se comportaría de igual forma durante todo el recorrido anual. No se recomienda el uso de pérgolas, ya que el aporte por concepto de iluminación es muy pobre, aunque es aceptable en cuestiones de estética arquitectónica.<sup>15</sup>

32

Fuente: Arq. Rafael Magdaleno Castillo, Eco arquitectura 6° semestre, FAUM [ fecha de consulta: mayo- 2009]  $13$ IDEM.  $$\mathstrut$^{-1}$$  IDEM. 15 IDEM.

ORIENTACIÓN NO Y SO. Al igual que en las orientaciones oeste, presenta una orientación muy crítica, las dos reciben una incidencia solar directa en las horas vespertinas de los meses calurosos. Se requiere protección máxima, dadas las dimensiones que reducirán mucho las tazas de iluminación en el interior del espacio. La solución más viable, es la utilización de celosías. Estas orientaciones se recomiendan para espacios para almacenamientos y/o similares.<sup>16</sup>

ORIENTACIÓN NE Y SE. Al recibir incidencia solar directa en las primeras horas del día, la protección solar necesaria no es muy recomendable, tomando en cuenta que en ciertos meses del año (fríos) se requiere calentar por medios pasivos, después del medio día la iluminación resulta deficiente, por lo que se recomienda para los espacios en reposo, el nivel de protección se puede solucionar con aleros o dispositivos similares.<sup>17</sup>

### ASOLEAMIENTO Y PROTECCION SOLAR

Se habla de asoleamiento cuando se trate de la necesidad de permitir el ingreso del sol en ambientes interiores o espacios exteriores donde se busque alcanzar el confort de temperatura y humedad. Para poder lograr un asoleamiento adecuado es necesario conocer de geometría solar para prever la cantidad de horas que estará asoleado un local mediante la radiación solar que pase a través de ventanas y otras superficies no opacas. Es probable que luego de un estudio de asoleamiento se requiera controlar el ingreso de radiación solar mediante una adecuada protección solar y así poder regular el efecto del sol y su capacidad de calentar el interior de locales habitables y debido a lo ya explicado se utilizará en el proyecto un sistema de protección de aleros y celosías para el confort de los usuarios de la preparatoria CECYTEM.

ALERO: Es un elemento voladizo no transitable, destinado exclusivamente para resguardo de lluvia o sol de vanos y muros.<sup>18</sup>

CELOSÍA: La celosía es un elemento arquitectónico decorativo que consistente en un tablero calado o perforado para cerrar vanos, como ventanas y balcones, que permite ver y deja penetrar la luz y el aire.

**IDEM** 

Fuente: Arq. Rafael Magdaleno Castillo, Eco arquitectura 6° semestre, FAUM [ fecha de consulta: mayo- 2009]

Fuente: Definiciones | fecha de consulta: 1:36 am, 27 octubre-2012] Disponible: http://www.arquitectonline.com/codigodeedificacion13.htm

Los dispositivos de control solar tienen como objetivo regular la entrada del sol, es decir deben detenerla en tiempos calurosos pero permitirla en periodos fríos, también consideran la térmica y la lumínica, es decir que cuando se diseña una ventana se puede hacer pequeña para evitar la penetración solar, pero se restringe el paso de luz, o hacerla demasiado grande para tener mayor iluminación, pero se tiene muchas pérdidas o ganancias de calor, por lo que se debe buscar el equilibrio.<sup>19</sup>

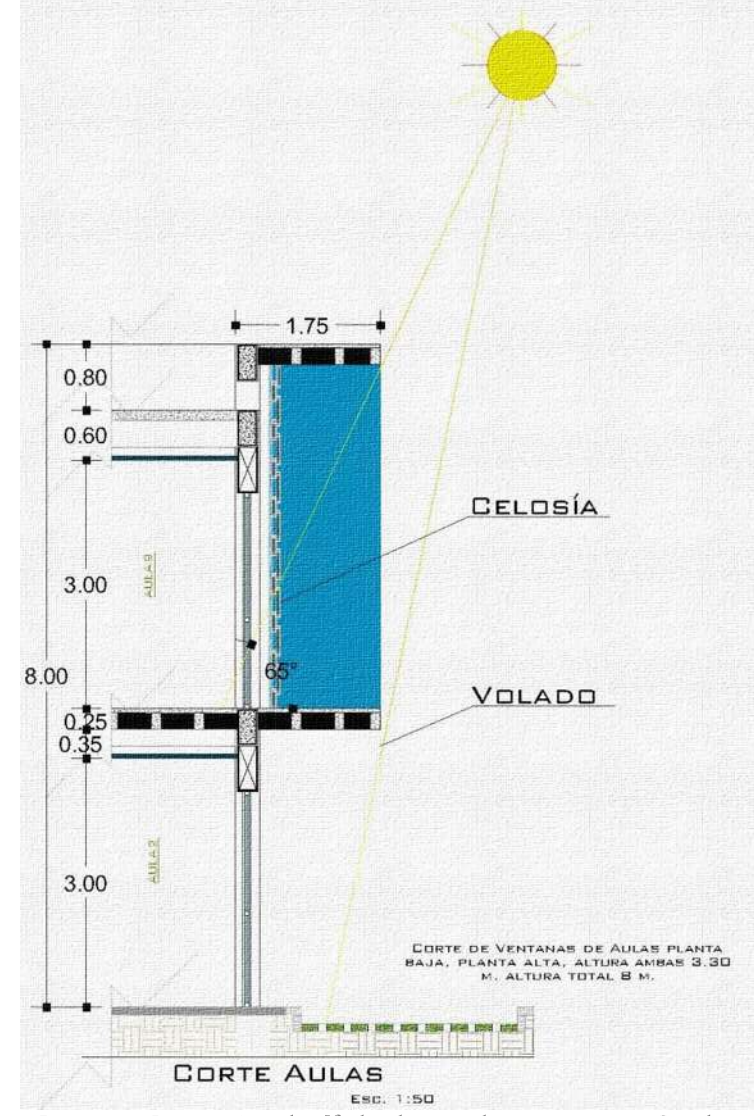

Imagen 5, Protección solar [fecha de consulta: 2:15 am, 27 Octubre 2012] Fuente: Elaboración Propia

19

### CAPTACIÓN DE AGUA PLUVIAL

La recuperación de agua pluvial consiste en infiltrar el agua de lluvia captada en la superficie determinada, generalmente tejado o azotea la cual se almacena en un depósito o cisterna. Después el agua se distribuye a través de un circuito hidráulico independiente de la red de agua potable. Gracias a la instalación de un sistema de recuperación del agua de lluvia, se puede ahorrar fácilmente el 50% del consumo de agua potable.<sup>20</sup>

## SISTEMA DE AGUAS PLUVIALES

Este sistema consiste en utilizar cubiertas en los edificios como captadores, de este modo el agua se recoge mediante tuberías de pvc, donde es conducida hasta llegar a un deposito o cisterna para ser almacenada, para su próxima utilización.

El deposito o cisterna debe de estar enterrado en el jardín para mantener la calidad del agua de lluvia, a la entrada de este se le coloca un filtro para evitar suciedades y elementos no deseados, como las hojas. Este almacén se dimensiona en cuestión de los usos acordados, a la superficie de la cubierta y la pluviometría de la zona; posteriormente el agua disponible se impulsa con un circuito hidráulico independiente de la red de agua potable, los consumos autorizados con el agua pluvial son usos donde no se requiere agua potable: cisterna, riego, lavado de pisos, uso en el wc, etc.

Un captador de aguas pluviales es un recurso ecológico donde no solo se ahorra el consumo, si no también es reutilizada para un bien, como lo es el riego de jardines, donde contribuye a la sustentabilidad, a la conservación y a la protección del medio ambiente, requiriendo de poco mantenimiento y además se puede disponer del agua en periodos de escases o restricciones.

<sup>.&</sup>lt;br>Fuente: Aguas Pluviales [ fecha de consulta: 2:25 am, 27 octubre- 2012] Disponible: http://www.soliclima

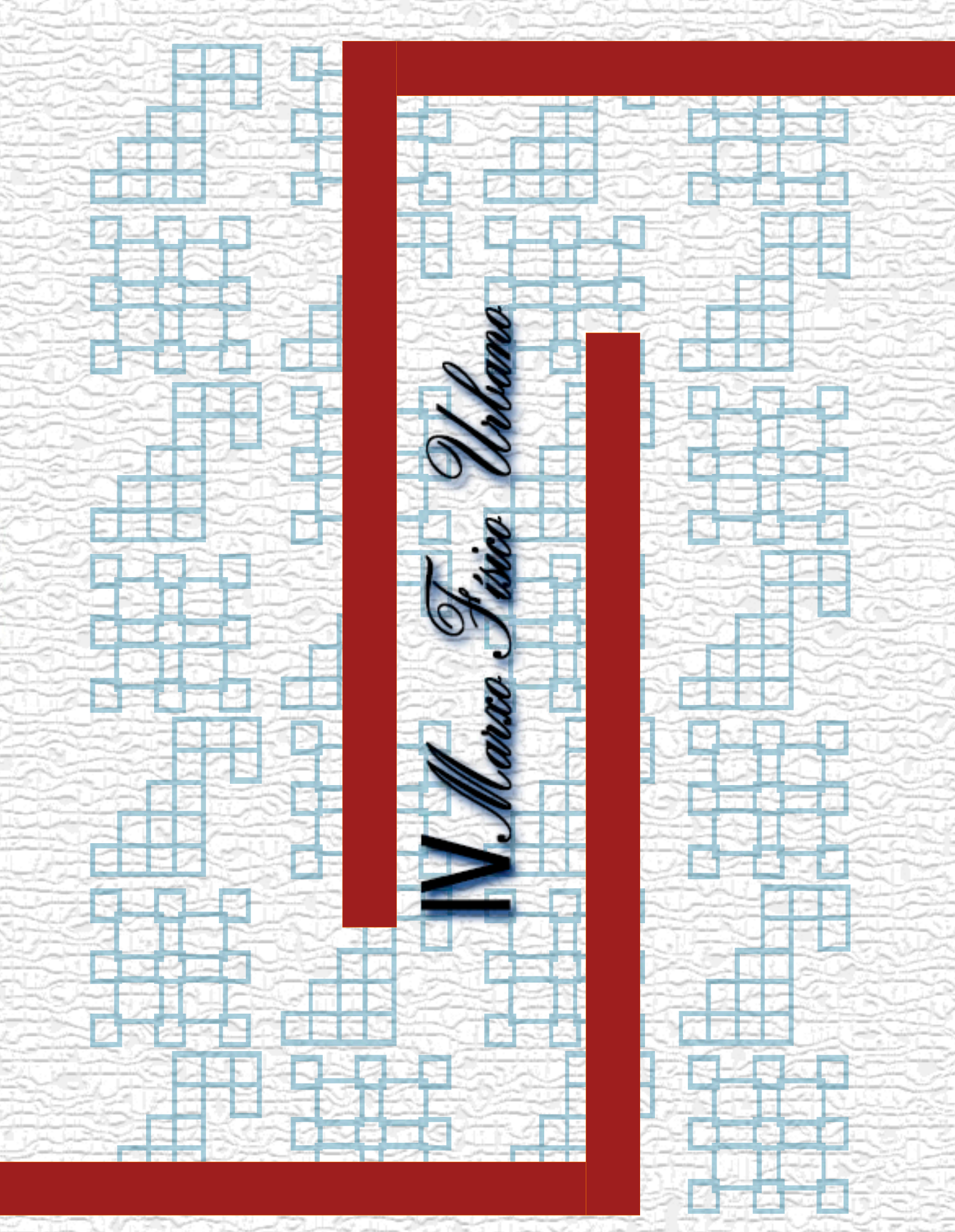

# **IV.I ESTUDIO DE TERRENOS**

In el siguiente apartado se hará el análisis de tres terrenos propuestos por la anterior directora del plantel del CECYTEM y el jefe de tenencia el Sr. José Catarino Sánchez Piña, cabe mencionar que todos los terrenos en la tenencia de Capula son ejidales, se ha escogido los terrenos de posible compra, tomando esto en cuenta el INIFED, pide como requisito contar con un terreno, para poder apoyar la construcción del inmueble tomando el criterio lo establecido por SEDESOL, como un frente mínimo recomendable de 80 metros y 9,350 m2 de terreno mínimo, con frentes recomendables 2 a 4, y por supuesto que cuente con los requerimientos de infraestructura y servicios.

### **TERRENO I**

La primera propuesta de terreno, se encuentra ubicado a la entrada principal de la tenencia de Capula, cuenta con 22.185 m2 de terreno, un frente de 98.7 metros, con dos accesos el primero es por la entrada principal a la tenencia, el segundo es por la carretera federal Morelia- Quiroga, cuenta con una posición de media manzana ubicándose a un costado de la escuela secundaria, tiene los servicios de agua, alcantarillado, energía eléctrica, alumbrado público, teléfono, pavimentación, recolección de basura, trasporte público. En la siguiente imagen se muestra la ubicación del terreno (naranja), con respecto a la tenencia de Capula, (Ver tabla 5, pág. 50).

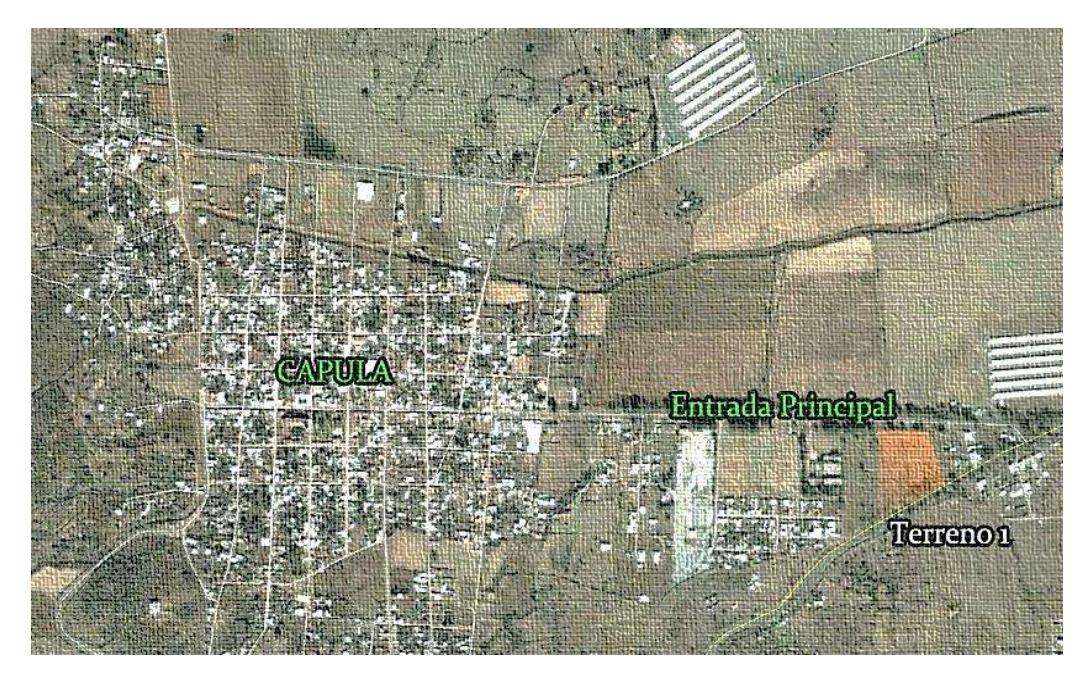

Imagen 6, Tenencia Capula Ubicación Terreno 1 [fecha de consulta: 5:23 pm, 23 julio 2011] Disponible: http://maps.google.com.mx

El terreno 1 cuenta con un frente de 98.7 metros por el acceso principal a la tenencia y un frente de 183.71 por el acceso de la carretera federal Morelia-Quiroga, colindando hacia el oeste con la escuela Secundaria y hacia el este con casas habitación, teniendo una superficie de 22,185 m2, con una inclinación del 2° de Norte a sur, cuenta con mucha vegetación y árboles de eucalipto de diferente tamaño.

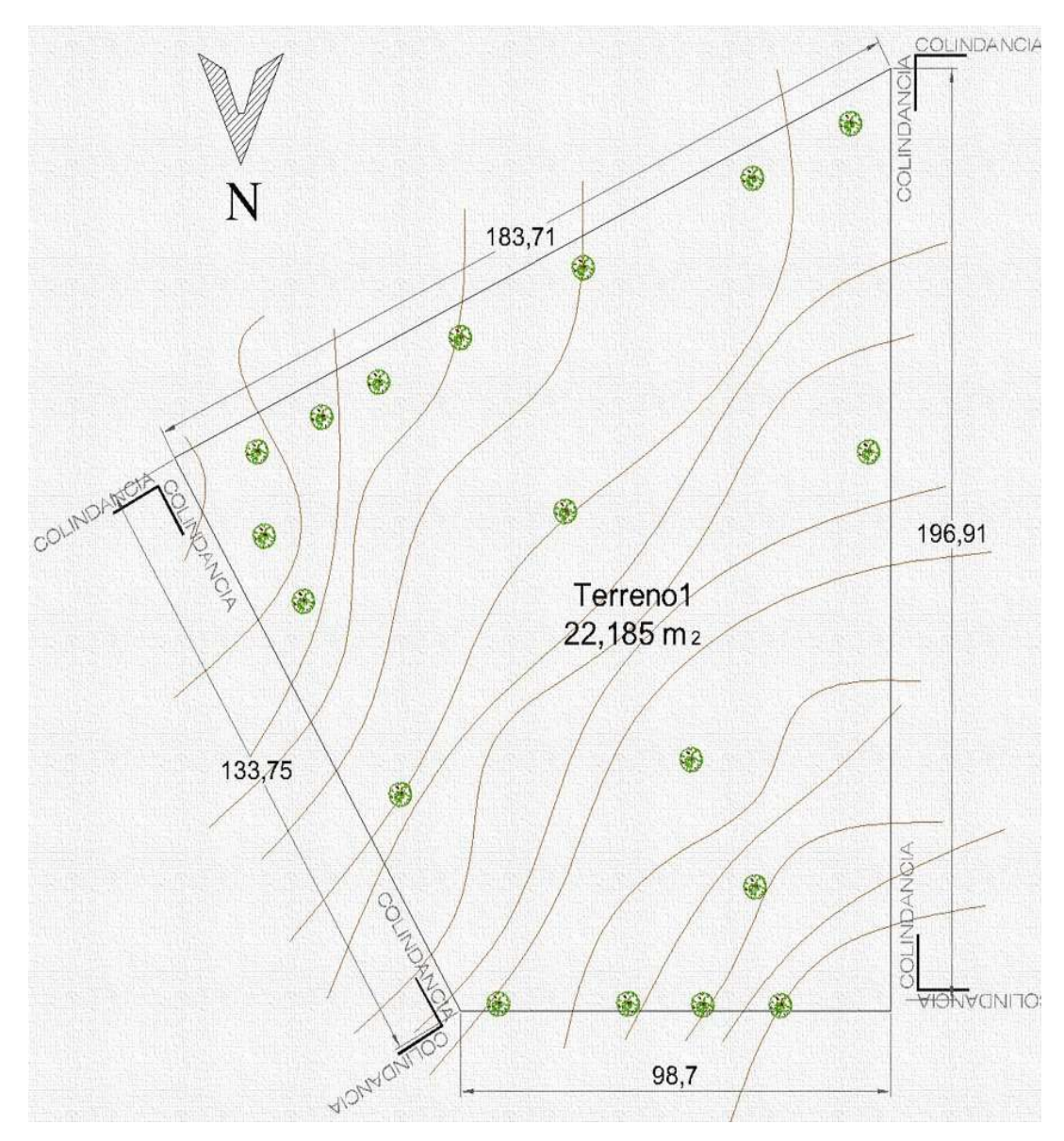

Imagen 7, Terreno I [fecha de consulta: 5:46 pm, 23 Julio 2011]

### **TERRENO II**

a segunda propuesta de terreno, se encuentra ubicado en la periferia de la tenencia de Capula, cuenta con 30,260 m2 de terreno, un frente de 217.13 metros, con dos accesos el primero es por el acceso al panteón, el segundo es por La parte secundaria del terreno donde se ubican otros terrenos deshabitados, cuenta con una posición de media manzana ubicándose a un costado del panteón de la tenencia, tiene los servicios de agua, alcantarillado, energía eléctrica, alumbrado público y tiene la gran desventaja de que no cuenta con pavimentación y transporte. En la siguiente imagen se muestra la ubicación del terreno (naranja), con respecto a la tenencia de Capula, (Ver tabla 5, pág. 50).

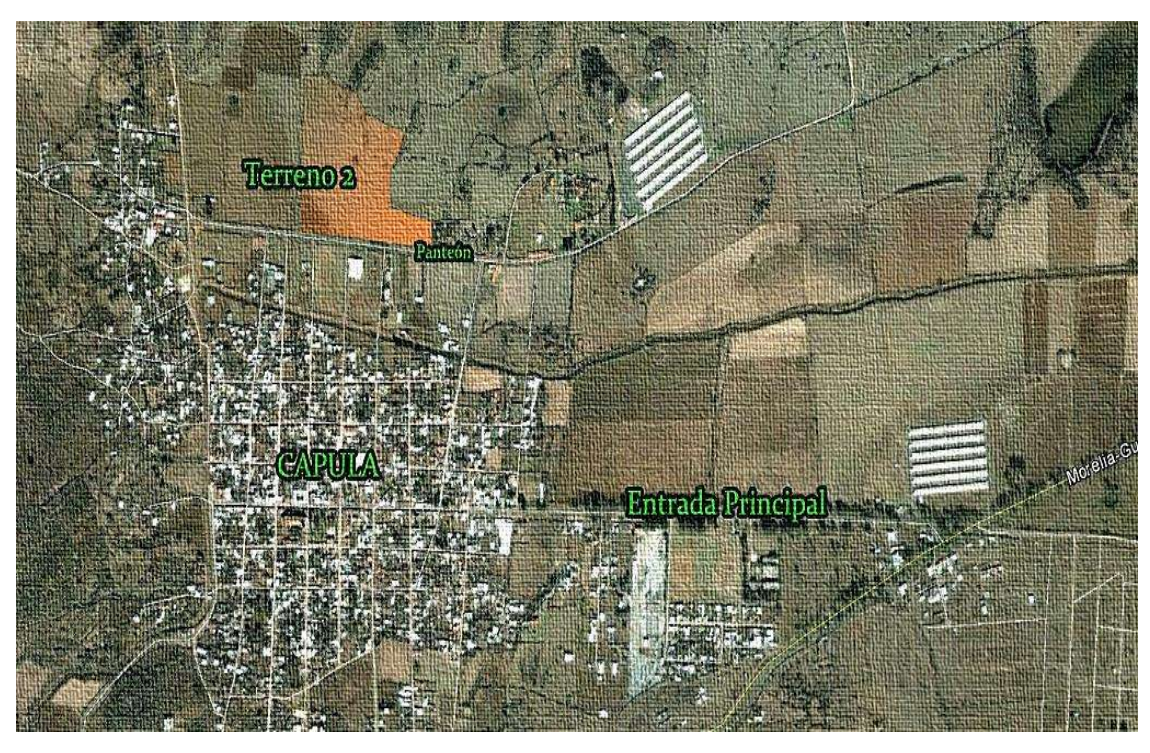

Imagen 8, Tenencia Capula Ubicación Terreno II [fecha de consulta: 6:21 pm, 23 Julio 2011] Disponible: http://maps.google.com.mx

El terreno II cuenta con un frente de 217.13 metros por el acceso al panteón y un frente de 91.62 por el acceso posterior o Norte, colindando hacia el oeste con terrenos agrícolas y hacia el este con el panteón de la tenencia, teniendo una superficie de 30,260 m2, con una inclinación del 8° de sur a norte, cuenta con mucha hierva y con un árbol llamado fresno.

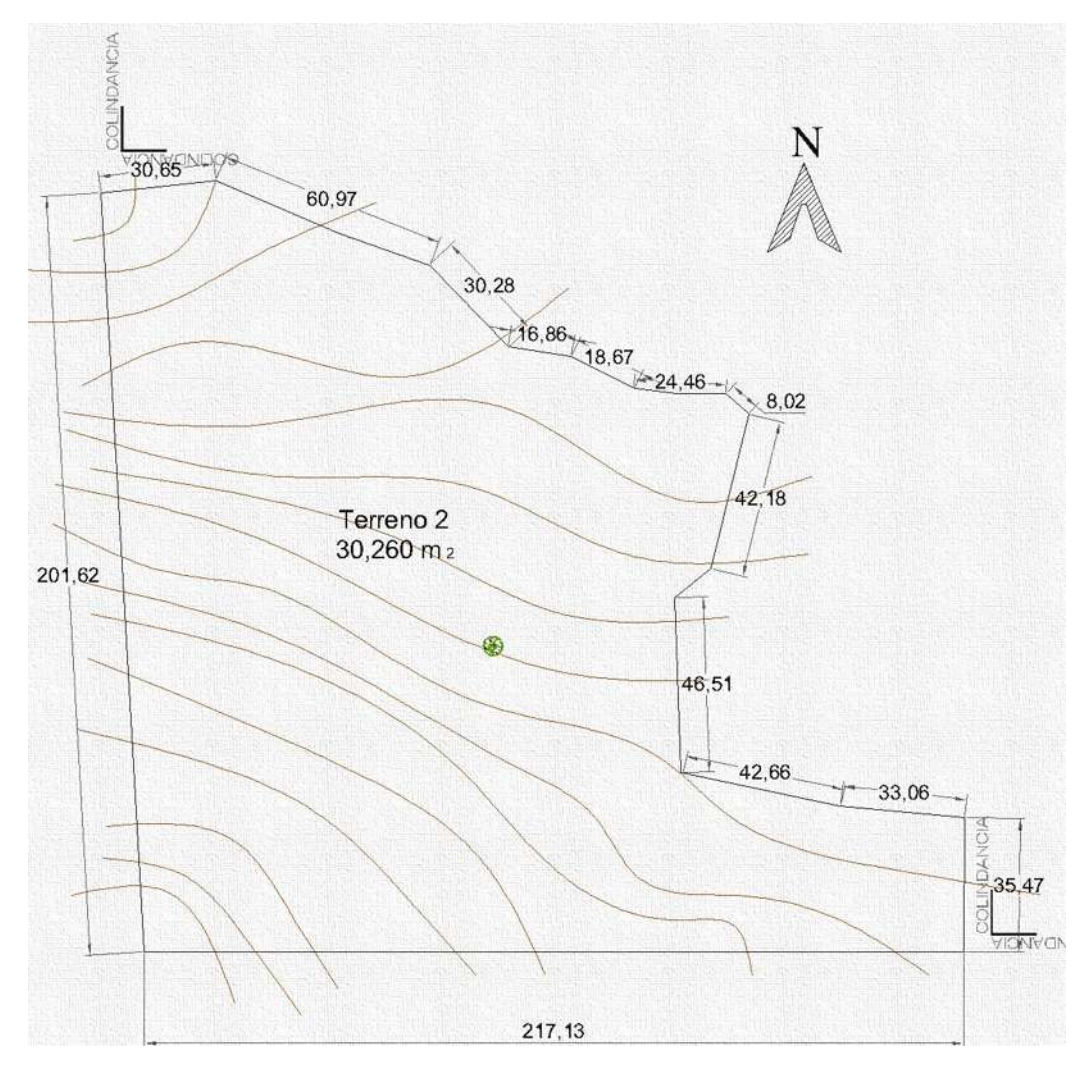

Imagen 9, Terreno II [fecha de consulta: 6:35 pm, 23 Julio 2011]

40

### **TERRENO III**

a tercera propuesta de terreno, se encuentra ubicado atrás del panteón de la tenencia, cuenta con 19,930 m2 de terreno, un frente de 154.5 metros, con un acceso ubicado sobre un costado del panteón, cuenta con una posición de corazón de manzana ubicándose al centro de varios terrenos y el panteón, tiene los servicios de agua, alcantarillado, energía eléctrica, alumbrado público. Tiene la gran desventaja de que no cuenta con alumbrado público, pavimentación y transporte, aunado a esto se encuentra atrás del panteón de la tenencia de Capula. En la siguiente imagen se muestra la ubicación del terreno (naranja), con respecto a la tenencia de Capula, (Ver tabla 5, pág. 50).

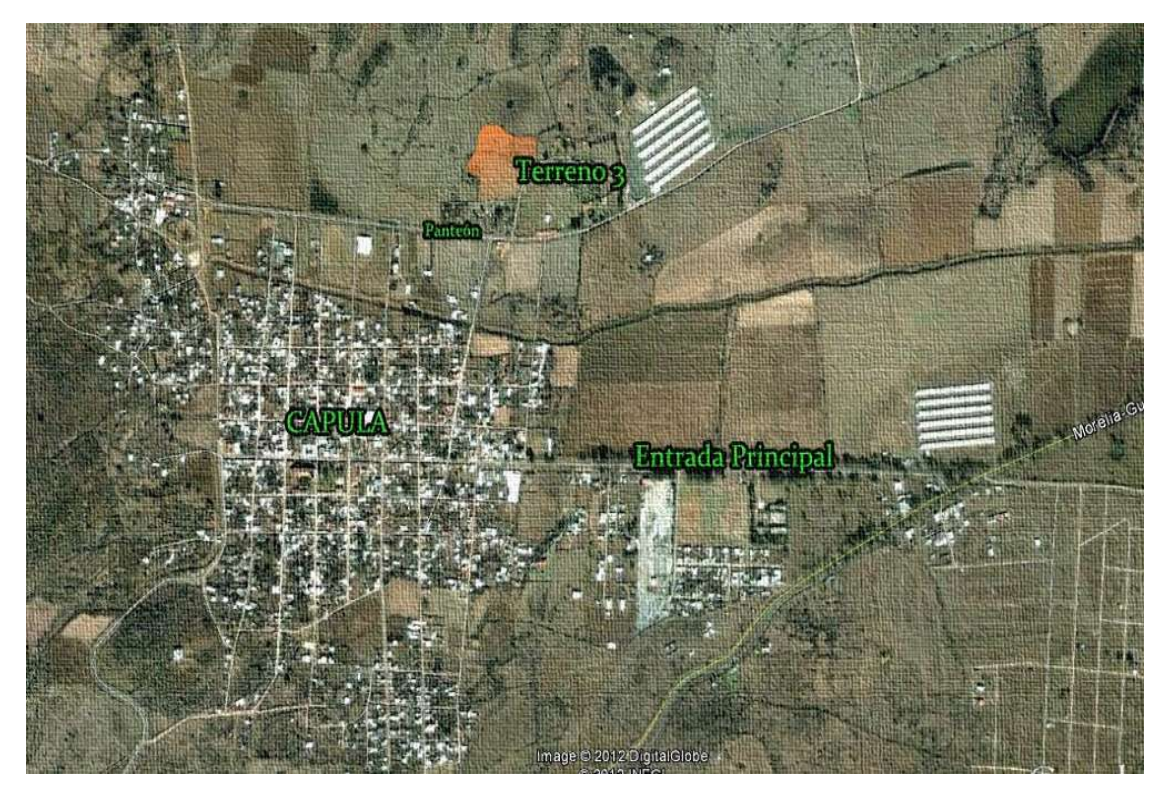

Imagen 10, Tenencia Capula Ubicación Terreno III [fecha de consulta: 6:53 pm, 23 Julio 2011] Disponible: http://maps.google.com.mx

El terreno III cuenta con un frente de 154.5 metros por el acceso a un costado del panteón, colindando hacia el oeste con terrenos pantanosos y hacia el este con la vivienda de juan Torres (artista plástico, creador de las Catrinas), teniendo una superficie de 19,930 m2, con una inclinación del 12° de sur a norte, cuenta con mucha vegetación y maleza.

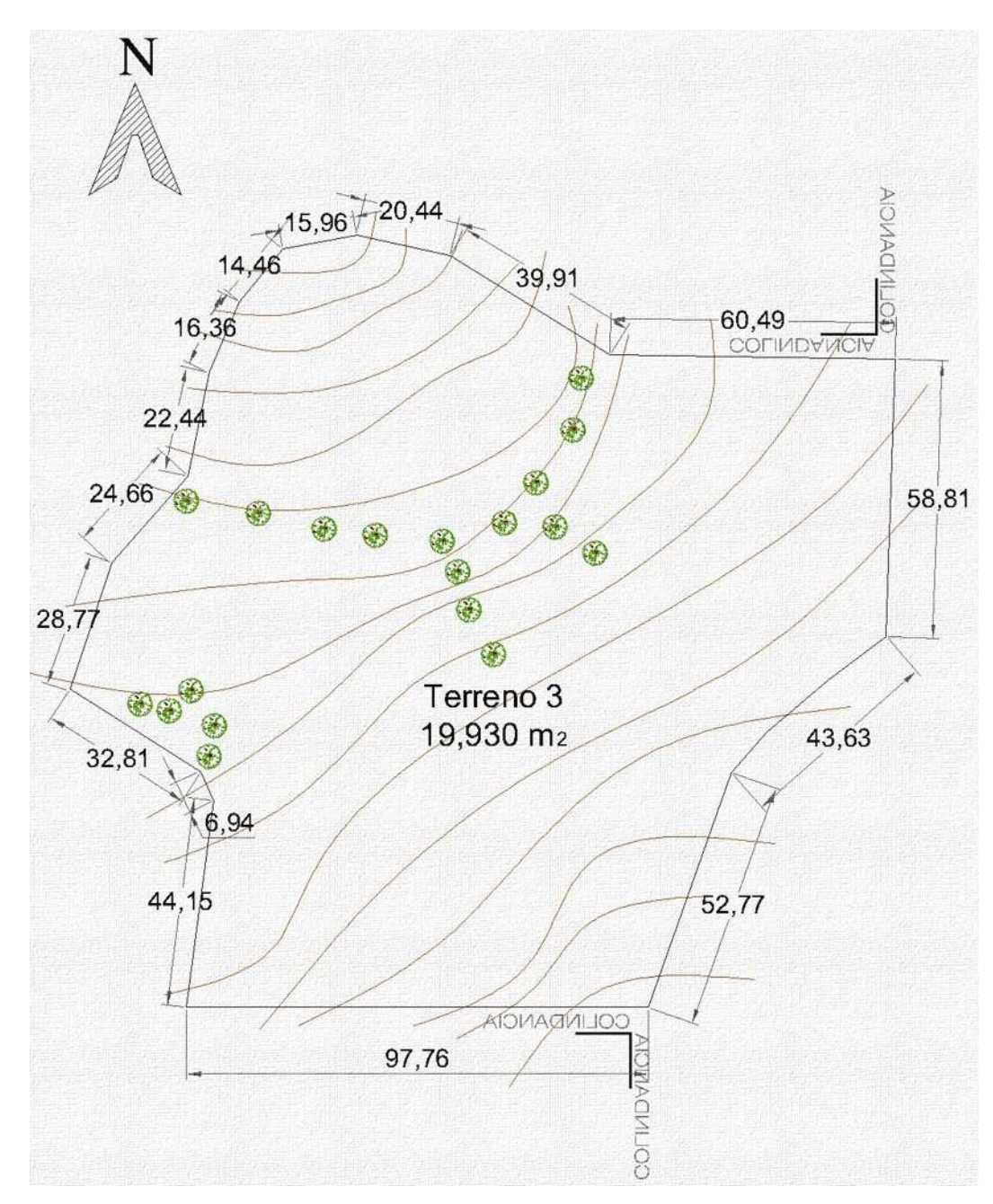

Imagen 11, Terreno III [fecha de consulta: 7:14 pm, 23 Julio 2011]

42

### TABLA COMPARATIVA DE TERRENOS

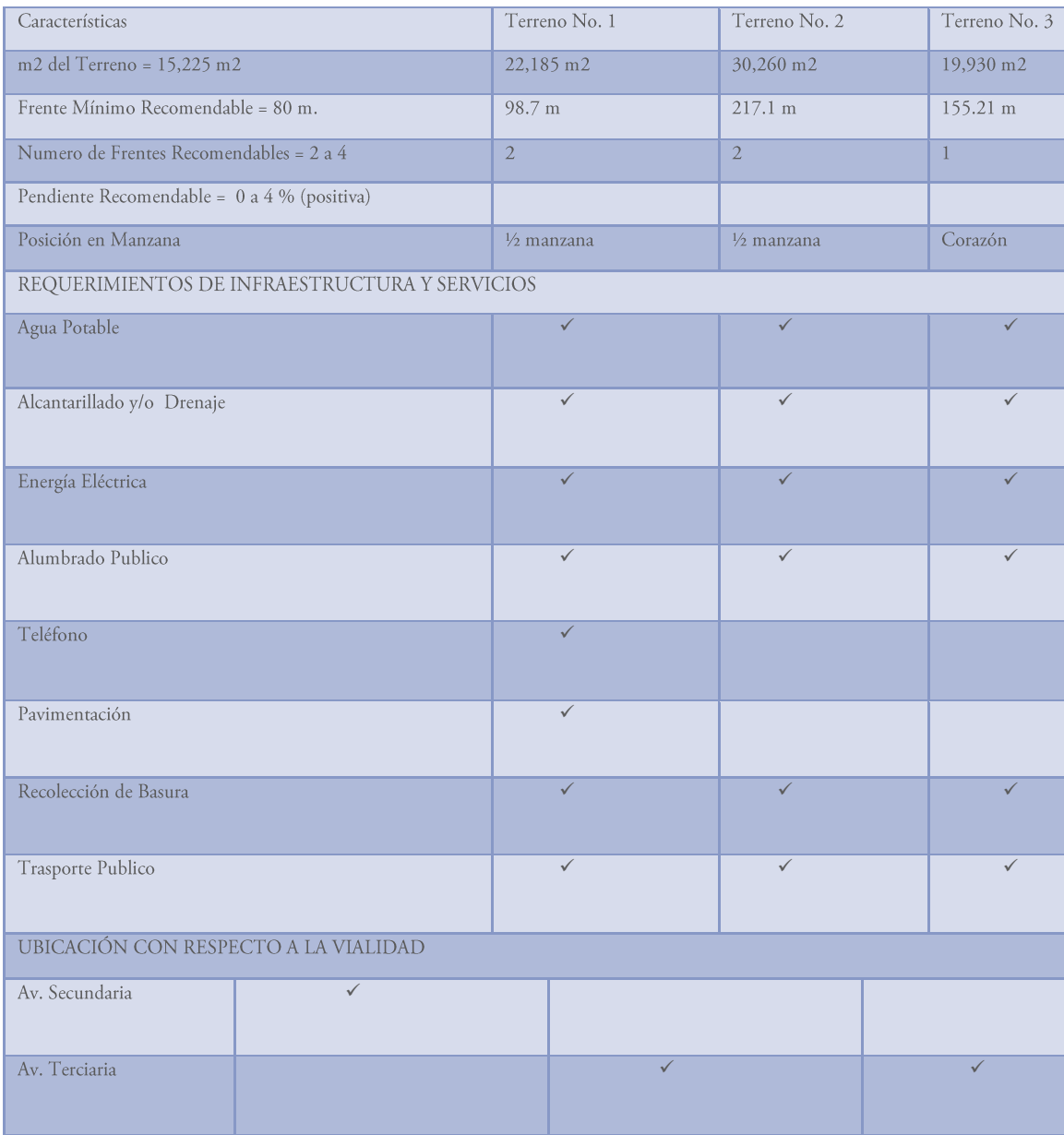

Tabla 4, Fuente; SEDESOL, Educación y Cultura, tomo I [Fecha de consulta: 5:25 pm, julio 23-2011, págs. 68, 69,70,71]

# CONCLUSIÓN:

El terreno I cumple con la mayor parte de requisitos para la correcta ubicación de la escuela preparatoria del CECYTEM en la tenencia de Capula.

# **IV.II INFRAESTRUCTURA**

# VIALIDADES DEL TERRENO

Il terreno elegido (marcado en verde) se encuentra con las vialidades primarias y secundarias, la carretera federal Morelia-Quiroga (amarillo), es la vialidad principal y la secundaria macada en azul la cual es el acceso principal a la tenencia de Capula Mich. Se muestra las vialidades terciarias marcadas en morado la cual conectan con la vialidad primaria y secundaria. Las fechas naranjas muestran el sentido vial de las vialidades, observándose que se puede tener acceso vehicular y peatonal por ambas vialidades.

![](_page_54_Picture_3.jpeg)

Mapa 4, Mapa del terreno y vialidades [fecha de consulta: 11:43 am, 24 agosto 2011] Disponible: http://maps.google.com.mx/maps

![](_page_54_Picture_33.jpeg)

### INFRAESTRUCTURA DEL TERRENO

In el mapa 5, se observa la infraestructura del terreno, con una línea café se representó el alcantarillado o<br>drenaje, la red de agua potable (azul) y la línea eléctrica, pasan en la calle Francisco I. Madero (acceso principal tenencia), con lo que se puede tener fácil acceso al terreno. Uno de los elementos a considerar es la cantidad de dotación de agua potable, en la tenencia es de cinco horas cada tercer día, con lo que se calculara la cisterna para que tenga una capacidad de consumo de la preparatoria en un día, más dos días. Otro elemento es la alimentación eléctrica del edificio se realizara subterráneamente, para evitar postes de luz y con ello cortos circuitos, debido a que se va a conservar la mayoría de los arboles ya existentes.

![](_page_55_Picture_2.jpeg)

Mapa 5, Mapa del terreno y vialidades [fecha de consulta: 4:35 pm, 24 agosto 2011] Disponible: http://maps.google.com.mx/maps

![](_page_55_Picture_32.jpeg)

![](_page_55_Picture_5.jpeg)

# CARACTERISTICAS TERRENO ELEGIDO

#### CONSTITUCIÓN CARACTERÍSTICAS DEL TERRENO **ELEGIDO**

 $a)$ 

- Uso de Suelo  $\blacktriangleright$
- Equipamiento Urbano  $\triangleright$
- .50 m.- Arcillas de media Plasticidad.
- Servicios Municipales Completos  $\triangleright$
- Tranquilidad  $\triangleright$
- Zona arbolada  $\blacktriangleright$

# TOPOGRAFÍA

Terreno con inclinación de sur a norte.

![](_page_56_Figure_10.jpeg)

![](_page_56_Figure_11.jpeg)

Características del Terreno [consulta: 8:53 pm, 23 Julio 2011]

46

## FOTOGRAFÍAS DEL TERRENO

n la fotografía 5 se puede observar la pequeña pendiente de 2º ascendente de norte a sur, se logra observar ⊿la carretera federal Morelia-Quiroga, así como los arboles de Eucalipto, los cuales se van a respetar en su mayoría, para afectar en lo menor posible al ecosistema del lugar. En la fotografía 6 se observa el frente del terreno el cual se encuentra en la av. Francisco I. Madero (acceso principal de la tenencia), en el proyecto se conservaran los arboles de eucalipto que se observan ya que son los más grandes que se encuentran en el terreno.

![](_page_57_Picture_2.jpeg)

Foto 5, Enrique Pérez Aguilar, Pendiente del terreno, Capula

Mich, Febrero 2012.

![](_page_57_Picture_5.jpeg)

Foto 6, Enrique Pérez Aguilar, Acceso principal al terreno, Capula Mich, Febrero 2012.

In las fotografías 7 y 8 se observa el acceso al terreno por la carretera federal Morelia-Quiroga, aún no se Jencuentra pavimentado, la gente de la tenencia la usa como brecha para ir a sus hogares, se proyectara para que por medio de esta brecha se pueda acceder al patio de maniobras de CECYTEM. También se puede observar la gran proliferación de árboles de eucalipto los cuales se respetarán.

![](_page_58_Picture_1.jpeg)

Foto 7, Enrique Pérez Aguilar, Acceso posterior al terreno, Capula Mich, Febrero 2012.

![](_page_58_Picture_3.jpeg)

Foto 8, Enrique Pérez Aguilar, Vista terreno desde carretera Federal, Capula Mich, Febrero 2012

# IV.III USO Y TENENCIA DE USO DE SUELO

Il estudio de la localización de uso y tenencia de suelo es para determinar la propiedad del terreno así como de sus alrededores del mismo, cabe mencionar que en la comunidad de Capula, Todos los terrenos son ejidales, la propuesta de terrenos fue sugerida por la anterior detectora del plantel así como del jefe de tenencia, debido a las grandes posibilidades de compra.

En el siguiente mapa se encuentra ubicado el terreno en color verde, seleccionado previo a una comparación de los terrenos sugeridos, el cual es ejidal. Se marcó de color blanco los terrenos ejidales los cuales se utilizan para la siembra de maíz, frijol y calabaza. En color morado se encuentra el asentamiento urbano de la tenencia de Capula, el cual se encuentra en la periferia del mismo. En color azul se marcó la escuela secundaria de Capula. Y el color naranja en el cual se encuentran granjas de pollos y borregos.

![](_page_59_Picture_3.jpeg)

Mapa 6, Mapa uso y tenencia del suelo [fecha de consulta: 4:49 pm, 27 octubre 2012] Disponible: http://maps.google.com.mx/maps

En la siguiente imagen se puede apreciar la granja de pollos y borregos la cual se encuentra ubicado a la entrada de la tenencia de Capula, además de esta granja existen otras dos más ubicadas en la parte posterior de esta.

![](_page_60_Picture_1.jpeg)

Imagen 13, Granjas de pollos y borregos [fecha de consulta: 4:59 pm, 27 octubre 2012] Disponible: http://maps.google.com.mx/maps?hl=es-419&bav=on.2,or.r gc.r pw.r qf.&bpcl=35466521&biw=1232&bih=631&q=google+maps+morelia&um=1&ie  $= UTF-$ 8&hq=&hnear=0x842d0ba2b29da7e3:0x4016978679c8620,Morelia,+MICH&gl=mx&sa=X&ei=0z6MUNKZ EuWjiAKf5YDwBg&ved=0CBwQ8gEwAA

En la siguiente imagen se muestra el asentamiento urbano en la entrada de la tenencia de Capula. El cual está muy cerca del terreno elegido.

![](_page_60_Picture_4.jpeg)

Imagen 14, Asentamiento Urbano [fecha de consulta: 5:05 pm, 27 octubre 2012] Disponible: http://maps.google.com.mx/maps?hl=es-419&bav=on.2,or.r\_gc.r\_pw.r\_qf.&bpcl=35466521&biw=1232&bih=631&q=google+maps+morelia&um=1&ie=UTF-8&hq=&hnear=0x842d0ba2b29da7e3:0x4016978679c8620,Morelia,+MICH&gl=mx&sa=X&ei=0z6MUNKZEuWjiAKB YDwBg&ved=0CBwQ8gEwAA

# IV.IV PROBLEMÁTICA URBANA VINCULADA CON EL TEMA

especto a la escuela preparatoria del CECYTEM, el único problema urbano es la carretera federal Morelia-Quiroga, el cual ha sido resuelto medianamente con la ampliación de 7 metros a 24 metros ó de 2 a 4 carriles.

Cabe mencionar que la ampliación de la carretera, resolvió en gran medida la problemática vial que se presentaba la tenencia de Capula así como de sus alrededores y nuevos fraccionamientos aledaños. Debido a que era muy complicado acceder en tiempo en horas pico, debido a que se contaba con un carril por sentido. El problema no está resuelto en su totalidad debido que la ampliación de los carriles termina en donde se encuentra la gasera, gas del lago.

En general para el terreno propuesto para la escuela preparatoria, no tiene ningún problema de tipo urbano, ya que cumple con las leyes y los reglamentos necesarios para llevar a cabo su construcción. De acuerdo con entrevistas realizadas con el jefe de tenencia de Capula no existe ningún impedimento para la realización del proyecto.

![](_page_61_Picture_4.jpeg)

Imagen 15, Carretera federal Morelia-Quiroga [fecha de consulta: 5:32 pm, 27 octubre 2012] Disponible: http://www.google.com.mx/imgres?q=carretera+morelia+quiroga&um=1&hl=es&sa=N&gl=mx&tbm=isch&tbnid=e6JWHY6 sNOyVXM:&imgrefurl

FAUM | IV. MARCO URBANO | 51

### IV.V REGLAMNETOS Y NORMAS DE CONSTRUCCIÓN

ara llevar a cabo el proyecto de la escuela preparatoria CECYTEM, fue necesario recurrir a normas y reglamentos de construcción el cual rige el tipo de proyecto realizado, se consultaron los reglamentos para llevar en buena forma el proceso de diseño del edificio.

### **NORMAS DE SEDESOL**

Se tomó en cuenta el tomo I de SEDESOL (educación y cultura), el apartado de subsistema (SEP-CAPSE) el cual marca que para poder establecer el inmueble se necesita un mínimo de 10,001 habitantes a máximo 50,000, cumpliéndose ya que se cuenta con 15, 274 habitantes, fuente INEGI 2010. Para la elección del predio las normas marcan tener de 1 a 4 frentes, con lo cual se está cumpliendo el requerimiento de los frentes, de igual manera se cumple las normas de servicios, contando el predio con agua potable, alcantarillado ó drenaje, energía eléctrica, alumbrado público, teléfono, pavimentación y trasporte público.

La preparatoria del CECYTEM cuenta con 3,155.97 m2 de construcción y el terreno con 22,185 m2, lo cual indica que se cumple correctamente las normas. En la norma de cajones de estacionamiento se debe tener 3.4 cajones por cada aula, la preparatoria tiene 12 aulas, teniéndose en el proyecto 40 cajones de estacionamiento cumpliendo así lo que marca SEDESOL. En la dotación de alumnos por aula establece que cada aula debe contar con 40 alumnos, las aulas en el proyecto cuentan con 42 alumnos, debido a que se está considerando ese pequeño incremento de alumnos debido a que el plantel nada más tiene el turno matutino, cumpliendo así con esta norma.

Para la aceptación de los terrenos donde se pretenda construir escuelas de tipo y modalidades escolares establecidas, debe de dar cumplimiento a las siguientes disposiciones:

- ⊕ Terrenos susceptibles a NO inundarse.
- Ubicados en áreas con peligro a desbordamiento de ríos.

 $\Phi$ Los ubicados en cuencas, cañadas, barrancas, cañones susceptibles a erosión y asociados a intensas precipitaciones pluviales.<sup>21</sup>

Fuente: SEDESOL Tomo I Educación y Cultura [ fecha de consulta: 10.53 pm, 24 octubre-2012, págs. 68,69,70,71]

### REGLAMENTOS DE CONSTRUCCION DEL ESTADO DE MICHOACÁN

ara la correcta realización del proyecto fue necesario recurrir al reglamento de construcción del estado de Michoacán, tomando algunos artículos de gran relevancia para el proyecto.

El art. 83 referente a las aulas, menciona que cada una de estas deberá calcularse a razón de un metro cuadrado por alumno; cada aula tendrá una capacidad máxima de 50 alumnos, la altura mínima de las aulas será de 3.00 metros.

El art. 84 establece que las aulas deben de ser ventiladas por medio de ventanas a la vía pública o patios, las ventanas deberán de abarcar toda la longitud de uno de los muros más largos.

El art. 85, menciona que los patios que sirvan de iluminación a las aulas, deberán tener por lo menos una dimensión de un medio de altura del parámetro y como mínimo 3 metros.

El art. 88 establece las dimensiones mínimas que deben de tener las puertas en cada aula, cada una de estas tendrá 1.20 metros de ancho como mínimo y en las salas de reunión deberá tener dos puertas de 1.20 metros. Las puertas propuestas en cada aula tienen 1.20 de ancho cumpliendo con lo antes mencionado.

El art. 89 establece que las escaleras deberán tener como un mínimo 1.20 metros de ancho, con lo que se cumple este artículo, las escaleras del inmueble son de 2.50 metros.

## INSTITUTO NACIONAL DE LA INFRAESTRUCTURA FISICA EDUCATIVA

Nonsiderando todos los aspectos en los que se pueda presentar en el usuario fue necesario recurrir a normas de discapacidad. A continuación señalo las normas que se consideraron para la preparatoria del CECYTEM:

 $\bigoplus$ Para que las personas con discapacidad pueda tener el suficiente espacio en los accesos, las puertas deberán ser con un ancho mínimo de 1.20 m.

 $\ddot{\Phi}$ Deberá haber un módulo de sanitarios acondicionado para los de capacidades diferentes.

 $\ddot{\Phi}$ Respecto a los espacios, las aulas deben ser en planta baja e inmediatamente a la salida, contando con las siguientes características: 1) acceso mínimo de 100 cm 2) área mínima para girar la silla de ruedas 150 cm a 180° y 120 cm a 90°.

 $\ddot{\Phi}$ Se deberá reservar una área exclusiva de estacionamiento para los automóviles que trasportan o son conducidos por personas con capacidad diferente, contando con un lugar por cada 25 cajones o fracción, que reúna las siguientes características:

Se ubicara lo más cercas posible a la entrada del edificio.  $\circ$ 

Con medidas del cajón de 500 cm de fondo por 380 cm de frente.  $\circ$ 

Señalamientos pintados en el piso con el símbolo de acceso a personas con discapacidad.<sup>22</sup>  $\circ$ 

![](_page_65_Figure_0.jpeg)

# V.I MATERIALES DE CONSTRUCCIÓN

na de las finalidades de la arquitectura es permanecer y dar seguridad a los usuarios, es por eso que la composición estructural juega un papel muy importante y se ve reflejada desde los cimientos que son la base de la edificación, pasando por columnas, muros, los cuelas reciben las cargas de las losas y cubiertas. Con base en este criterio se muestran los materiales a emplear.

## TABIQUE ROJO RECOCIDO

El tabique rojo, es una pieza de barro recocido, generalmente en forma rectangular, obtenida por moldeo, secado y cocción a altas temperaturas, las dimensiones del tabique suelen rondar 24 x 12 x 6 cm. El uso del tabique recocido es muy extenso en todo trabajo de albañilería: el tabique rojo se encontrara en los muros de las aulas, laboratorios, área administrativa así como la barda perimetral, en combinación de dalas y castillos, con los cuales se conforma el muro.

El tabique rojo es ligero pero soporta la carga y presión; al aplicarse en grupo junto con castillos y dalas de desplante y de cerramiento se logra la edificación de una estructura

![](_page_66_Figure_5.jpeg)

Imagen 16, Tabique rojo recocido [Fecha de consulta: 5:40 pm, 27 octubre 2012] Disponible:

http://www.paginasprodigy.com.mx/industrias.palomo/TabiqueRojo.jpg

firme. El tabique rojo es fácil de manipular e instalar, es uno de los elementos de construcción más prácticos y de uso generalizado en la actualidad.

### **BLOCK HUECO**

os blocks de concreto hueco son elementos Jque se usan para la construcción de muros, pegándolos entre sí, mediante mortero. El Block de concreto hueco cumple con las condiciones técnicas y económicas para ser empleado en la construcción, el Block hueco se utilizara para el auditorio en combinación de dalas y castillos, con los cuales se conforma el muro. Se utilizará por las propiedades de aislamiento térmico y acústico primordialmente, el Block hueco tiene buena resistencia al fuego

![](_page_67_Picture_2.jpeg)

Imagen 17, Block hueco [Fecha de consulta: 5:55 pm, 27 octubre 2012] Disponible: http://www.sinaloablock.com.mx/images/block12\_02.jpg

![](_page_67_Picture_47.jpeg)

### Resistencia Tabique rojo recocido y Block Hueco (fm<sup>\*</sup> sobre área bruta)

Tabla 10, Fuente: Diseño por Viento INIFED, [Fecha de consulta: 9:45 pm, septiembre 24-2011, pág.29]

## **MORTERO**

El mortero, también llamado cemento de albañilería, es un cemento Portland mezclado con materiales inertes finamente molidos. En otras palabras, es cemento con agua y arena; y lo que distingue del concreto armado es la ausencia de agregados gruesos (las gravas). El mortero es un producto diseñado para trabajos de albañilería; cumple ampliamente con todas las especificaciones de calidad establecidas en la norma mexicana. El cemento para albañilería está diseñado para trabajos en donde no se requieren elevadas resistencias a la compresión sino tan solo a propiedades ligantes o aglutinantes, por ejemplo, plantillas, cimentaciones de mampostería, pegado de bloques y ladrillos, aplanados y pisos.

![](_page_68_Picture_2.jpeg)

Imagen 18, Mortero [Fecha de consulta: 6:35 pm, 27 octubre 2012] Disponible: http://www.cemex.com/ES/ProductosServicios/Cement o.aspx

### **CEMENTO**

El cemento es un polvo fino que se obtiene de la calcinación a 1,450°C de una mezcla de piedra caliza, arcilla y mineral de hierro. El producto del proceso de calcinación es el Clinker, principal

ingrediente del cemento que se muele finamente con yeso y otros aditivos químicos para producir cemento. El cemento es el material de construcción más utilizado en el mundo. Aporta propiedades útiles y deseables, tales como resistencia a la compresión en combinación con el acero el cemento obtiene una resistencia deseada por el constructor, aunado a esto tiene gran durabilidad y estética para una diversidad de aplicaciones de construcción.

![](_page_68_Picture_7.jpeg)

Imagen 19, Cemento Portland Gris [Fecha de consulta: 6:42 pm, 27 octubre 2012] Disponible: http://www.cemex.com/ES/ProductosServicios/Cemento.aspx

### **ACERO DE REFUERZO**

El acero de refuerzo es un importante material para la industria de la construcción utilizado para el refuerzo de estructuras y demás obras que requieran de este elemento, de conformidad con los diseños y detalles mostrados en los planos y especificaciones. Por su importancia en las edificaciones, debe estar comprobada y estudiada su calidad. Los productos de acero de refuerzo deben cumplir con ciertas normas que exigen sea verificada su resistencia, ductilidad, dimensiones, y límites físicos o químicos de la materia prima utilizada en su fabricación. Teniendo como principal función ó característica la resistencia a la tensión de las estructuras, ya sea aplicado en castillos, dalas, losas, trabes o columnas. La cantidad de acero dependerá del cálculo estructural de cada estructura, la resistencia del acero corrugado es de F'y= 4200kg/cm2. Y para acero liso (alambrón) F'y= 2530 kg/cm2, utilizado principalmente en estribos o anillos para castillos que no tengan mucho trabajo de tensión.

El recubrimiento mínimo en muros confinados con castillos y barras de refuerzo longitudinal en castillos deberá tener 2 cm, de recubrimiento. Las barras rectas a tensión podrán terminar el doblez a 90 o'180 grados. El tramo recto después del doblez no será menor que 12 db, para los dobleces de 90°, y los estribos deberán ser cerrados, de una pieza, y deben rematar en una esquina con dobleces de 135 grados. Las grapas deberán rematarse con dobleces a 180 grados.

![](_page_69_Figure_3.jpeg)

**MARGARANA ANNA BERRAMA** 

Imagen 20, Varilla Corrugada [Fecha de consulta: 6:44 pm, 27 octubre 2012]

Disponible:

http://sdtnexus.com/crb\_sa/imagenes\_p

ŗ

Imagen 21, Estribos y dobleces [Fecha de consulta: 6:56 pm, 27 octubre 2012] Disponible: http://www.greenstone.org/greenstone3/sites/nzdl/collect/paho/index/ass oc/HASH0141.dir/p090.gif

# V.II SISTEMA CONSTRUCTIVO PROPUESTO

ara el proyecto de la escuela preparatoria del CECYTEM, se contemplaran materiales comunes, como el concreto, tabique rojo recocido, Block hueco. Para la cuestión estructural se ha elegido para la estructura de loes edificios concreto armado, en columnas y trabes. Para el área del pasillo se decidió por losacero debido a la gran rapidez de la su construcción.

### CIMENTACIÓN

Para la cimentación del edificio y pasillo se propone zapatas aisladas con concreto armado F'y= 250 kg/cm2, con un peralte de .30 cm de la zapata según el criterio por temperatura que se analizó. A una profundidad de 1.60 para los edificios de las aulas y para los pasillos, para el auditorio se propone una profundidad de 2.00 m. debido a que no existe losa de entrepiso, considerando la altura de 6 metros del auditorio, estos datos fueron analizados junto con el Ing. Castor Estrada Pérez.

![](_page_70_Figure_4.jpeg)

Imagen 22, Zapata aislada [Fecha de consulta: 7:12 pm, 27 octubre 2012] Disponible: elaboración Propia

FAUM | V.- MARCO TÉCNICO 61

### **ESTRUCTURA**

In la siguiente imagen se muestra los detalles de unión del perfil de acero "OC" y viga I, así como la armadura propuesta para el segundo piso, la cual llevará termopanel con un espesor de 10 cm. Esta estructura se combinara con columnas de concreto reforzado (marco con inclinación y círculos) dándole personalidad y estética al pasillo de la escuela preparatoria CECYTEM.

![](_page_71_Figure_2.jpeg)

Imagen 231, Estructura de acero [Fecha de consulta: 7:18 pm, 27 octubre 2012] Disponible: elaboración Propia

Se decidió por estructura de concreto armado, para las aulas y auditorio, con un F'y= 250 kg/cm2, teniendo que las columnas de los salones son de .50 x .50 metros con una altura de 3.00 metros y para el auditorio las columnas son de .70 x .60 metros, con una altura de 6 metros. En los pasillos se utilizara perfil de acero llamado "OC", con un diámetro de .20 metros, y una altura de 3.00 metros.
#### LOSA RETICULAR (ENTREPISO)

ara la losa de entrepiso se decidió por la losa reticular debido que presenta las características necesarias para la correcta utilización de la misma en los claros, en las aulas se tiene un claro de 9 metros y debido que la losa reticular tiene nervaduras a cada .40 m. no es necesario colocar trabes intermedias, reduciendo material y por ende costo, si se había propuesto losa maciza pero debido al gran peralte que resultaba no era conveniente proponerla por el costo y el máximo permisible (12 cm y 14 cm con el recubrimiento) del reglamento de construcción. Este tipo de losas se elabora a base de un sistema de entramado de nervaduras cruzadas que forman una retícula, dejando huecos intermedios donde se colocan los casetones de poliestireno de 40 x 40 x .25 cajones con nervaduras de concreto reforzado colado en el lugar que forman una retícula que rodea por sus cuatro costados con nervaduras de 10 y 12 cm. y una capa de compresión de 3- 5 cm reforzada con malla electro

soldada 6-6 10/10.

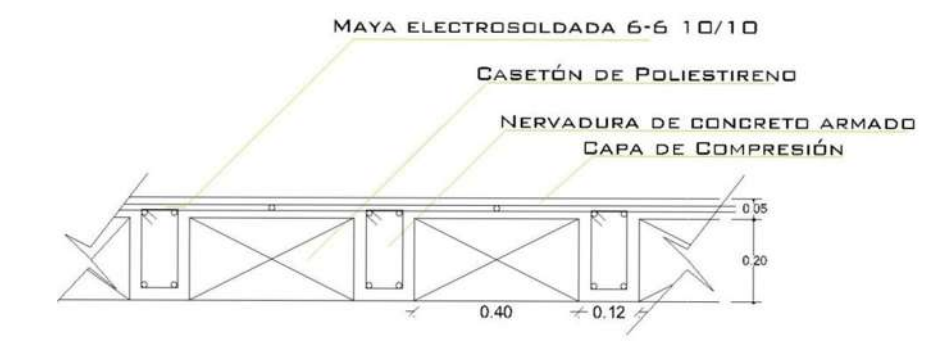

Imagen 24, Losa reticular [Fecha de consulta: 7:24 pm, 27 octubre 2012] Disponible: http://3.bp.blogspot.com/-04DfuIzwRs/Tl5preIvYxI/AAAAAAAAAFw/M2nWOuwTrZO/s1600/Corte+Losa.png

#### Procedimiento constructivo

Deberá estar perfectamente al nivel requerido, será plana, cuidada y resistente de madera o de metal. El trazo de las nervaduras se hace sobre la cimbra en los espacios que corresponden a las hileras de las nervaduras, el las nervaduras se arman aparte y se suben a la cimbra donde debidamente se encuentra marcado la retícula. La colocación de los casetones se podrá hacer cuando ya se encuentre las nervaduras armadas. Para obtener un recubrimiento adecuado en el refuerzo metálico, conviene colocar calzas, una por cada casetón, sobre las cuales se tienden las varillas del refuerzo inferior, primero en un sentido y luego en otro. En las nervaduras centrales del claro se dispone sólo de una varilla inferior y otra superior. Todo armado dispone sólo de una varilla inferior y otra superior. Todo armado dependerá principalmente del diseño y del cálculo. Para introducir las instalaciones eléctricas, se colocan sobre la cimbra donde se requiera la instalación cortándose el casetón, estás tuberías o ductos deberán colocarse después de tener terminado todo el armado.

#### LOSA MACIZA (AZOTEA)

ara la losa de azotea se decidió utilizar losa maciza debido al peralte de recubrimiento que se necesita, debido a que va a ser utilizada como loza de azotea el recubrimiento cubre con las expectativas evitando posibles filtraciones o goteras al inmueble. Para la colocación de la losa maciza en azotea se tuvieron que proponer vigas intermedias debido al claro, el cual es de 9 metros.

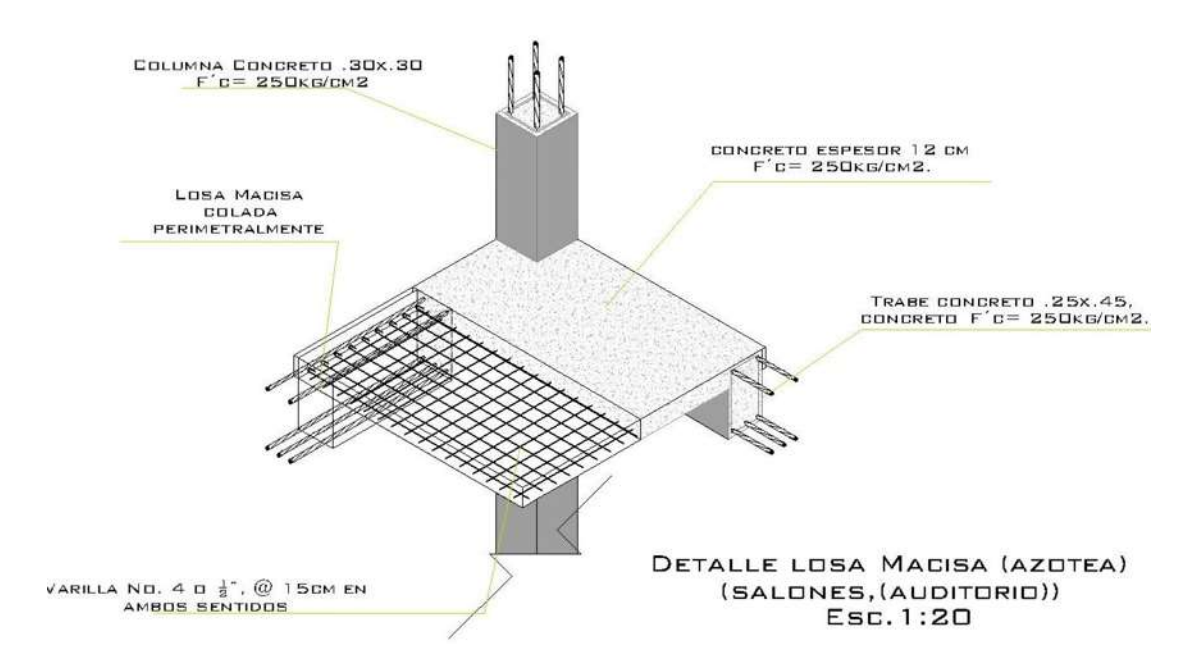

Imagen 25, Losa maciza [Fecha de consulta: 7:32 pm, 27 octubre 2012] Disponible: elaboración Propia

Una losa maciza, es un elemento estructural preferentemente entrepiso y azoteas, se dice que es armada porque en su interior está compuesta de concreto y una especie de "red" o malla llamada parrilla, compuesta de varillas amarradas entre si por alambre recocido, las varillas que se colocan en ambos sentidos van del No. 3 hacia denominaciones mayores, según las características de peso y claro que quieras salvar, también pueden tener dobleces a 45° para lograr mayor resistencia y la distancia entre ellas generalmente es entre los 5 o 10 cm., mientras que el ancho de la losa o mejor llamado como espesor generalmente es de 10 cm. hasta los 13 dependiendo nuevamente la distancias que quieras cubrir.

Este tipo de losa consta de una sección de concreto reforzado en dos direcciones. Dependiendo de cómo este apoyada, una losa maciza deberá tener mayor cantidad de refuerzo en un sentido que en el otro.

#### PROCESO CONSTRUCTIVO

Preparación: se deben de alistar los materiales, consultar especificaciones, (forma, espesor, etc.) y el nivel de piso desde donde se va a tomar las medidas.

Apuntalado: se colocan los polines paralelos a los muros, apoyados sobre puntales cada 60 cm. Se procede a nivelar los largueros y acuñar los polines.

Cimbra: se colocan las tarimas apoyadas entre los polines formando una superficie lo más ajustada que se pueda para que no escape el concreto por entre los espacios. Los polines deben de quedar nivelados.

Encachetado: se debe colocar alrededor de las tarimas, apoyado de tal forma que al vaciar el concreto quede dentro, el recubrimiento mínimo del concreto es de 4cm.

#### LOSACERÓ (PASILLO)

→ e utilizó losacero en el pasillo debido a los claros que se pueden cubrir y a la rápida construcción de este,  $\blacktriangleright$ permitiendo columnas pequeñas en el primer y segundo nivel, así mismo permitió proponer la estructura para la cubierta del pasillo en el segundo nivel.

La losacero es un sistema a base de lámina estructural que se fija a la estructura primaria, con un embozado especial que permite el anclaje con el concreto y al mismo tiempo que sirve como cimbra de la losa y trabaja estructuralmente con esta.

El acero laminado estructural, calibre Nº 20, mínimo o el indicado en proyecto; pernos conectores o ángulo de cortante de acero estructural, refuerzo en las aberturas mayores de 30 x 30 cm, soportes diagonales en las esquinas y perímetro de columnas, tapajuntas, etc. Y los materiales a emplear para cimbra de contacto en fronteras y para la obra falsa deben cumplir con lo indicado en estas especificaciones.

# REQUISITOS DE EJECUCIÓN:

Antes de la instalación de la lámina de acero, el Contratista deberá revisar que la estructura de acero del edificio se encuentre liberada, por lo menos el área que se vaya a cimbrar.

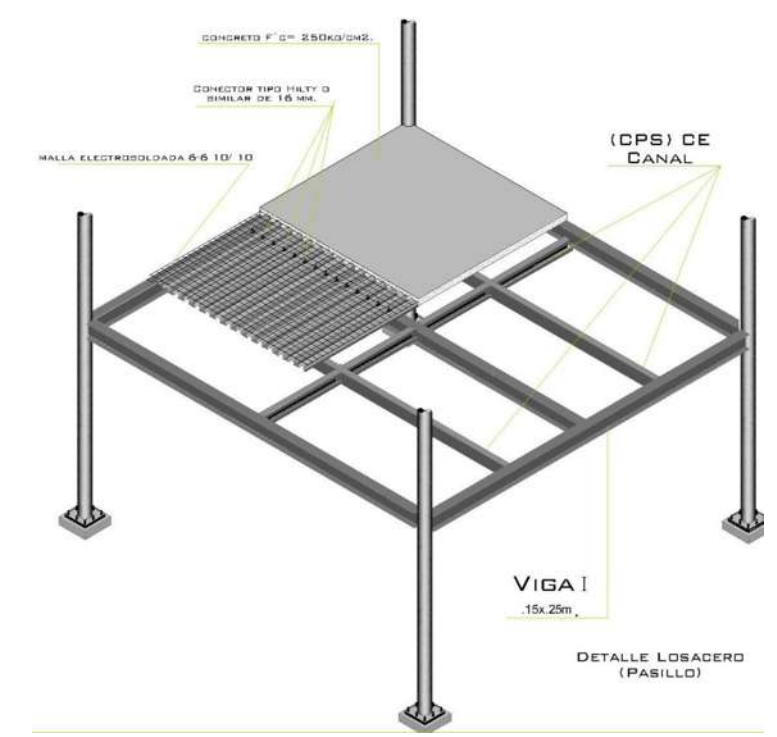

Imagen 26, Detalle de Losacero [Fecha de consulta: 7:42 pm, 27 octubre 2012] Disponible: elaboración Propia

#### Para la fijación de la lámina:

La fijación podrá realizarse en el punto de soldadura, también deberá ser fijada esta con clavos tipo hilty o similar de 16mm siempre y cuando se respete la misma distribución. Así mismo se deberá verificar que esta fijación se efectué rigurosamente en cada traslape de la lámina así como en cada valle de la estructura.

#### Colocación de pernos conectores:

En los elementos constructivos, los pernos conectores trasmiten las fuerzas cortantes horizontales a la losacero, propiciando que actúen como una sola unidad. La alta resistencia a la tensión, incrementa la capacidad de carga viva así como el necesitar de un 20% menos de acero. Además, si se usan lozas aligeradas, se reduce sensiblemente la altura del edificio. Los procesos modernos de construcción, requieren con frecuencia del uso de cimbra metálica muerta, soportada en vigas metálicas. Los pernos auto soldables pueden ser colocados sobre la cimbra metálica para sujetar esta estructura.

#### V.III REGLAMENTOS Y NORMAS DE CONSTRUCCIÓN

Para iniciar con el proyecto de la escuela Preparatoria fue necesario recurrir a normas y reglamentos de construcción que rigen el tipo de proyecto realizado. Se consultaron los reglamentos para llevar en buena línea el proceso constructivo de la escuela preparatoria.

#### **NORMAS DE SEDESOL**

Uno de los que se tomó en cuenta fueron las normas de SEDESOL TOMO 1, que es el apartado de educación estas normas nos rigen una legislación mínima para cada inciso. La jerarquía la que fue considerada fue la de medio que esta establece de 10 000 a 50 000 habitantes. Para la elección del predio las normas marcan que debe de tener de 1 a 2 frentes, lo cual quiere decir que el predio seleccionado se encuentra dentro de este requerimiento ya que el sitio tiene un frente, de igual manera, se cumplen las normas de servicios, contando el predio con los servicios necesarios como son: agua potable, drenaje, energía eléctrica y pavimentación.

El terreno tiene una superficie de 22,103.7 m2, lo cual indica que se cumple correctamente en las normas. Una de estas también concibe a los cajones de estacionamiento que debe tener 3.4 cajones por cada aula y en la extensión se tienen 12 aulas y 40 cajones de estacionamiento. Por lo tanto, también cumple con esta legislación. En la dotación de alumnos por aula establece que cada aula debe tener 40 alumnos, las aulas tienen espacio para 42 alumnos, cumpliendo así con las norma.

#### REGLAMENTO DECONSTRUCCIÓN DEL ESTADO DE MICHOACÁN.

Para la realización del proyecto fue necesario recurrir también al reglamento de construcción del estado de Michoacán, tomando algunos de los artículos que se creyeron de gran importancia para el proyecto.

El Art. 83 referente a las Aulas, menciona que cada una de estas deberá calcularse a razón de un metro cuadrado por alumno; cada aula tendrá una capacidad máxima de 50 alumnos, la altura mínima de las aulas será de 2.60 metros. La capacidad de alumnos por aula es de 40 alumnos y con altura libre de 2.60 m. en la parte más alta y en la baja 2.50 m. Para considerar la iluminación y ventilación en las aulas se consultó el artículo 84 que establece, que las aulas deben ser ventiladas por medio de ventanas a la vía pública o patios. Las ventanas deberán abarcar por lo menos toda la longitud de uno de los muros más largos.

En el artículo 85, menciona que los patios que sirvan de iluminación y ventilación a las aulas, deberán tener por lo menos una dimensión de un medio de la altura del parámetro y como mínimo 2.50 metros.

En este mismo reglamento, en el artículo 88 da las dimensiones que deben tener las puertas en cada aula, cada una de estas tendrá 1.20 metros de ancho como mínimo, y en las salas de reunión debe tener dos puertas de 1.2 metros.

Otro de los artículos que se tomaron en cuenta, debido a que el edificio cuenta con 2 niveles, es el artículo 89 que establece que las escaleras deben tener 1.20 metros como mínimo y no debe excederse de 2.70 metros de ancho.

## INSTITUTO DE INFRAESTRUCTURA FÍSICA Y EDUCATIVA DEL ESTADO DE MICHOACÁN.

Considerando todos los aspectos en los que se puedan presentar los usuarios fue necesario recurrir a normas para personas con discapacidad. A continuación señalo las normas que se consideraron para la proyección de la escuela preparatoria:

1) Para que una persona con discapacidad pueda tener el suficiente espacio en los accesos, las puertas de estos deben tener un ancho mínimo de 120 cm.

2) Cuando las personas con capacidad diferente necesiten trasladarse a un lado con diferencia de nivel, se propusieron rampas con una pendiente del 6% como lo dice las normas para discapacitados, también menciona que la longitud de la rampa no debe ser mayor a 6 m, cuando esta sobrepase se colocaran descansos de 1.5 m.

3) Deberá haber un módulo de sanitarios acondicionado para los discapacitados.

4) Respecto a los espacios para estos, las aulas deben ser en la planta baja e inmediatamente a la salida, contando con las siguientes características:

Acceso mínimo de 100 cm

Área mínima para girar con silla de ruedas 150 cm a 180° y de 120 cm a 90° 23

| FAUM

<sup>&</sup>lt;sup>23</sup> Disponible: Normas IIFEM(instituto de infraestructura Física y educativa del estado de Michoacán,  $[28/8/2011]$ 

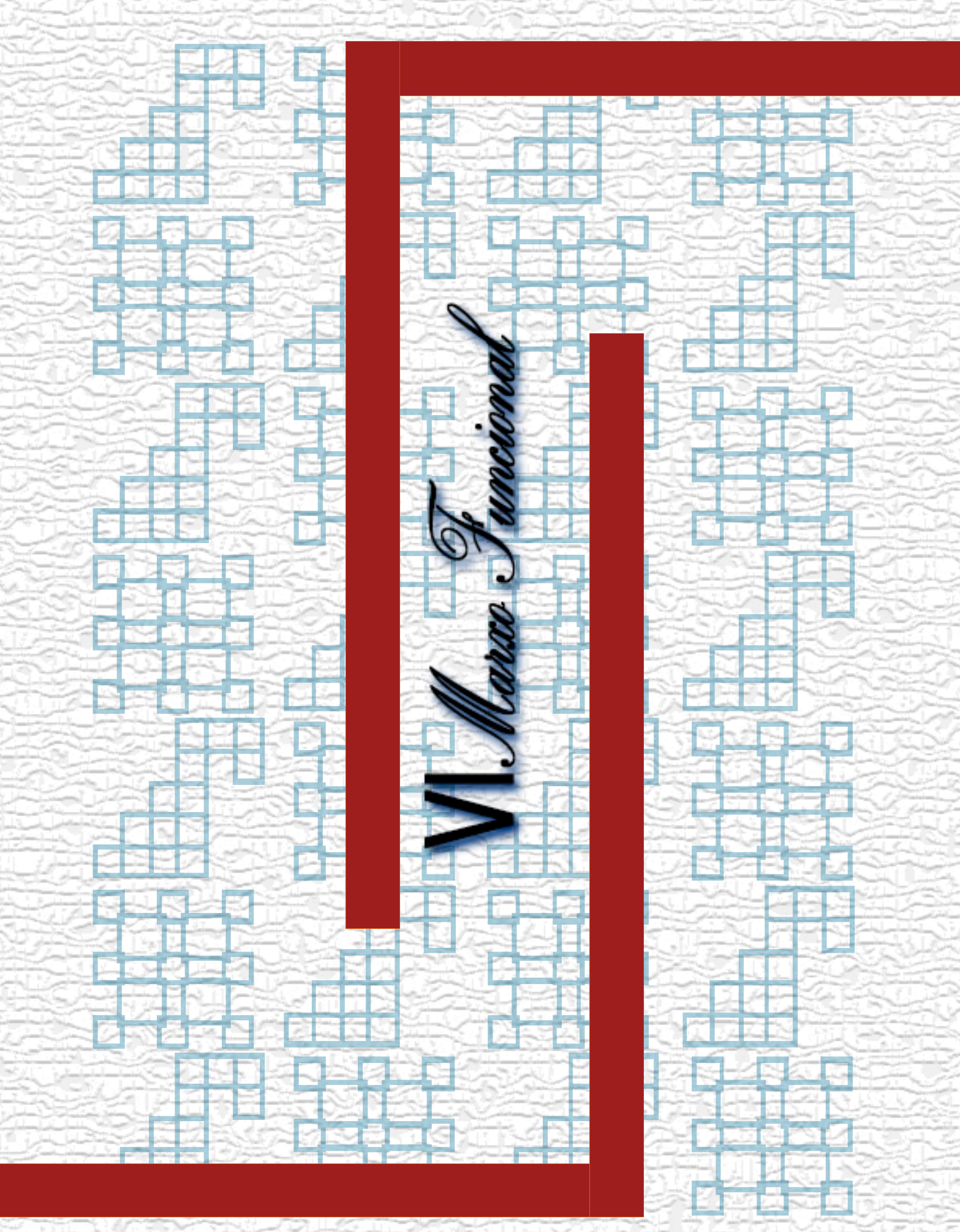

## VI.I CONCEPTUALIZACIÓN

a idea principal del proyecto fue resultado de la utilización de elementos básicos de diseño para el tipo de edificación, así como la visita a escuelas, de donde se tomó como base la figura geométrica, la cual es el rectángulo, y partiendo de esta idea se dividió en cuatro secciones. Los cuales son las áreas de aulas, pasillos, núcleo de escaleras y auditorio.

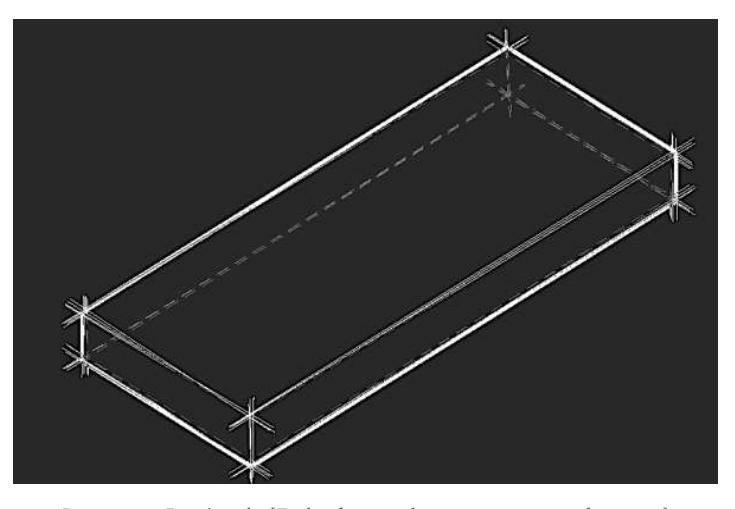

Imagen 27, Rectángulo [Fecha de consulta: 2:59 am, 28 octubre 2012] Disponible: elaboración Propia

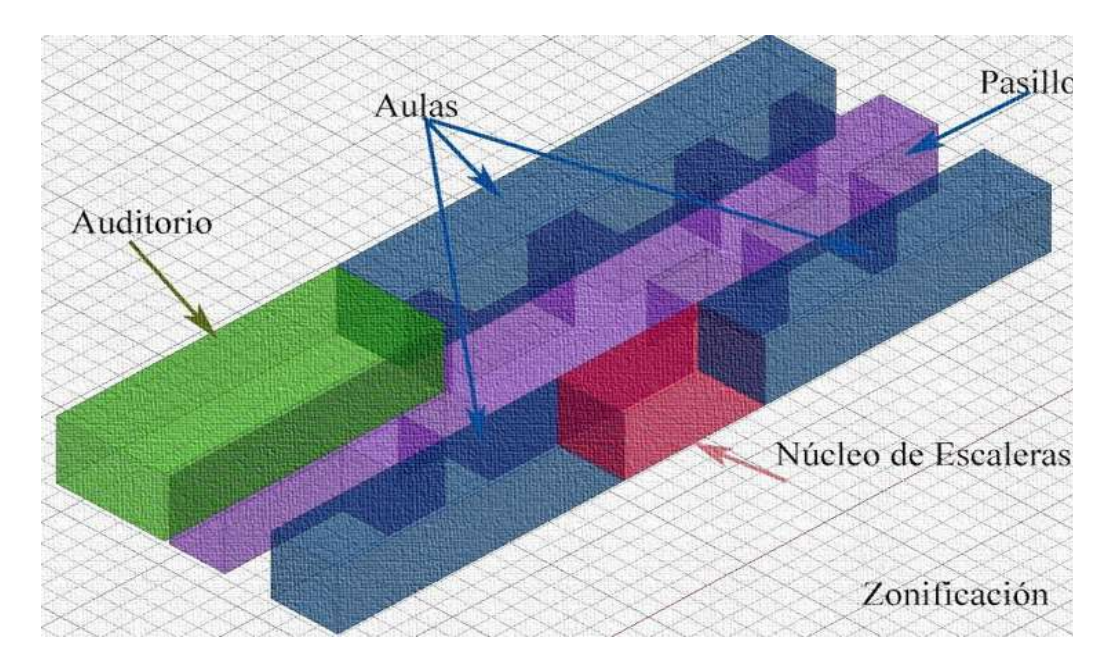

Imagen 28, Zonificación [Fecha de consulta: 3:14 am, 27 octubre 2012] Disponible: elaboración Propia

a figura del rectángulo se tomó como base, para facilitar las modulaciones que tiene como reglamentó el IIFEM, por lo regular todos los centros educativos, tienen en el centro del inmueble la plaza cívica, lo cual por diseño se evitará, con la forma lineal de edificio. Para dar mayor confort a los usuarios, mejorando el traslado de un área a otra. La plaza cívica se propone fuera del edificio.

Los rectángulos son variaciones del cuadrado, consecuencia de un aumento en la altura o anchura a partir de la norma del cuadrado, el rectángulo es estable cuando descansa sobre unos de sus lados y es dinámico cuando lo hace en uno de sus vértices.

La conceptualización volumétrica fue producto de la división del rectángulo en cuatro partes, que a su vez tienen la misma forma. Como se puede observar en la imagen 29, el diseño del edificio paso por varias trasformaciones sustractivas, en la parte del volumen, cual implica su trasformación, el alcance de la sustracción condiciona que la forma conserve su identidad original.

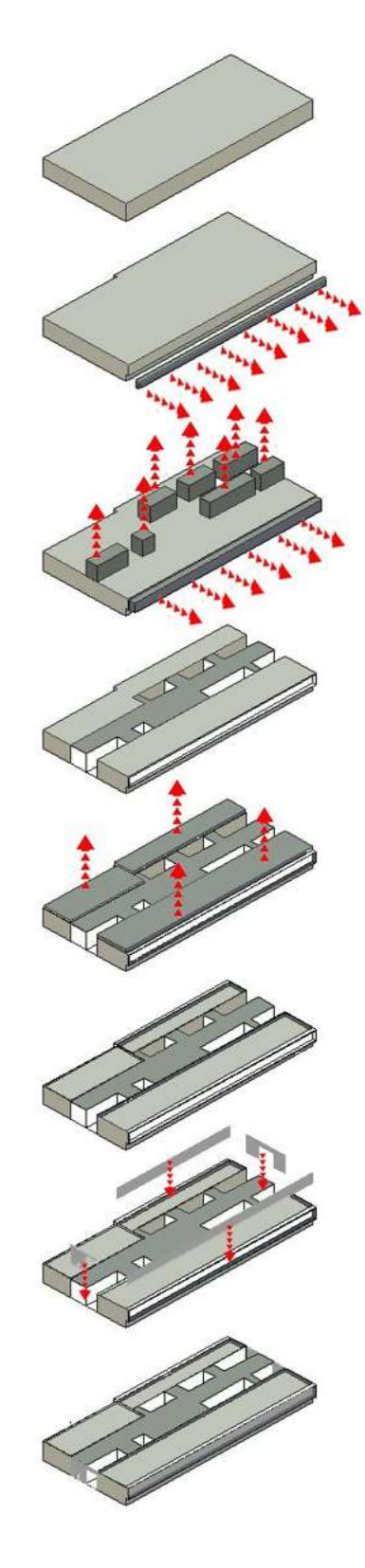

Imagen 29, Trasformación del rectángulo [Fecha de consulta: 3:33 am, 27 octubre 2012] Disponible: elaboración Propia

## VI.II PROGRAMA DE NECESIDADES

In todo proyecto arquitectónico surge la necesidad, al detectarse y tratar de solucionarla es cuando empieza la investigación, para resolver dicha función el hombre requiere satisfacer sus inquietudes en todos los sentidos ya sean utilitarios, o de alguna otra índole. Por lo tanto se requiere de espacios muy diversos para cumplir tal fin.<sup>24</sup>

El programa de necesidades detalla en forma ordenada y sistemática las necesidades del individuo o una sociedad a satisfacer un proyecto arquitectónico.<sup>25</sup> A continuación se presenta la siguiente tabla donde se muestra el equipo y mobiliario que necesitan cada una de las personas que labora, estudia o visita un plantel educativo en nuestro caso es el CECYTEM, se mostrara también como se van a llevar a cabo las "actividades" de los usuarios.

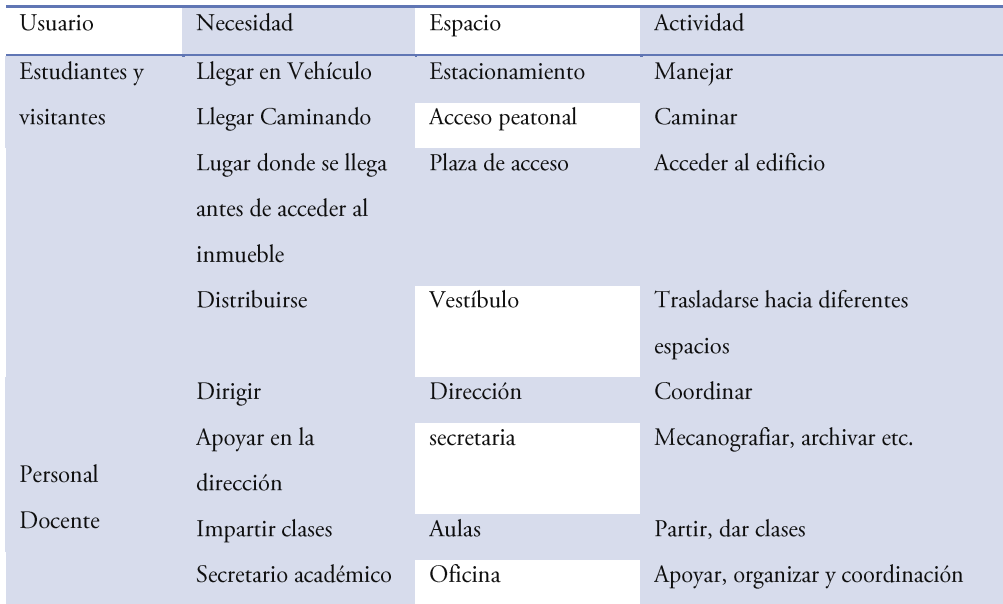

Tabla 12, Casa de la Cultura Zamora Mich. UMSNH, [Fecha de consulta: 8:30 pm, Julio 23-201 Pág. 92]

<sup>24</sup> Fuente: Sistema bibliotecario UNIVO [ fecha de consulta: 6.36 pm, 25 octubre-2012] Disponible en: http://www.univo.edu.sv

<sup>25</sup>Fuente: Instituto Politécnico Nacional, Composición Arquitectónica [ fecha de consulta: 7:35 pm, 25 octubre-2012, Pág. 44] FAUM | VI.-MARCO FUNCIONAL

Programa de actividades

Todo diseño arquitectónico para su realización requiere seguir un programa, las cuales definen las actividades y necesidades de los usuarios. El programa de necesidades expresa una serie de manifestaciones del individuo, siguiendo paso a paso las acciones a realizar y se satisface mediante el equipo, mobiliario y el espacio.

## ZONA ADMINISTRATIVA

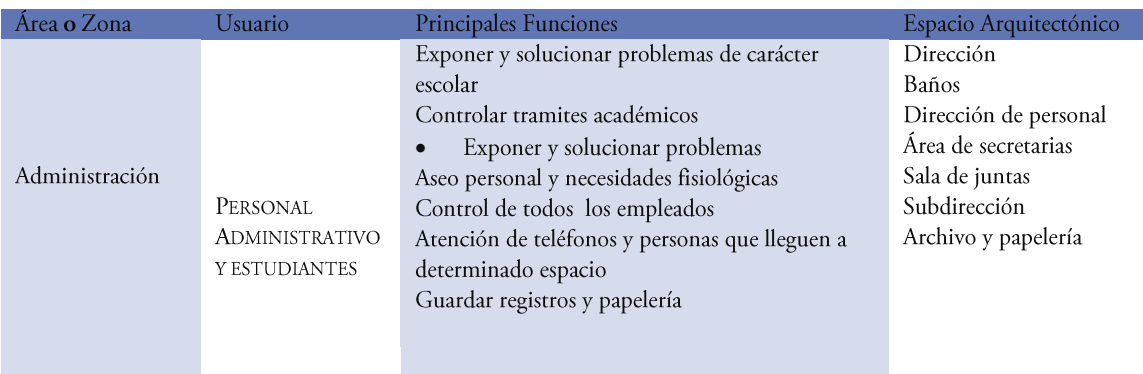

Tabla 13, Tesis escuela preparatoria Uruapan Mich. UMSNH, [Fecha de consulta: 8:30 pm, Julio 23-2011 Pág. 55]

## ZONA RECREATIVA

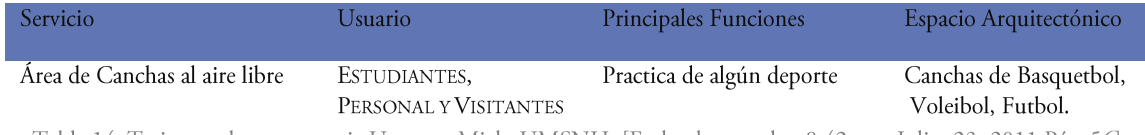

Tabla 14, Tesis escuela preparatoria Uruapan Mich. UMSNH, [Fecha de consulta: 8:42 pm, Julio 23-2011 Pág. 56]

74

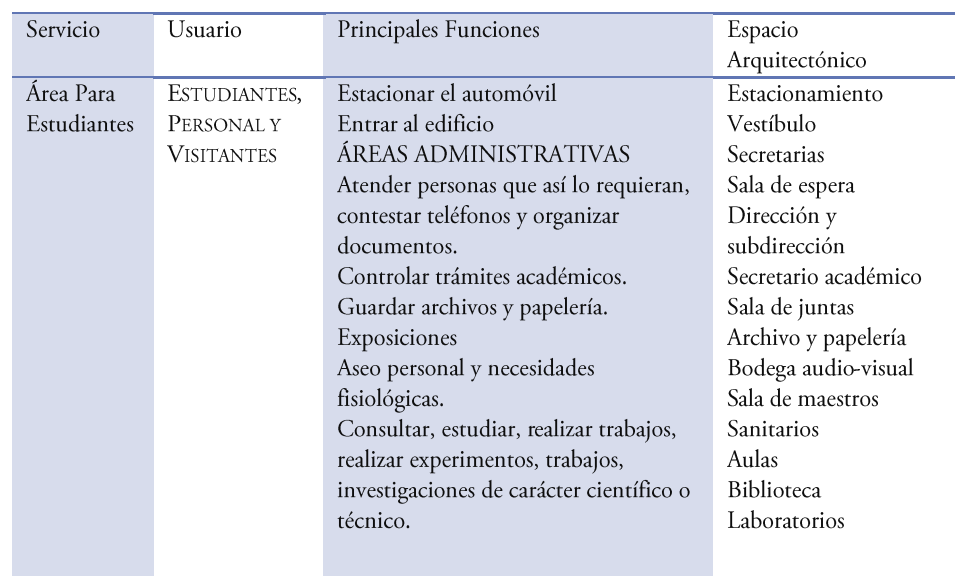

#### ZONA DE EDIFICIOS (ÁREAS ESTUDIANTILES)

Tabla 15, Tesis escuela preparatoria Uruapan Mich. UMSNH, [Fecha de consulta: 8:46 pm, Julio 23-2011 Pág. 56]

## COOPERATIVA

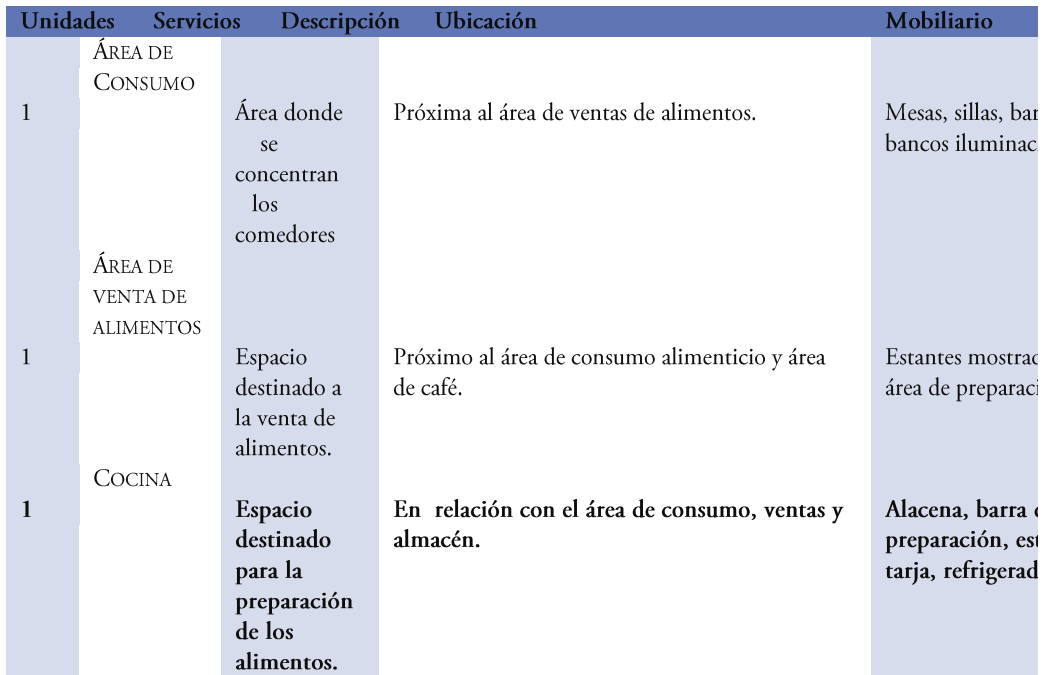

Tabla 16, Fuente: educación y cultura tomo I SEDESOL, [Fecha de consulta: 9:21 pm, Julio 23-2011 Pág. 15]

## ÁREA ADMINISTRATIVA

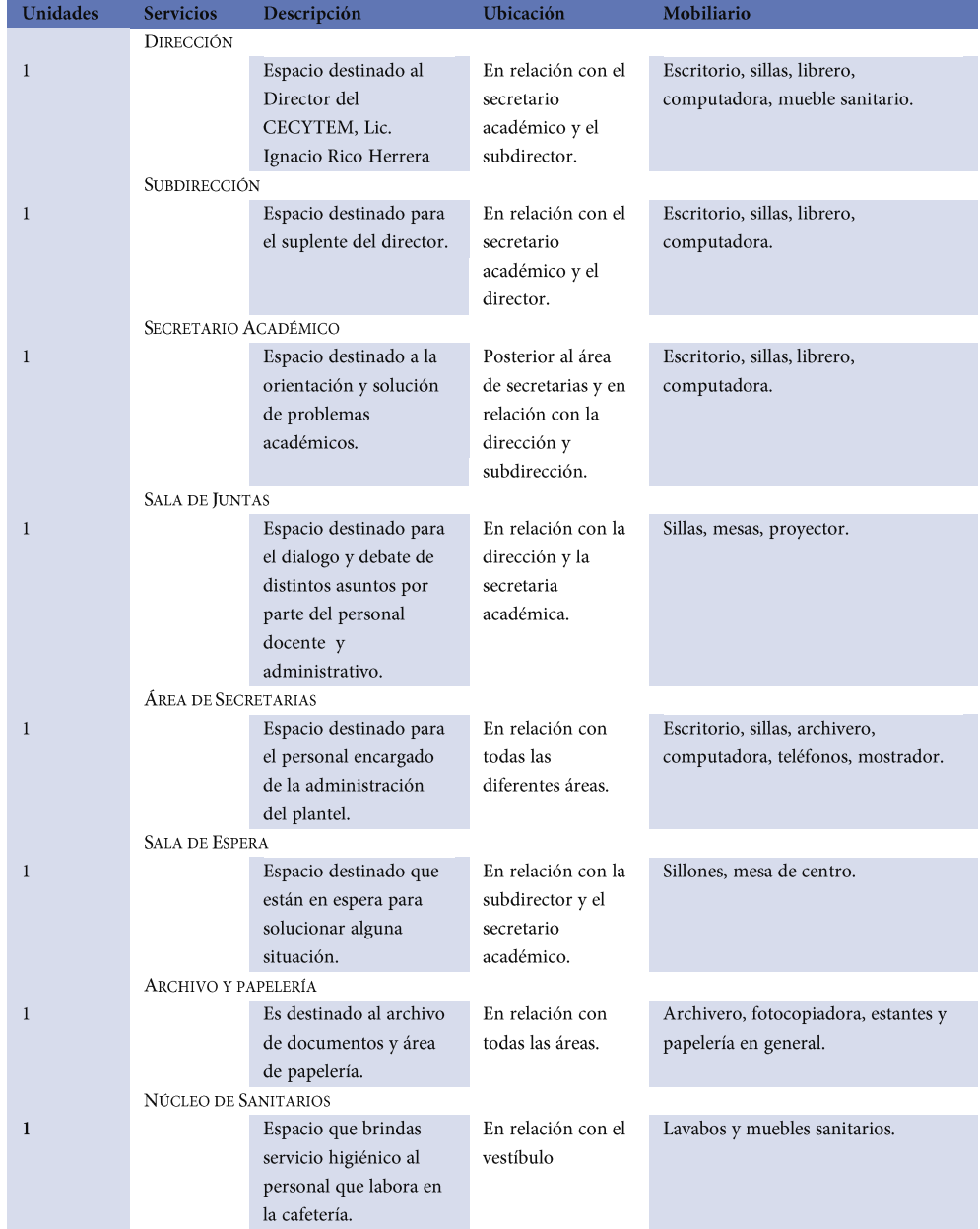

Tabla 17, Fuente: educación y cultura tomo I SEDESOL, [Fecha de consulta: 9:32 pm, Julio 23-2011 Pág. 16]

#### ZONA DE EDIFICIOS-ÁREA ESTUDIANTIL

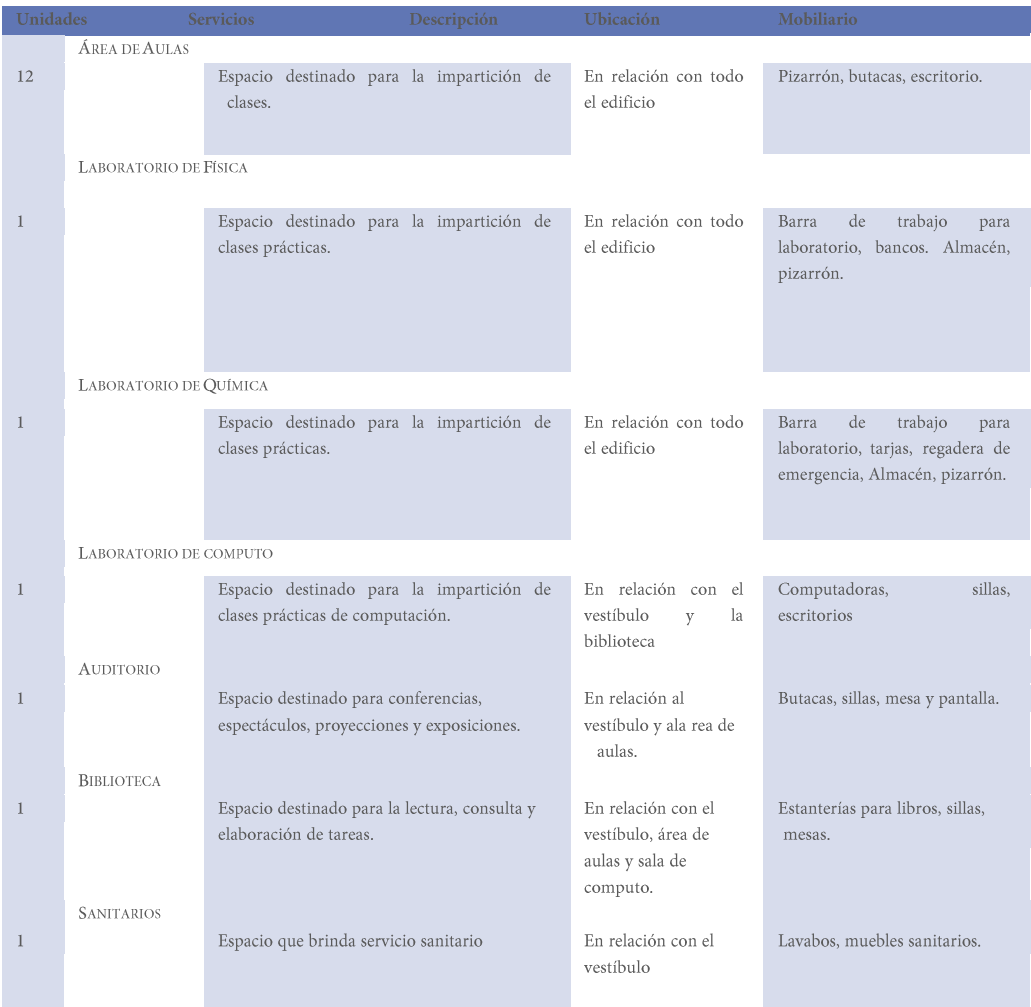

Tabla 18, Fuente: educación y cultura tomo I SEDESOL, [Fecha de consulta: 10:11 pm, Julio 23-2011 Pág. 17]

El estudio nos detalla de forma ordenada y sistemática las actividades de los usuarios y por consiguiente la necesidad de un espacio, como lo es la zona ó área administrativa, el área recreativa (canchas de básquetbol, voleibol, futbol).

## VI.III PROGRAMA ARQUITECTÓNICO

I programa arquitectónico es la "declaración de los locales y áreas de que se compondrá o se compone una Jedificación, definiendo la estructura espacial y su organización, así como la manera de agruparse de cada una de las áreas y locales, y la definición de los locales y áreas en sus dimensiones superficiales o análisis de áreas".

El presente programa arquitectónico está basado en criterios y requerimientos de espacios por parte de SEDESOL, el programa arquitectónico nos sirve para determinar locales y espacios requeridos para poder realizar y satisfacer las necesidades en forma cómoda y agradable.

- $\ddot{\Phi}$ Área Exterior
	- Estacionamiento  $\checkmark$
	- ✔ Plaza de acceso
	- ✔ Plaza cívica
	- √ Canchas básquet, futbol y voleibol
	- $\checkmark$  Plazoletas (jardineras)
	- Área administrativa
	- $\checkmark$  Area secretarial
	- √ Sala de espera
	- $\checkmark$  Papelería

 $\bigoplus$ 

- $\checkmark$ Oficina director
- $\checkmark$ Oficina orientación vocacional
- ◆ Oficina secretario académico
- $\checkmark$  Oficina subdirector
- $\checkmark$  Oficina atención a alumnos
- $\checkmark$  Archivo
- Sala de juntas  $\checkmark$
- $\checkmark$ Núcleo de sanitarios
- Sanitario director ✓
- $\oplus$ Laboratorios
	- Laboratorio Química  $\checkmark$
	- ✔ Laboratorio Física
	- $\checkmark$  Laboratorio Computo
- $\oplus$ Área educativa
	- $\checkmark$  12 aulas
	- Auditorio para 200 personas  $\checkmark$
	- $\checkmark$ Bodega auditorio
	- $\checkmark$ Biblioteca
- $\oplus$ Área de servicios
	- $\checkmark$ Cooperativa
	- $\checkmark$ Bodega cooperativa
	- Servicio medico
	- Cuarto de maquinas
- $\checkmark$ 2 núcleos de sanitarios  $\oplus$ Áreas interiores
	- Pasillos
	- Jardines

78

## VI.IV DIAGRAMA GENERAL DE FLUJOS

La diagramación, es un esquema lógico donde se representa, mediante símbolos, la estructura de una organización compleja con indicación de jerarquía de los elementos del grupo y sus relaciones respectivas. 26

#### DIAGRAMA GENERAL DE FUNCIONAMIENTO

En este diagrama se muestra un criterio de importancia de la zonificación y clasificación en los conjuntos funcionales, así como la idea primaria de proporciona miento de los elementos que los integran, es por ello que el tamaño de los mismos es relativo a las superficies de los espacios representados.

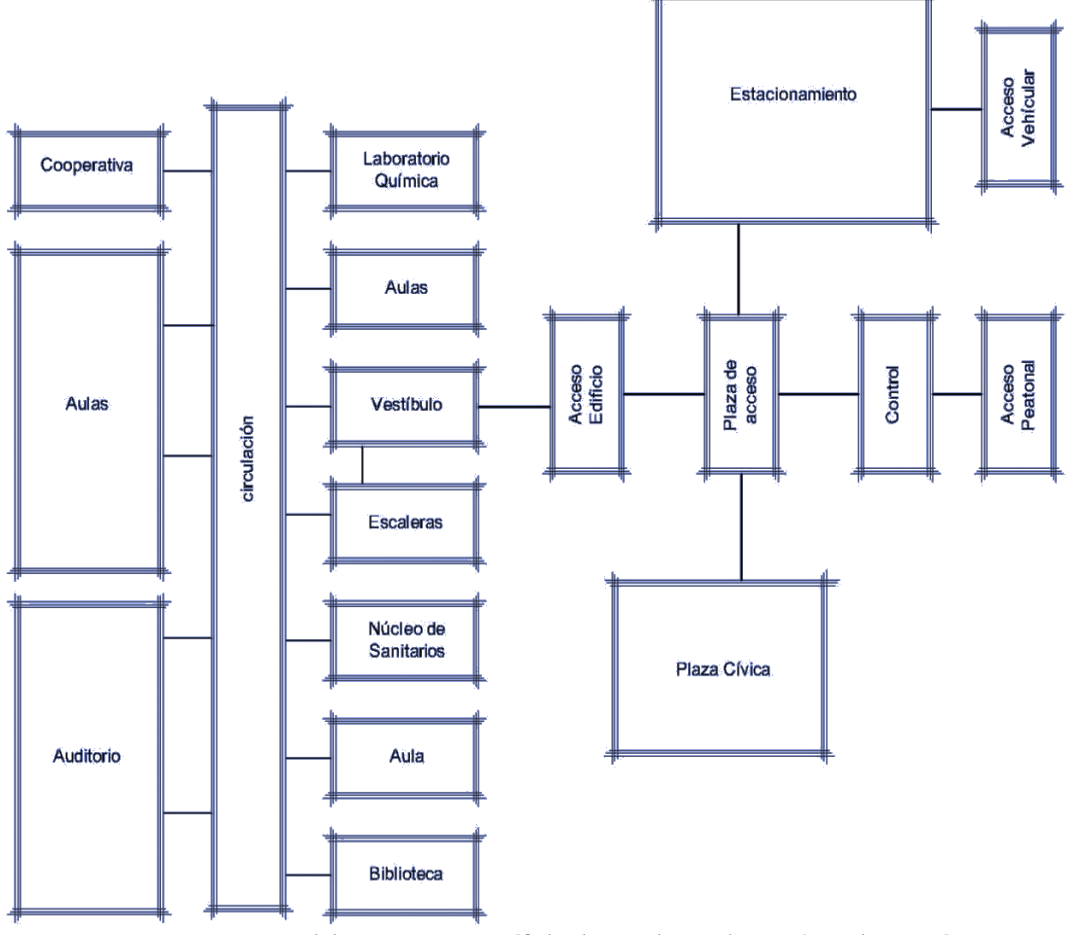

Imagen 30, Diagrama General de Funcionamiento [fecha de consulta: 1:34 pm, 26 Octubre 2012] Fuente: Elaboración Propia

 $^{26}$ Fuente: Instituto Politécnico Nacional, Composición Arquitectónica [ fecha de consulta: 12:35 pm, 26 octubre- 2012, Pág. 53]

## DIAGRAMA DE FUNCIONAMIENTO SEGUNDO PISO

En el siguiente diagrama se muestra el segundo nivel ó piso del edificio, representando los diferentes espacios los cuales muestran la relacion entre ellos, una zonificacion y clasificacion de los diferentes espacios de la escuela preparatoria del CECYTEM.

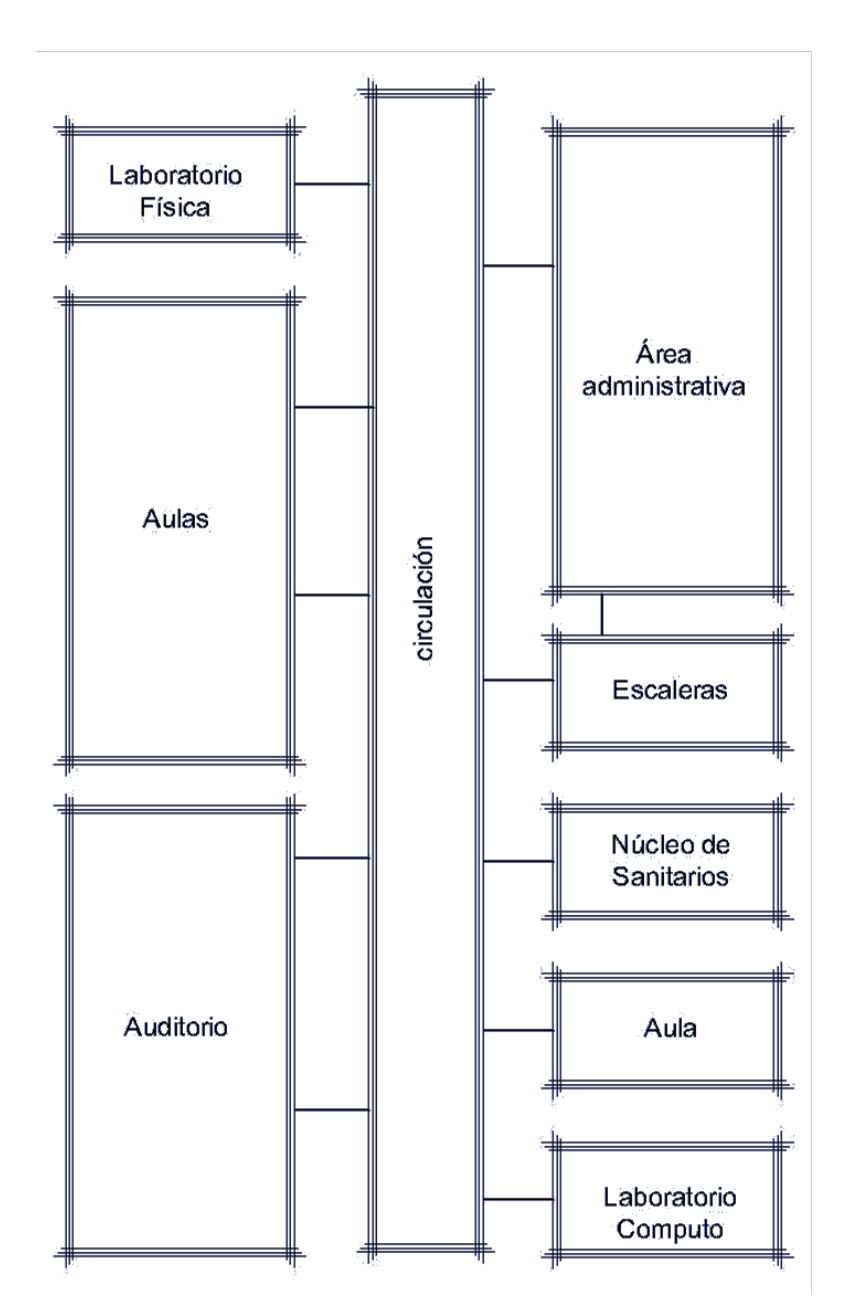

Imagen 31, Diagrama General de Funcionamiento segundo piso [fecha de consulta: 1:44 pm, 26 Octubre 2012] Fuente: Elaboración Propia

VI.-MARCO FUNCIONAL | FAUM

 $80\,$ 

## DIAGRAMA DE FUNCINAMIENTO ÁREA ADMINISTRATIVA

En el siguiente diagrama se muestra de manera más detallada en la forma que está organizado el área o espacio de Administración de la escuela preparatoria del CECYTEM, representado en el diagrama por zonas.

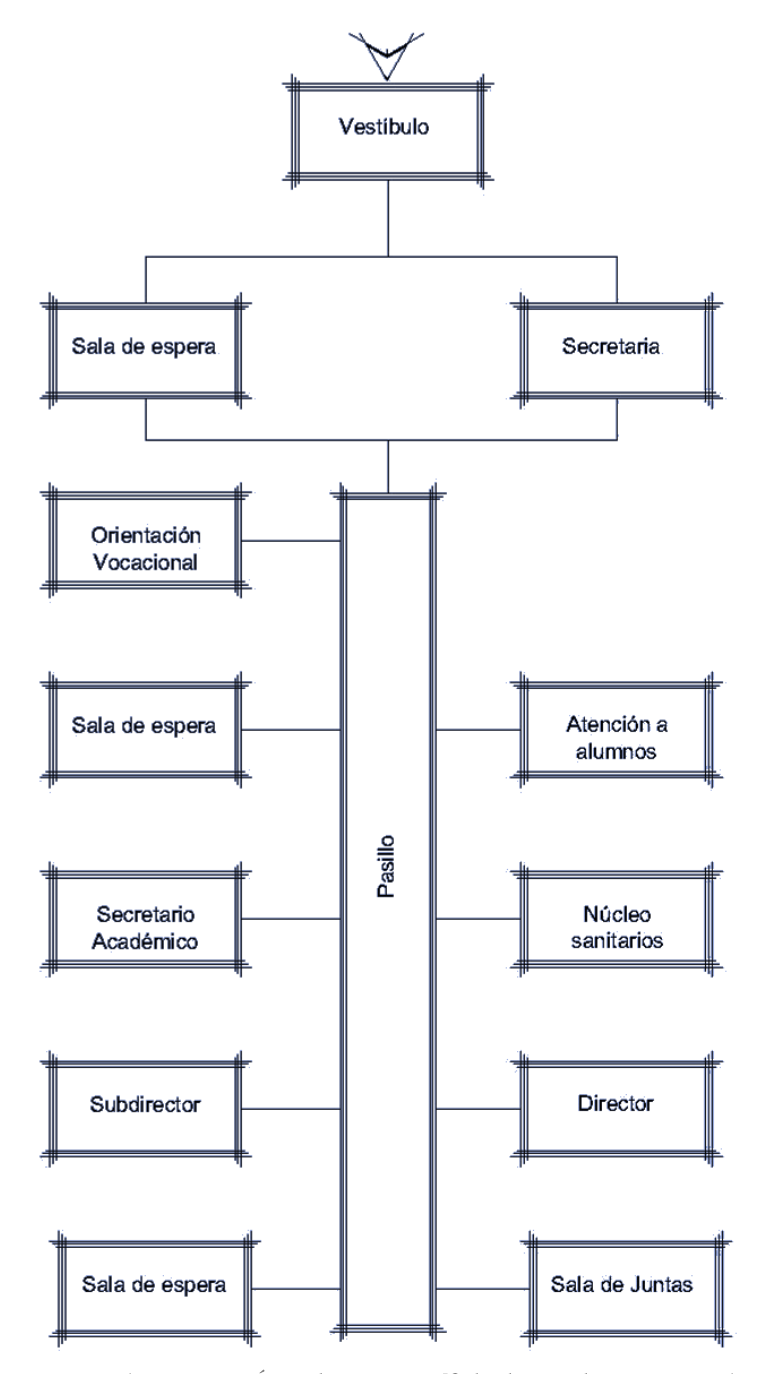

Imagen 63, Diagrama Área administrativa [fecha de consulta: 1:52 pm, 26 Octubre 2012] Fuente: Elaboración Propia

## VI.V DIAGRAMA GENERAL DE FUNCIONAMIENTO

espués de tener los espacios definidos de acuerdo a las actividades realizadas por los diferentes usuarios, es de suma importancia realizar estudios de áreas, así como de patrones de diseño de los espacios considerandos de importancia para el proyecto.

#### MEDIDAS ANTROPOMÉTRICAS BÁSICAS

Se considera a la antropometría como la ciencia que estudia las medidas del cuerpo humano, con el fin de establecer diferencias entre individuos. Las dimensiones del cuerpo humano varían de acuerdo al sexo, edad, raza, etc. Estas dimensiones son de dos tipos esenciales: estructurales y funcionales. Las estructurales son las de la cabeza, troncos y extremidades en posiciones estándar. Mientras que las funcionales o dinámicas incluyen medidas tomadas durante el movimiento realizado por el cuerpo en actividades específicas.

Al conocer estos datos se conocen los espacios mínimos que el hombre necesita para desenvolverse diariamente, los cuales deben de ser considerados en el diseño de su entorno. Aunque los estudios antropométricos resultan un importante apoyo para saber la relación de las dimensiones del hombre y el espacio que este necesita para realizar sus actividades, en la práctica se deberán tomar en cuenta las características específicas de cada situación, debido a la diversidad antes mencionada; logrando así la optimización en el proyecto a desarrollar.<sup>27</sup>

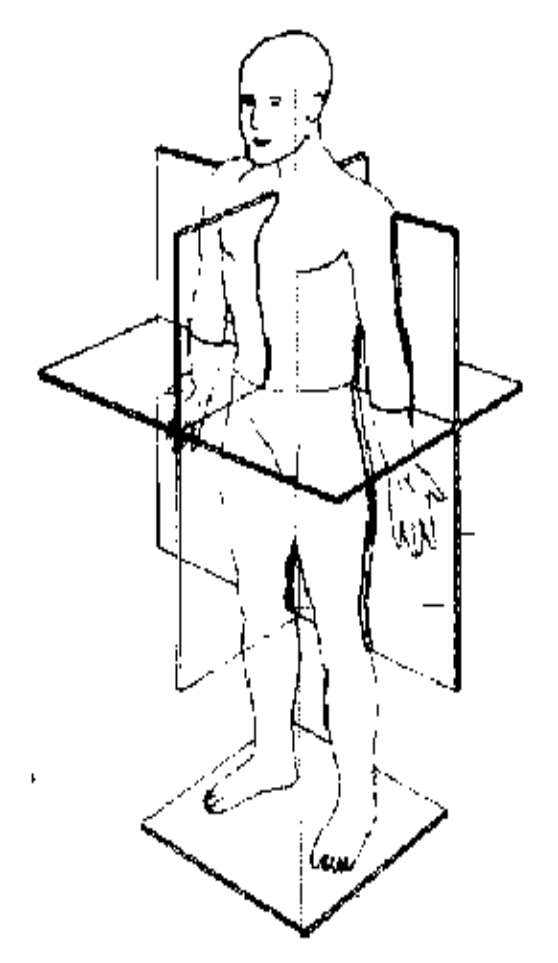

Imagen 32, Julio Panero, Martín Zelnik, Las dimensiones humanas en los espacios interiores [fecha de consulta: 3:52 pm, 21 septiembre 2011, pág. 15]

Septiembre-2011, pág. 15] VI.-MARCO FUNCIONAL | FAUM

<sup>27</sup> Julius Panero, Martín Zelnik. Las dimensiones humanas en los espacios interiores Ed. Gilli[ fecha de consulta: 3:30 pm, 21

La siguiente imagen se muestra las dimensiones que ocupa un usuario en el área administrativa como lo podría  $el$ director, subdirector, ser secretarias, etc. La cual se tomaron en cuanta para el diseño del espacio del área para una correcta proyección y comodidad del usuario.

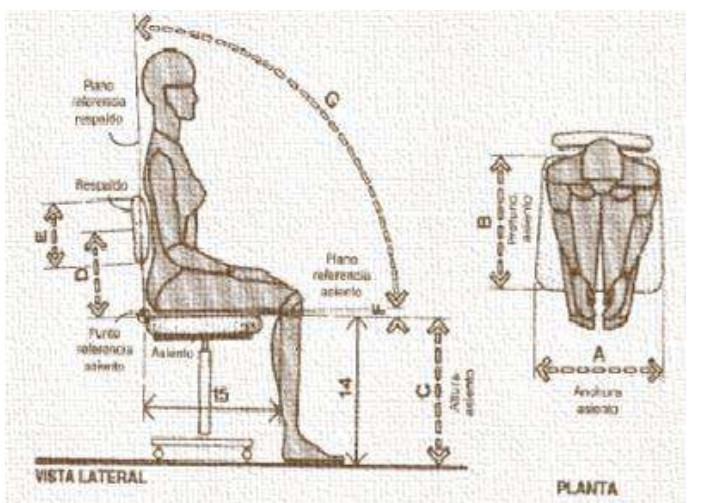

Imagen 33, Julio Panero, Martín Zelnik, Las dimensiones humanas en los espacios interiores [fecha de consulta: 7:00 pm, 26 octubre 2012, pág. 128]

En la siguiente imagen se muestra la zona óptima de servicio, la cual se tomó en cuenta para las barras propuestas en la cooperativa, para el correcto confort de los usuarios, los cuales serán alumnos y maestros del plantel.

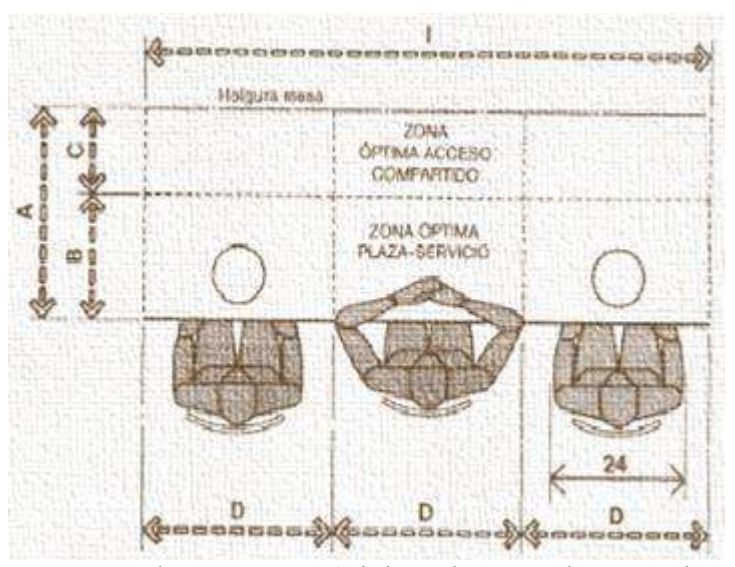

Imagen 35, Julio Panero, Martín Zelnik, Las dimensiones humanas en los espacios interiores [fecha de consulta: 7:15 pm, 26 octubre 2012, pág. 140]

La imagen muestra un ejemplo de mesa redonda de 182,9 cm, con asiento pera ocho personas si se basa en la zona mínima de servicio. Aunque la profundidad efectiva de la zona es menor que la dada en la distribución óptima expuesta la zona central de acceso compartido es mayor.

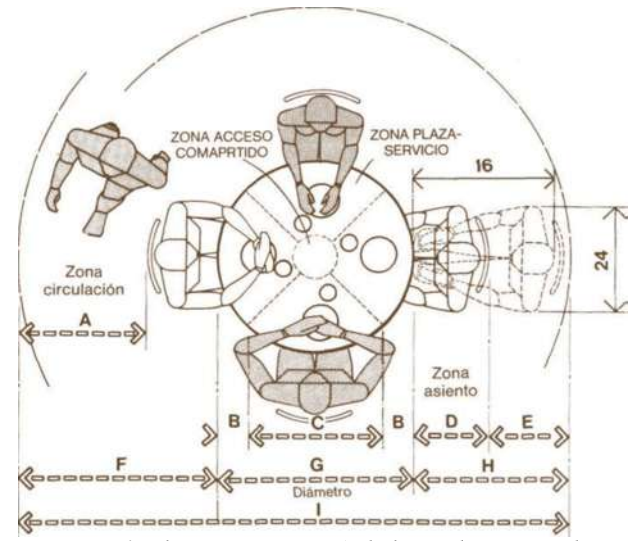

Imagen 36, Julio Panero, Martín Zelnik, Las dimensiones humanas en los espacios interiores [fecha de consulta: 7:32 pm, 26 octubre 2012, pág. 143]

La siguiente imagen muestra las consideraciones antropométricas que actúan en los espacios de bibliotecas, cuyo planteamiento no difiere del apuntado para artículos de carácter general de libros, el tema de la visibilidad

cobra mayor relevancia, pues con ellos no basta percibir la forma y el color, sino que es esencial la legibilidad de textos. Junto a este punto, otros factores incidentes son la distancia que separa al observador del componente donde están los libros, la iluminación y el ángulo de visión.<sup>28</sup>

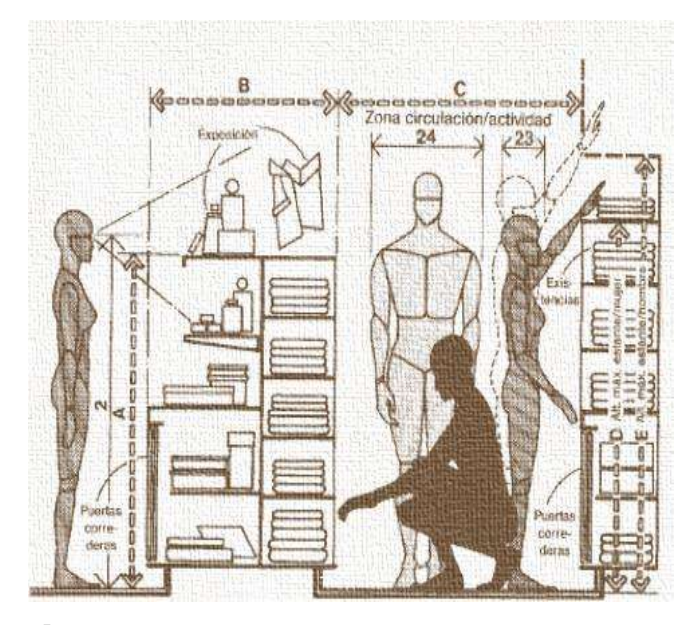

Imagen 37, Julio Panero, Martín Zelnik, Las dimensiones humanas en los espacios interiores [fecha de consulta: 7:46 pm, 26 octubre 2012, pág. 295]

## DIMENSIONES PARA PERSONAS CON CAPACIDADES DIFRENTES

Para dimensionar la extensión, holgura y demás parámetros es preciso englobar el conjunto individuo-silla de ruedas, planteamiento que exige conocimientos acerca de las peculiaridades de esta última.

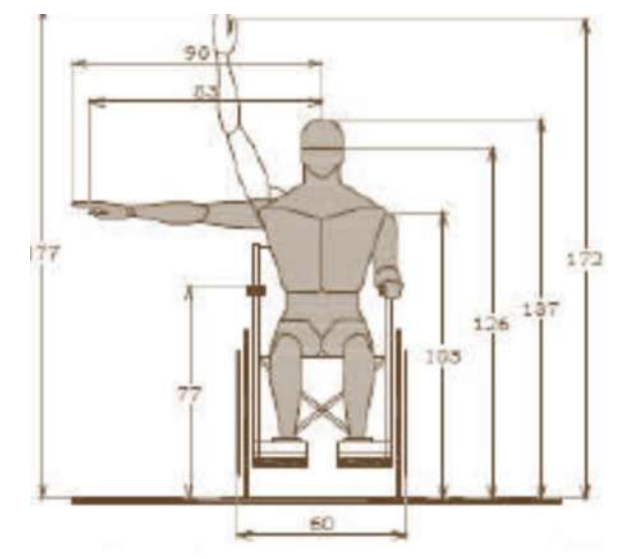

Imagen 38, Norma de accesibilidad INIFED, Dimensiones Promedio Frontales [fecha de consulta: 2:25 pm, 21 septiembre 2011, pág.24]

La limitación de la persona con discapacidad motora reduce notablemente su actividad al trasladarse, abrir y cerrar puertas, levantarse y sentarse.

 $E1$ de silla de ruedas altera **uso** significativamente la forma y velocidad del usuario. Las dimensiones que influyen con más intensidad en la holgura son: oscilación con silla de ruedas, la dimensión mínima recomendada será 150 cm.

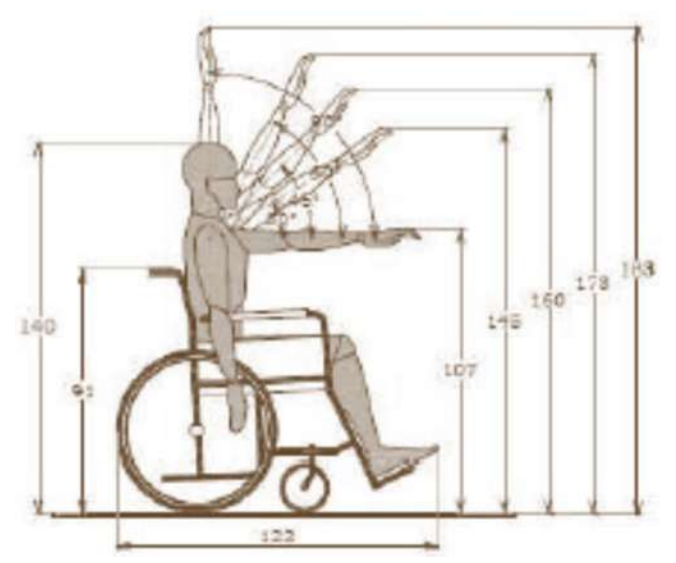

Imagen 39, Norma de accesibilidad INIFED, Alcance Estándar [fecha de consulta: 2:25 pm, 21 septiembre 2011, pág.25]

## Rampas

a) La pendiente máxima permisible será del 6%.

b) Contará con bordes laterales de 5 cm de altura mínima y máxima de 10 cm y de 10 cm. de ancho.

c) Contará con pasamanos en ambos lados de la rampa, a base de tubulares de 3.8 cm de diámetro, en color contrastante con respecto al elemento delimitante vertical, colocados a 90 cm y un segundo a 75 cm del nivel de piso terminado, separados 4 cm de la pared en su caso, y se prolongarán 30 cm en el arranque y en la llegada.

d) Deberán tener un ancho mínimo de 100 cm libres entre pasamanos. En las rampas interiores tendrá un ancho mínimo de 120 cm. En ambos casos, si es doble circulación, debe ser de 210 cm como ancho mínimo; al ser único acceso (todo tipo de personas) debe tener 150 cm de ancho mínimo.

e) No tendrá una longitud mayor de 600 cm de largo, cuando la longitud requerida la sobrepase, deberán considerarse descansos intermedios de 150 cm de diámetro. 29

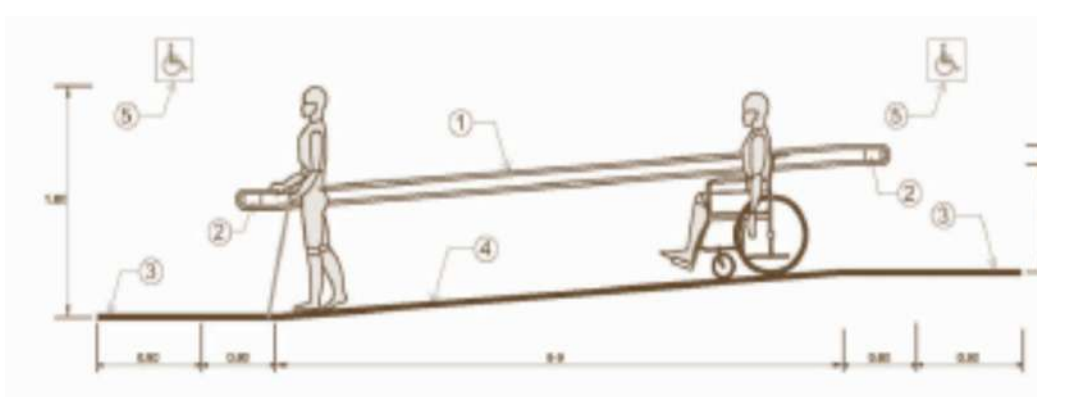

Imagen 40, Norma de accesibilidad INIFED, Pendiente rampa [fecha de consulta: 2:50 pm, 21 septiembre 2011, pág.29]

## ESTUDIO DE ÁREAS

El estudio de áreas que componen el proyecto arquitectónico, ayudan a comprender y dimensionar el espacio en donde el individuo desarrolla sus actividades, para satisfacer sus necesidades se requiere determinar las superficies, tanto de lo largo y ancho, como en altura, en una concepción de cada local que da como finalidad el conjunto.

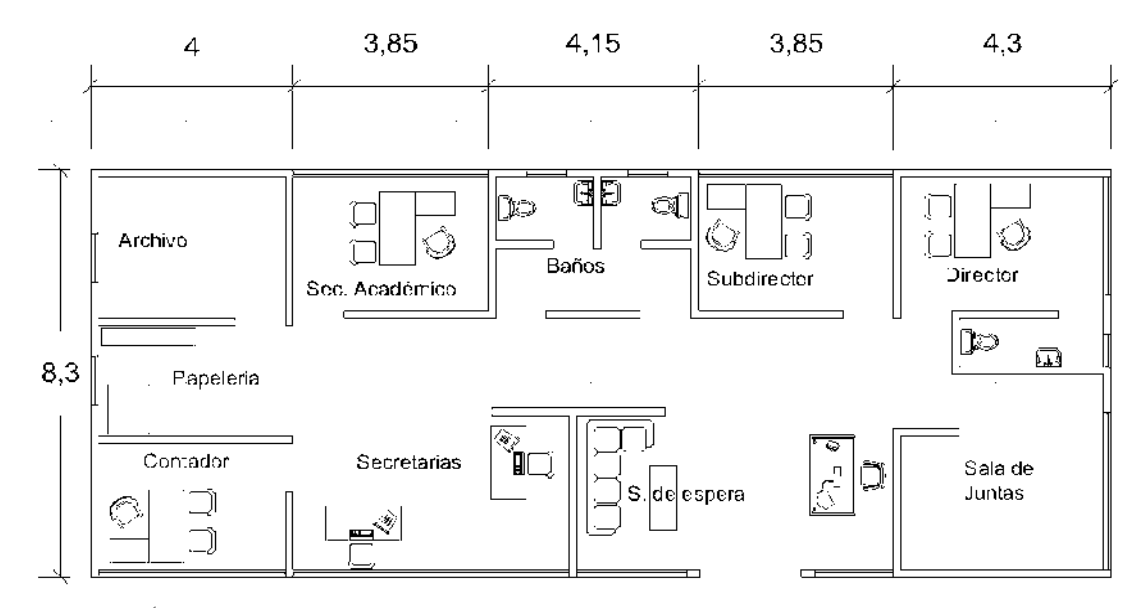

Imagen 41, Área administrativa [fecha de consulta, 7 Octubre 2011] Fuente: IIFEED (Instituto de la Infraestructura Física Educativa del Estado de Michoacán)

#### ÁREA ADMINISTRATIVA.

- $\overline{\mathbb{R}}$ Función: controlar, organizar y dirigir las actividades académicas y administrativas del plantel.
- щ Área: 168 m2
- $\blacksquare$ Altura: 2.50m
- $\mathbb{R}$ Capacidad: 2 a 5 personas dependiendo de la población estudiantil.

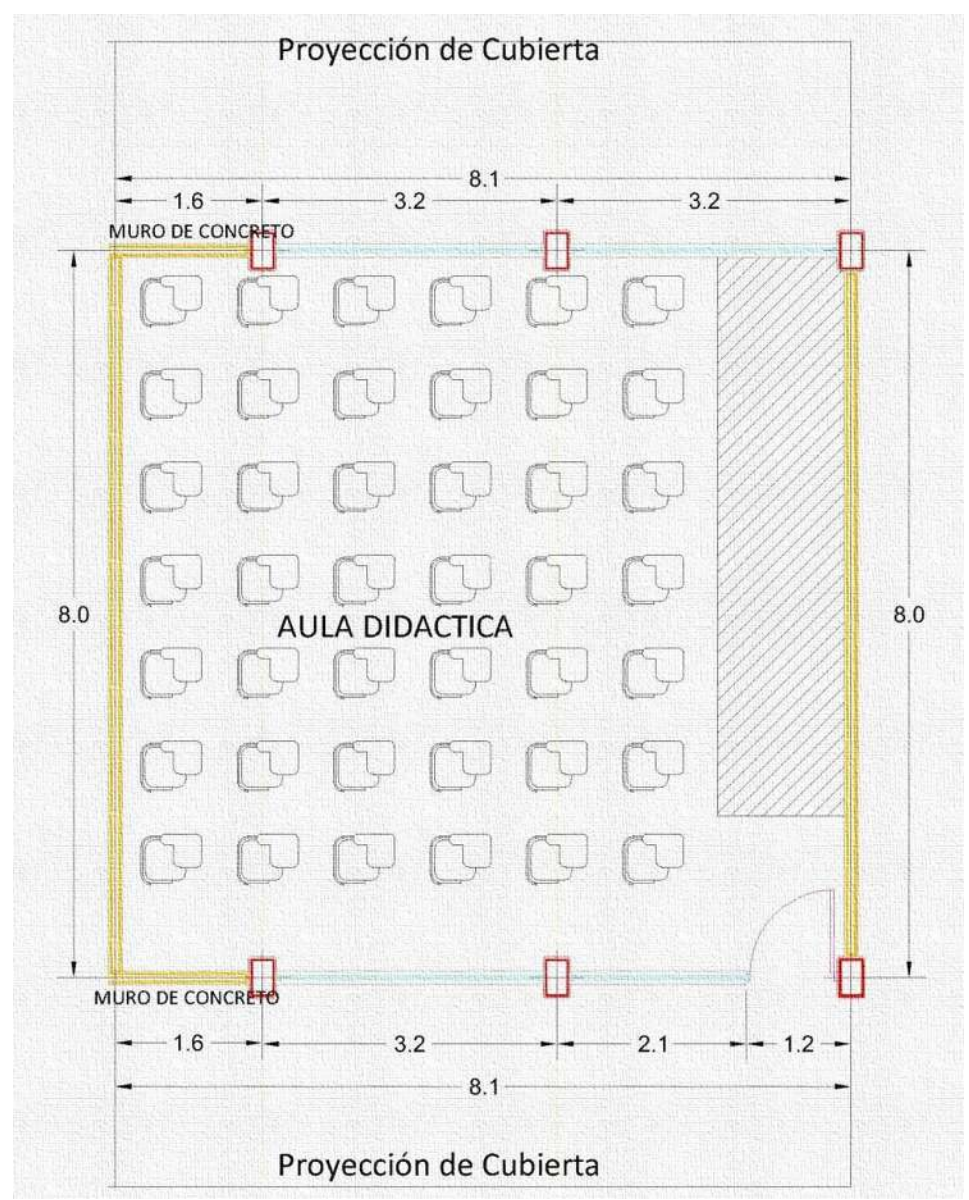

Imagen 42, Aula [fecha de consulta, 7 Octubre 2011] Fuente: IIFEED (Instituto de la Infraestructura Física Educativa del Estado de Michoacán)

# AULA DIDÁCTICA

- $\blacksquare$ Función: Actividades teóricas- Pedagógicas
- $\blacksquare$ Área: 69m2.

 $\bf 88$ 

- $\blacksquare$ Altura mínima: 2.50m
- $\blacksquare$ Altura Máxima: 3.00m
- $\blacksquare$ Capacidad: 40 alumnos

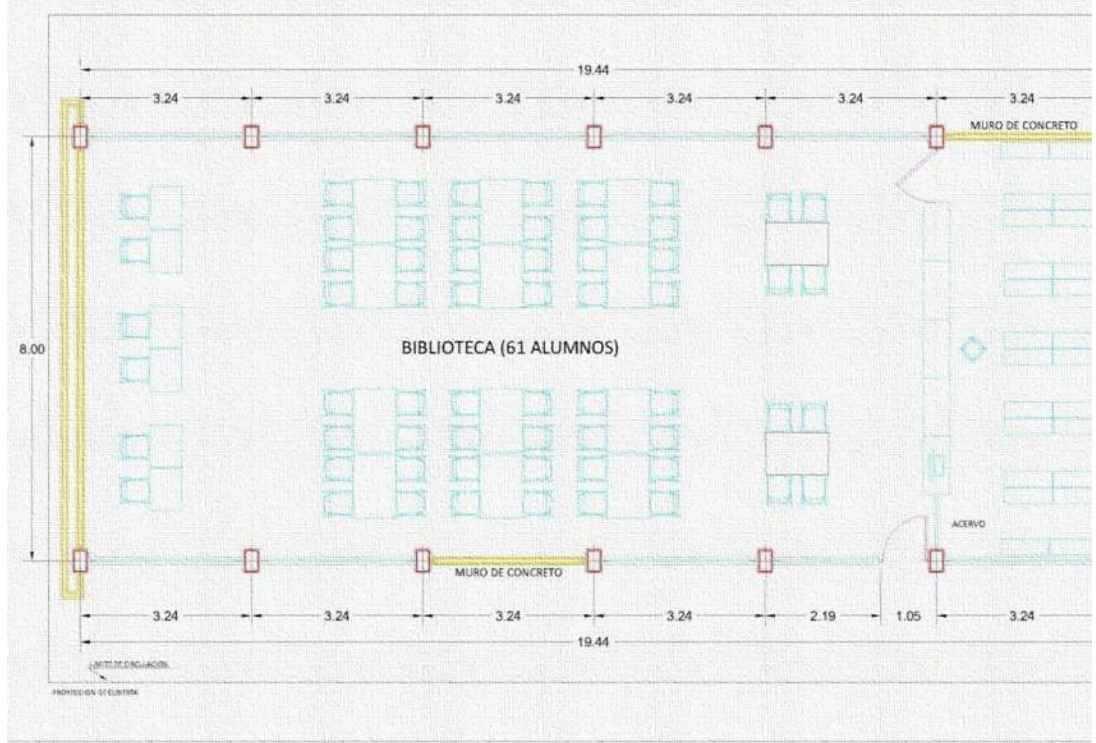

Imagen 43, Biblioteca fecha de consulta, 7 Octubre 2011] Fuente: IIFEED (Instituto de la Infraestructura Física Educativa del Estado de Michoacán)

# **BIBLIOTECA**

- $\blacksquare$ Función: consulta de información bibliográfica, impresa y audiovisual.
- $\blacksquare$ Área: 130 m2
- $\blacksquare$ Altura mínima: 2.50m

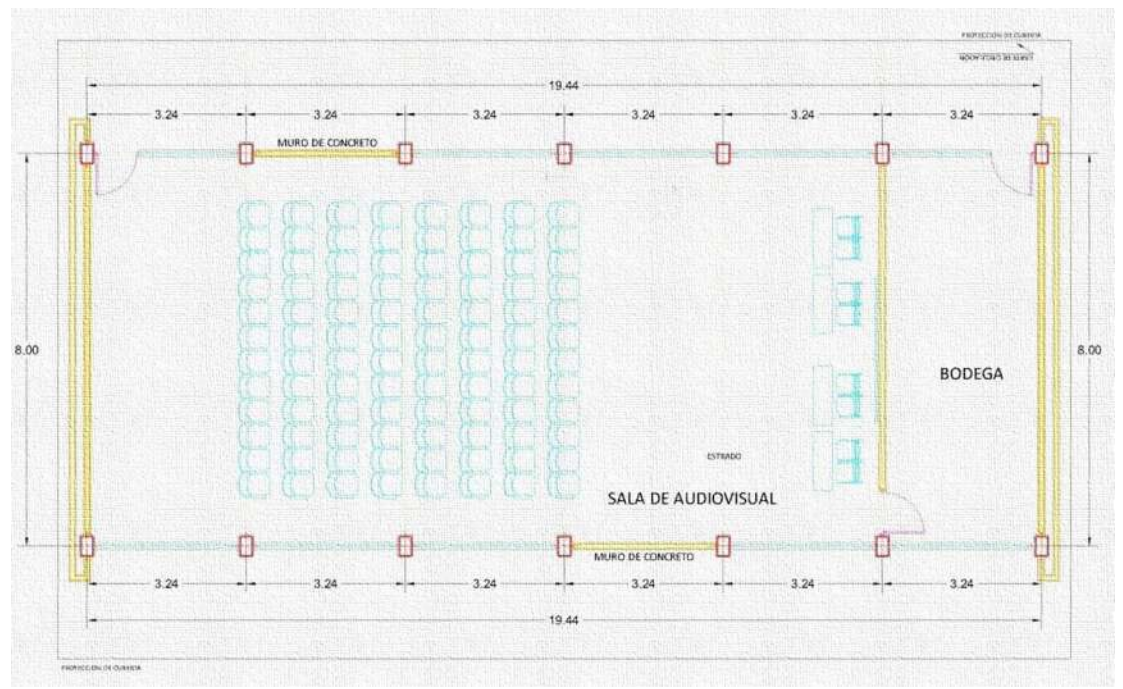

Imagen 44, Sala Audiovisual [fecha de consulta, 7 Octubre 2011] Fuente: IIFEED (Instituto de la Infraestructura Física Educativa del Estado de Michoacán)

## SALA AUDVIISUAL

- $\blacksquare$ Función: ver información bibliográfica, audiovisual.
- Área: 156 m2 Щ
- $\blacksquare$ Altura mínima: 2.50m

 $90$ 

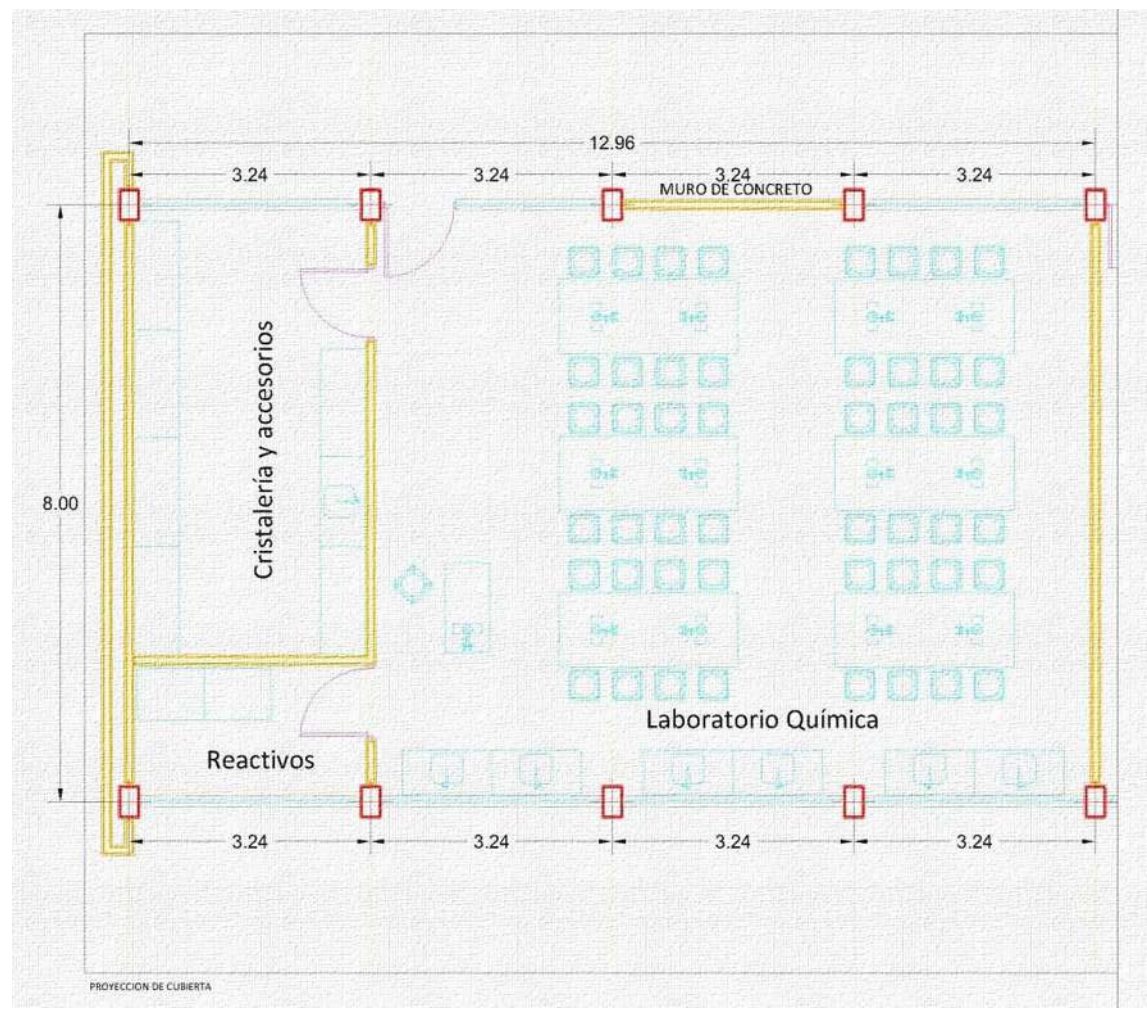

Imagen 45, Laboratorio Química [fecha de consulta, 7 Octubre 2011] Fuente: IIFEED (Instituto de la Infraestructura Física Educativa del Estado de Michoacán)

# LABORATORIO QUÍMICA:

- Función: actividades experimentales  $\blacksquare$
- $\blacksquare$ Área: 105 m2
- $\blacksquare$ Altura mínima: 2.50 m.
- $\blacksquare$ Altura máxima 3 m.
- $\blacksquare$ Capacidad: 48 alumnos máximo.

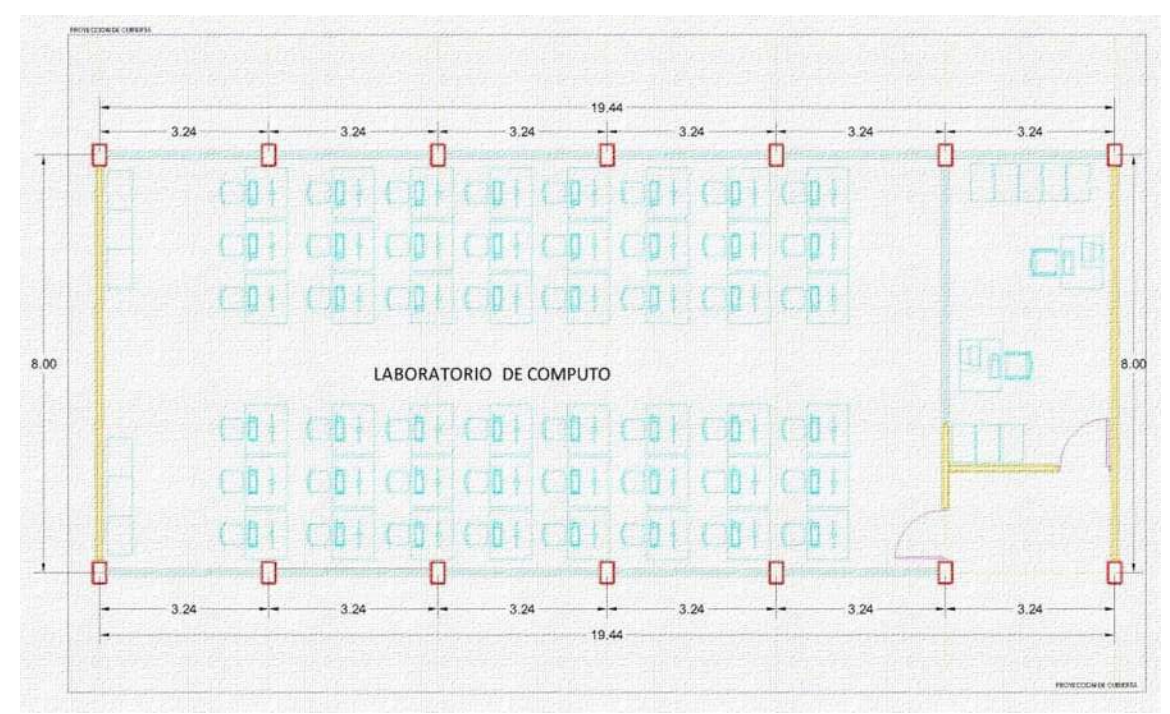

Imagen 46, Laboratorio Computo [fecha de consulta, 7 Octubre 2011] Fuente: IIFEED (Instituto de la Infraestructura Física Educativa del Estado de Michoacán)

## LABORATORIO CÓMPUTO:

- $\blacksquare$ Función: actividades en computadora
- $\blacksquare$ Área: 156 m2
- $\mathbb{R}$ Altura mínima: 2.50 m.
- $\blacksquare$ Altura máxima 3 m.

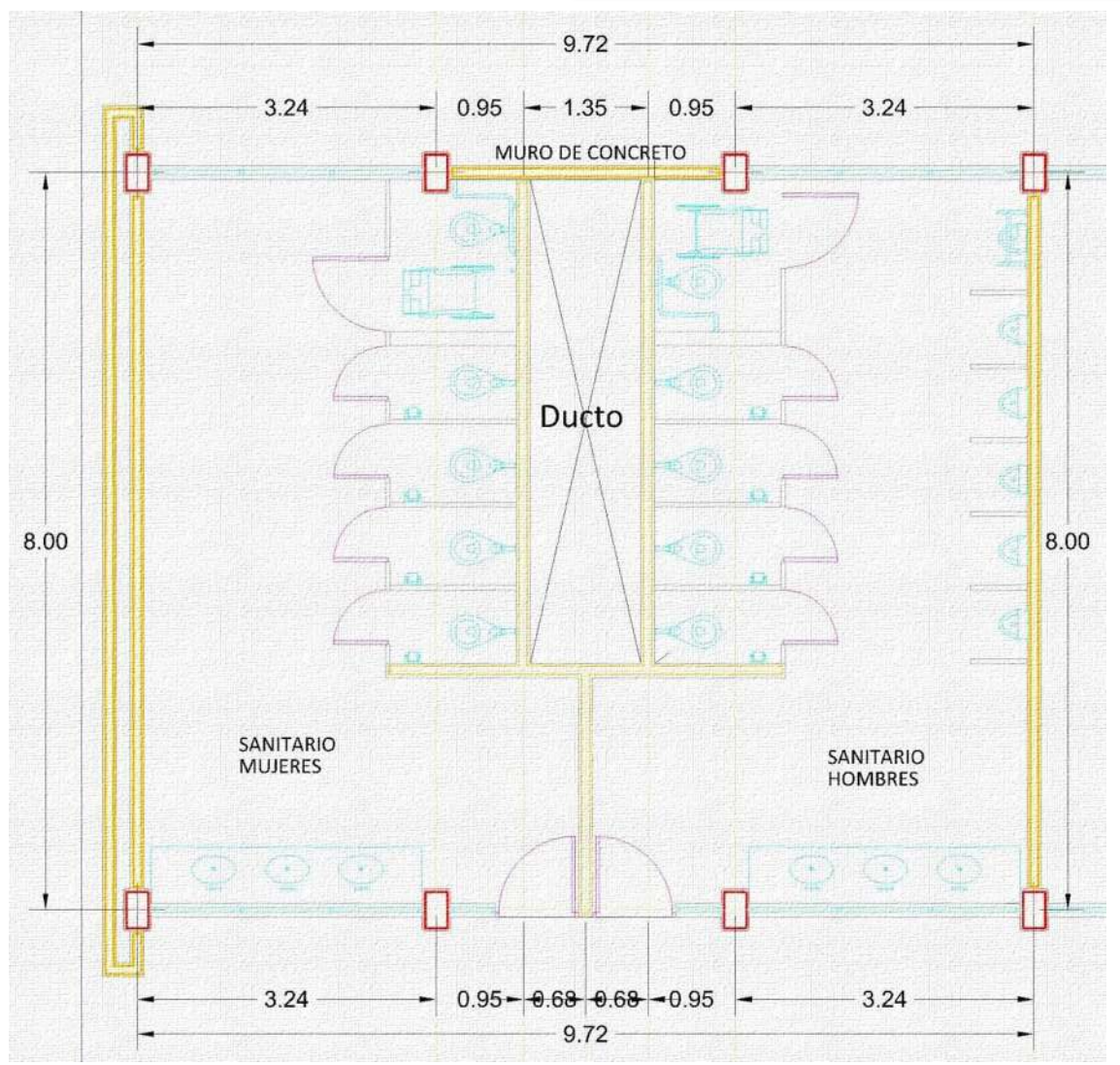

Imagen 47, Núcleo de Sanitarios [fecha de consulta, 7 Octubre 2011] Fuente: IIFEED (Instituto de la Infraestructura Física Educativa del Estado de Michoacán)

# NÚCLEO DE SANITARIOS:

- $\blacksquare$ Función: Necesidades fisiológicas
- $\blacksquare$ Área: 78 m2
- $\blacksquare$ Altura mínima: 2.50 m.
- $\blacksquare$ Altura máxima 3 m.

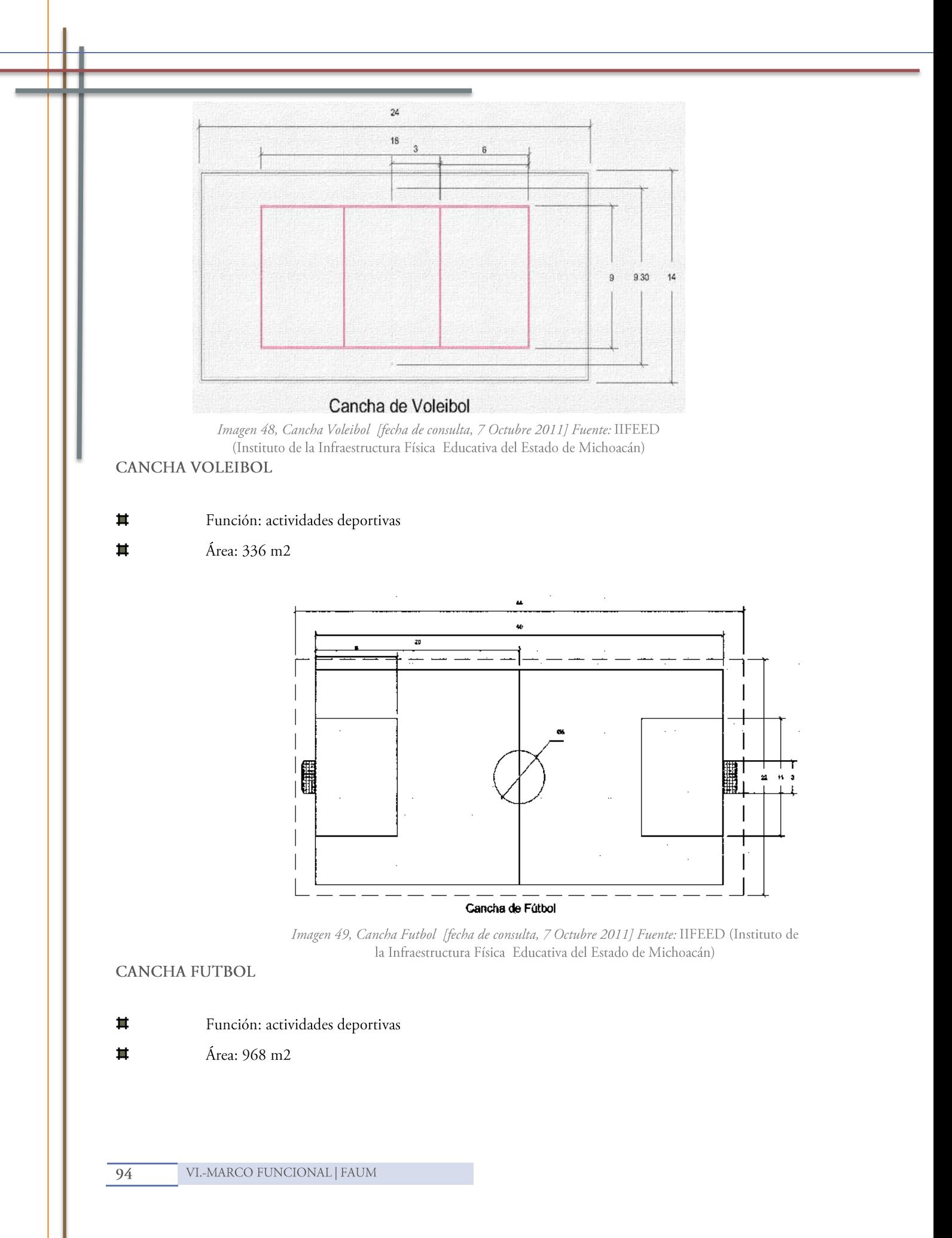

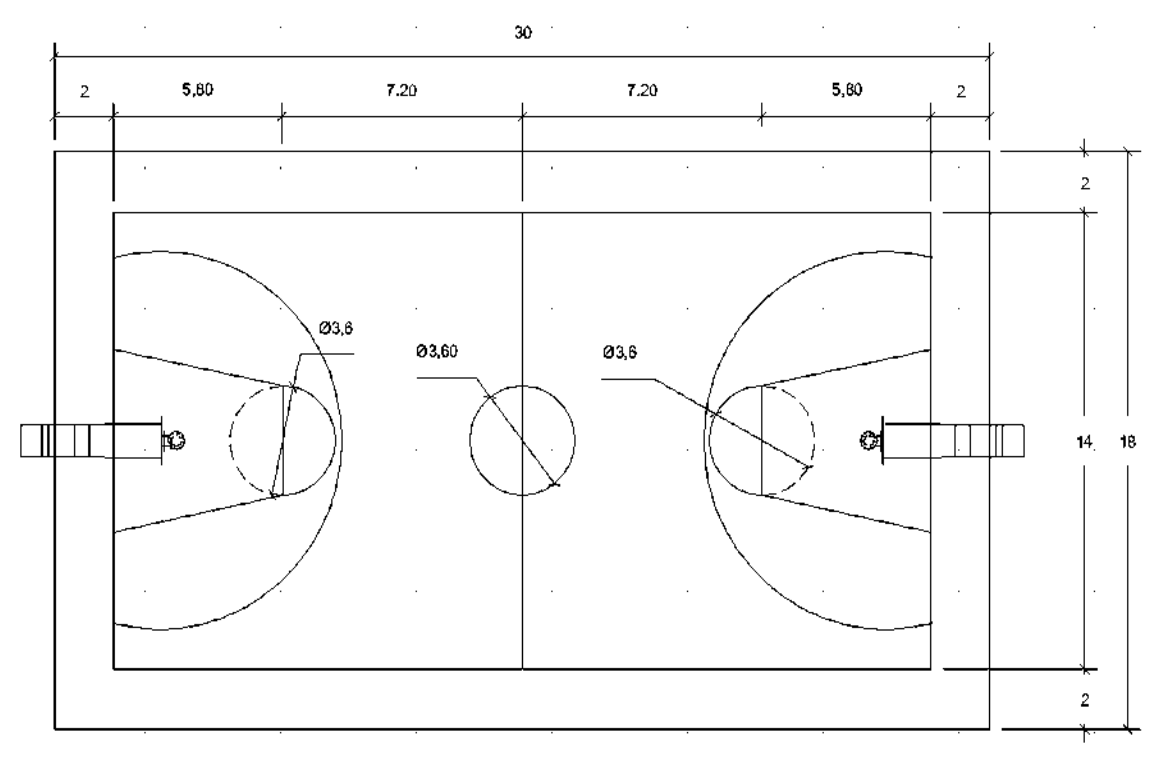

# Cancha de Básquetbol

Imagen 50, Cancha Básquetbol [fecha de consulta, 7 Octubre 2011] Fuente: IIFEED (Instituto de la Infraestructura Física Educativa del Estado de Michoacán)

CANCHA BÁSQUETBOL

- $\blacksquare$ Función: actividades deportivas
- $\blacksquare$ Área: 594 m2

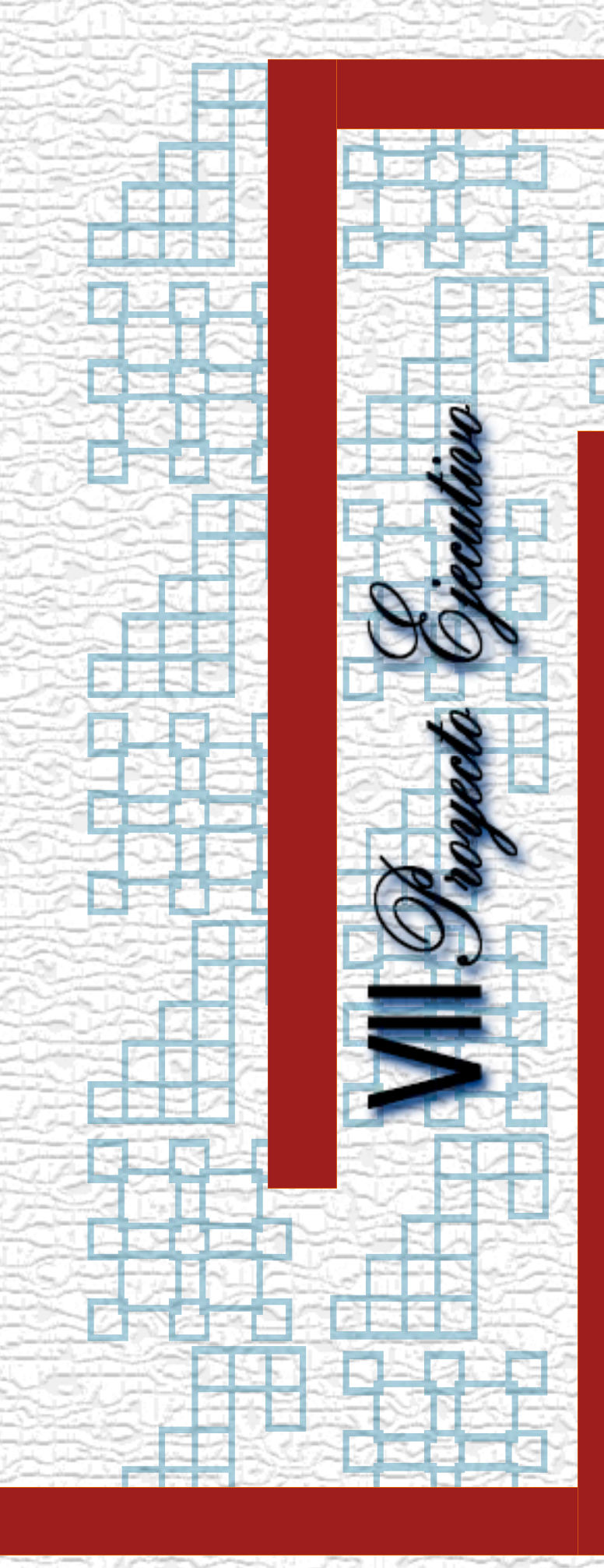

A proyecto arquitectónico as el resultado de la acción creativa del arquitecto, contiene en su representación gráfica y documental, el plan concebido y meditado, que se forma para la ejecución de una obra de arquitectura. Como resultado de la investigación roalizada anteriormente, a continuación se presenta los planos correspondientes al proyecto denominado<br>|" ESCUELA PREPARATORIA CECYTEM, CAPULA MICH."

dendo so ebsorva les cencoptes utilizados para su formación. Para tener como resultado un hum proyecto arquitecténice es necesarie fundamentar cada uno do los componentes con ideas que a su vez tengan un respaldo tecrico, el producto final obtenido debe cumplir con las expectativas propuestas dosde el principio.

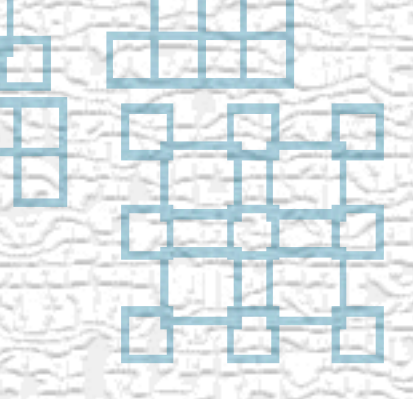

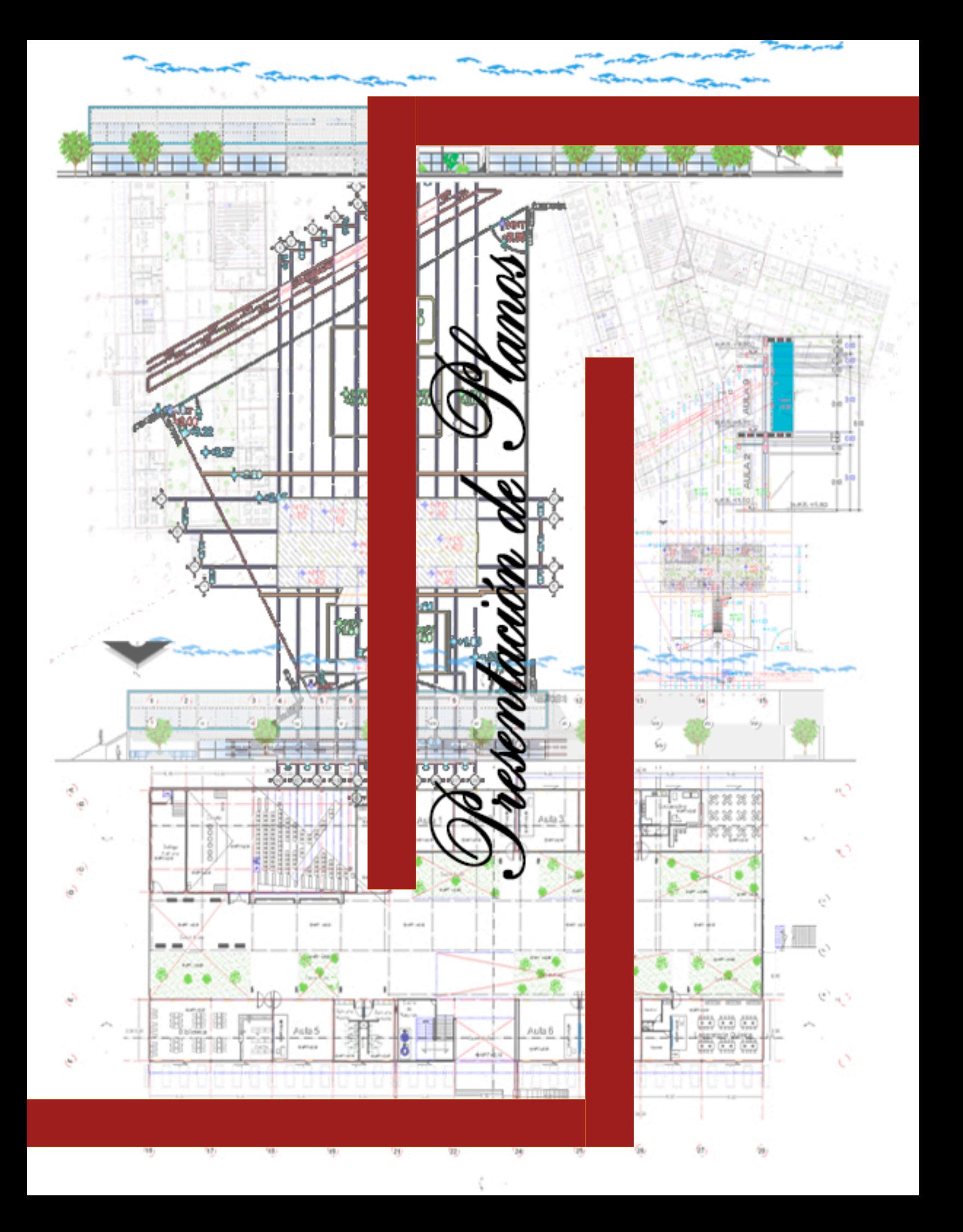

# **¡AVISO IMPORTANTE!**

De acuerdo a lo establecido en el inciso "a" del **ACUERDO DE LICENCIA DE USO NO EXCLUSIVA** el presente documento es una versión reducida del original, que debido al volumen del archivo requirió ser adaptado; en caso de requerir la versión completa de este documento, favor de ponerse en contacto con el personal del Repositorio Institucional de Tesis Digitales, al correo dgbrepositorio@umich.mx, al teléfono 443 2 99 41 50 o acudir al segundo piso del edificio de documentación y archivo ubicado al poniente de Ciudad Universitaria en Morelia Mich.  $\mathbf{U}.\mathbf{M}.\mathbf{S}.\mathbf{N}.\mathbf{H}$